# **NOTICE**

THIS DOCUMENT HAS BEEN REPRODUCED FROM MICROFICHE. ALTHOUGH IT IS RECOGNIZED THAT CERTAIN PORTIONS ARE ILLEGIBLE, IT IS BEING RELEASED IN THE INTEREST OF MAKING AVAILABLE AS MUCH INFORMATION AS POSSIBLE

80-FM-29 (Supersedes 76-FM-87, Rev. 2)

JSC-16522 (Supersedes JSC-11786) APR 2 9 1950

**t** 

そう  $\mathcal{A}$ 

Ġ.

遇。

# MCC Level C Formulation Requirements

Shuttle TAEM Guidance and Flight Control (Optional TAEM Targeting)

(NASA-TM-80796) MCC LEVEL C FORMULATION REQUIREMENTS. SHUTTLE TAEM TARGETING (NASA) 880-25370  $^{66}$  p HC A05/MF A01 cscl  $^{228}$ 

Unclas G3/16 22958

Supersides 780-10421

Mission Planning and Analysis Division

April 1980

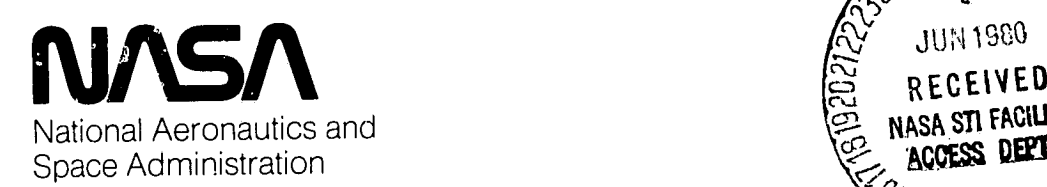

Lyndon B. Johnson Space Center Houston, Texas

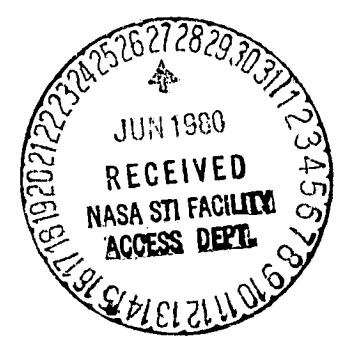

8OFM29

80-FM-29 JSC-16522<br>(Supersedes 76-FM-87, Rev. 2) (Supersedes JSC-11786) (Supersedes  $76-FM-87$ , Rev. 2)

,SHUTTLE PROGRAM

MCC LEVEL C FORMULATION REQUIREMENTS

SHUTTLE TAEM GUIDANCE AND FLIGHT CONTROL (OPTIONAL TAEM TARGETING)  $45\mu$ By Gilbert L. Carman and Moises N. Montez Flight Analysis Branch

Approved: $($  $\ell$ udih 92 Claude A. Graves, Assistant Ch*i*ef

Flight Analysis Branch

Approved:

r

'2

au Ronald L. Berry, Chief Mission Planning and Analysis Division

Mission Planning and Analysis Division National Aeronautics and Space Administration Lyndon B. Johnson Space Center Houston, Texas April 1930

# **CONTENTS**

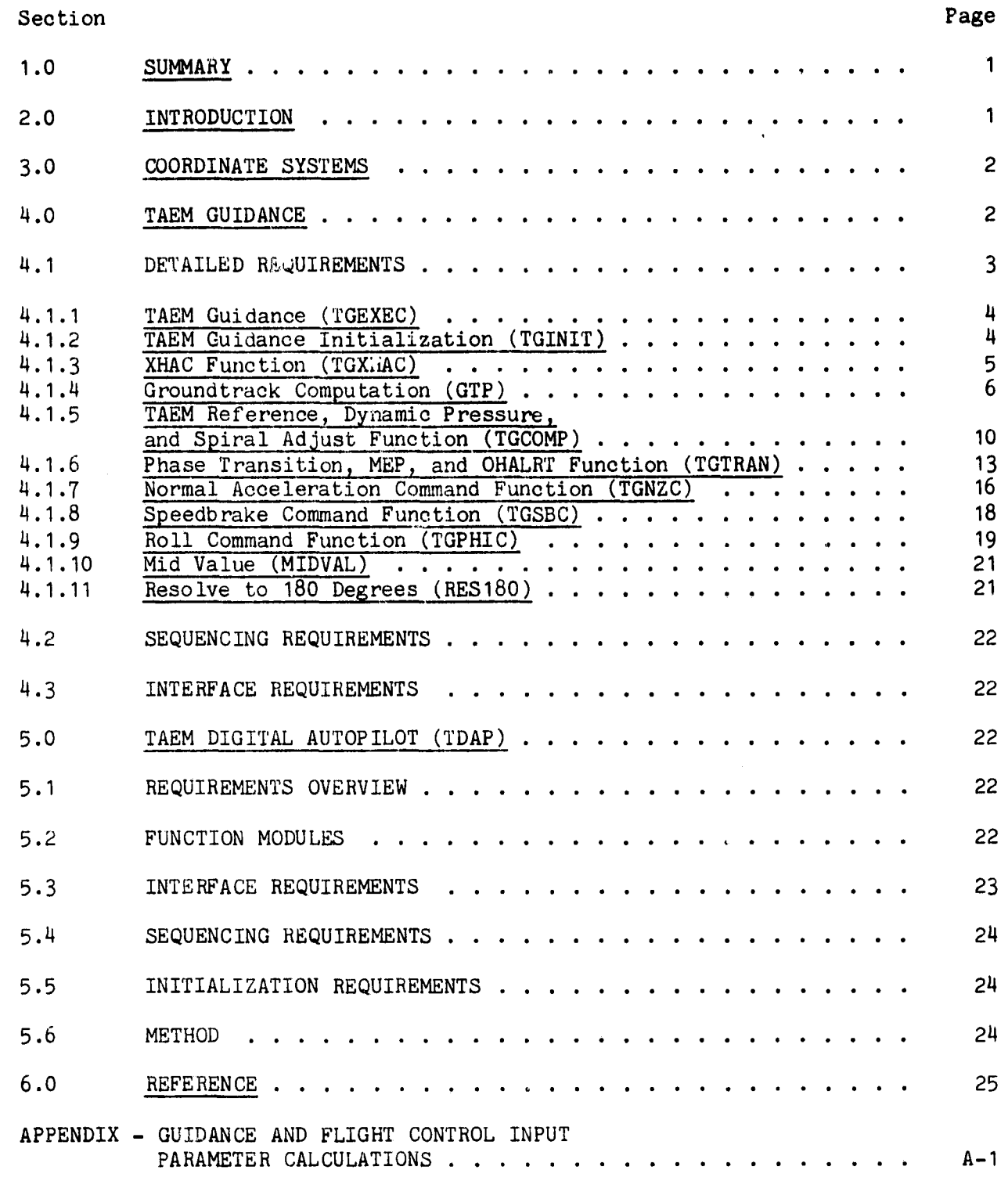

 $\mathcal{F}$ 

 $\gamma_{\rm{c}}$ 

ľ

j.

8OFM29

ا:

# TABLES

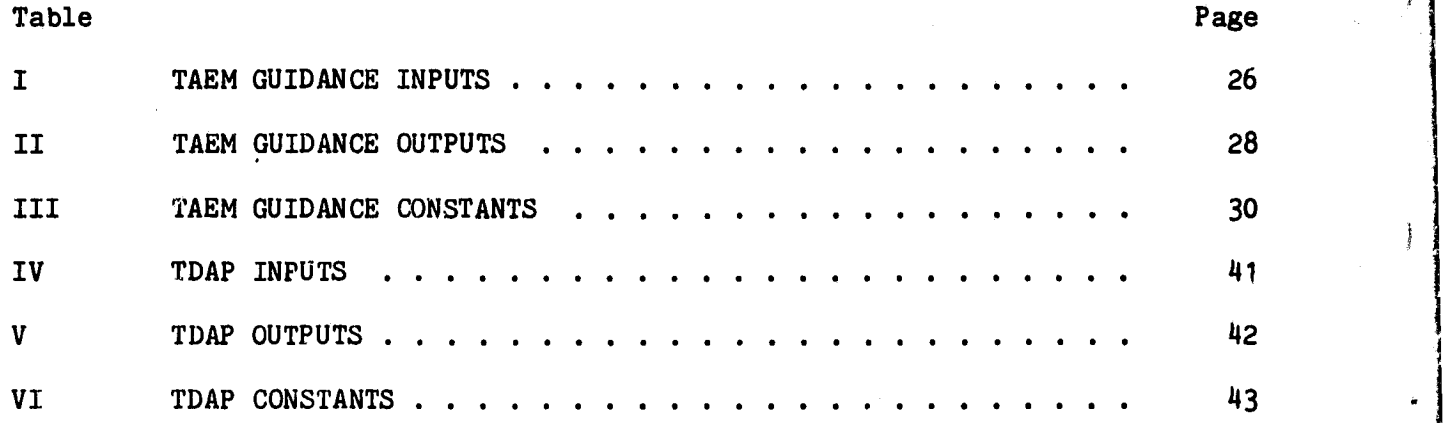

**AS**

הממוקדות המומיצים.<br>הממוקדים ה

8OFM29

# **FIGURES**

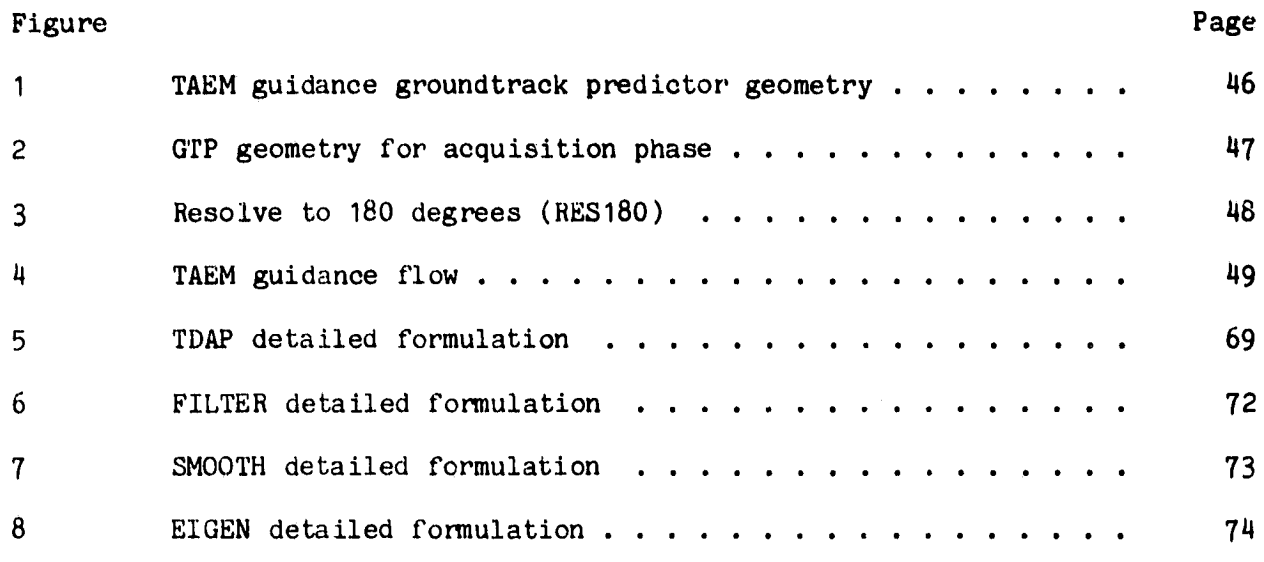

I

ى

يمعنها

 $\frac{d}{2}$ 

## 1.0 SUMMARY

f

This document describes the Level C requirements for the Shuttle Orbiter terminal area energy management (TAEM) guidance and flight control functions to **be in**corporated into the Mission Control Center (MCC) entry profile planning processor. This processor will be used for preentry evaluation of the entry through landing maneuvers, and will include a simplified three-degree-of-freedom model of the body rotational dynamics that is necessary to account for the effects of attitude response on the trajectory dynamics. This simulation terminates at TAEM-autoland interface.

The TAEM guidance mode is initiated based upon Earth-relative velocity. The TAEM guidance controls the Orbiter to altitude and dynamic pressure profiles that are functions of range-to-go. Angle of attack is used to control the altitude, and speedbrake deflection is used to control dynamic pressure. Excess energy or insufficient energy conditions result in use of S-turns or delayed entry into the final approach phase, respectively. Roll angle is used for lateral trajectory control and for the S-turns.

The body rotational dynamics simulation is a simplified model that assumes that the commanded rotational rates can be achieved within the integration interval. Thus, the rotational dynamics simulation is essentially a simulation of the autopilot commanded rates and integration of these rates to determine the Orbiter attitude.

It is assumed that certain data are available as input to this processor. It is assumed that the state vector is available in runway coordinates and the Orbiter heading is known with respect to the runway. Also, it is assumed that altitude of the vehicle center of mass with respect to the runway, altitude rate, horizontal component of velocity, flightpath angle, and body roll and pitch attitudes are available as input data. Derivation of these data is presented in appendix A.

#### 2.0 INTRODUCTION

This document defines the TAEM guidance and body rotational dynamics models required for the MCC simulation of the TAEM mission phase. This simulation begins at the end of the entry phase and terminates at TAEM-autoland interface. Revision 2 incorporates the TAEM optional TAEM targeting (OTT) guidance. Implementation of this logic in the MCC must be coordinated with the flight software implementation of the OTT guidance.

The TAEM guidance is simulated in detail. The rotational dynamics simulation is a simplified model and it assumes that the commanded rotational rates can be achieved in the integration interval. Thus, the rotational dynamics simulation is essentially a simulation of the autopilot commanded rates and integration of these rates to determine Orbiter attitude. The rotational dynamics simulation also includes a simulation of the speedbrake deflection. The body flap and elevon deflections are computed in the Orbiter aerodynamic simulation.

## 3.0 COORDINATE SYSTEMS

The TAEM guidance requires input data referenced to two primary coordinate systems. The first is the topodetic system which has its x-, y-, and **z-axes** oriented in the north, east, and down directions, respectively. The origin of this system is the vehicle center of mass, and the downward direction is normal to the Earth ellipsoid model. The second is the runway coordinate system. This system is obtained by constructing a topodetic system with its origin at the center of the runway threshold and performing a rotation about its **z-axis** through the runway azimuth from true north. Both of these systems are Earth-fixed rotating systems, with the topodetic being redefined at each time of interest.

Pitch and roll attitudes are the angles of a yaw-pitch-roll Euler rotation sequence from topodetic to body coordinates.

## 4.0 TAEM GUIDANCE

The TAEM guidance will nominally guide the Orbiter to an altitude and dynamic pressure versus range profile. It controls energy by modulating drag through speedbrake deflection commands to null out the dynamic pressure errors and by nulling out altitude errors through the normal load factor command. If **excess** energy exists and the heading alinement turn angle is less than the predetermined value PSSTRN, the logic executes an S-turn to dissipate additional energy.

If an extremely low energy condition exists, the minimum entry point (MEP) is automatically selected to reduce the required range to go.

This revision incorporates the modifications necessary for optional TAEM targeting capability. This capability allows the selection of either straightin (nearest heading alinement cone (HAC)) or overhead (farthest initial HAC) approach modes. In the overhead mode, the left or right HAC is selected at entry interface to be on the opposite side of the runway centerline of the Shuttle position. This selection remains latched, independent of Shuttle position, for the remainder of the simulation unless a low energy downmode to straight **-in is** performed by TAEM guidance or the option to manually toggle the selected HAC is exercised.

The straight-in mode selects the nearest HAC continuously. In order to correctly calculate the HAC turn angle, PSHA, under all possible situations, an approach mode flag, OVHD, is included to designate the selected approach, either overhead (OVHD = 1) or straight-in (OVHD = 0). This flag is common to both the entry range predictor (EGRT) and TAEM guidance and is initialized to 1 in the mission constants table to nominally give an overhead approach. The straightin mode may be selected by setting the mode flag to zero (OVHD = 0) by MED input.

While in the overhead mode, TAEM guidance has the capability to downmode to straight-in if the energy state is sufficiently low. This automatic downmode feature may be overridden by setting the automatic HAC override flag (ORAHAC = 1) by MED input to latch the overhead status independent of energy. The automatic

尊

downmode request flag (OHALRT) may still be set, but will not be acted upon if ORAHAC =  $1$ .

There are three possible sources of approach mode changes that may occur subsequent to initialization. Since the approach mode and automatic downmode inhibit flags may be designated independently for both primary and secondary runways for redesignation cases, the OVHD flag can change status at redesignation, which may occur any time during entry or TAEM. The second source of mode change is the low energy downmode to straight-in, which can occur only in the TAEM guidance phase. The runway dependent mode flags (OVHD and ORAHAC) are selected as a function of the runway identifier flag (RWID), which is input from the runway selection/redesignation logic.

A change of approach mode may also be exercised by input of the manual RAC toggle velocity (VTOGL). When the Shuttle velocity becomes below this input value, the current approach mode (OVHD or STRT) will be reversed.

For all guidance phases (S-turn, acquisition, heading alinement, and prefinal), (IPHASE = 0, 1, 2, 3, respectively) the guidance normal load factor command is based on the altitude and altitude rate errors from the reference profile, and the speedbrake command is based on the dynamic pressure error. All guidance phases are internally determined.

On the lateral axis, if the guidance is in the S-turn phase, a constant bank angle is sent to the flight control system. In the acquisition phase, the guidance commands a bank angle that is proportional to the Orbiter heading deviation from the tangent point on the selected heading alinement cone. In the heading alinement phase, the guidance commands a bank angle which assures that the Orbiter follows the heading alinement cylinder. During the prefinal phase, it commands a bank angle from a linear combination of Orbiter lateral deviation and deviation rate from the runway centerline.

#### 4.1 DETAILED REQUIREMENTS

Ĥ

The following subsections  $(4.1.1$  to  $4.1.11)$  define the detailed software requirements for the functions and subfunctions that constitute the TAEM guidance program (ref. 1). These subsections present the equations and the logic performed by function. The input and output variables are summarized in tables I and II. A summary of all constants is shown in table III. The values of the constants in this table are for a typical OFT-1 trajectory, and are expected to change from mission to mission.

The functions and subfunctions of TAEM guidance are:

TAEM guidance (TGEXEC) TAEM guidance initialization (TGINIT) XHAC function (TGXHAC) Groundtraek predictor (GTP) Resolve to 180 degrees routine (RES180) References and dynamic pressure function (TGCOMP) Phase transition and MEP function (TGTRAN)

 $1.124$ 

**Normal** acceleration command function (TGNZC) Speedbrake command function (TGSBC) Roll command function (TGPHIC)

The function and routine used in more than one other function or subfunction are:

MID VALUE (MIDVAL)

#### 4.1.1 TAEM Guidance (TGEXEC

This function is the TAEM guidance executive routine. On the first pass, the initialization flag, IRESET, is set to 1, the initialization function (TGINIT) is executed first. Next the XHAC (TGXHAC) and the groundtrack predictor (GTP) functions are called. The TAEM reference and dynamic pressure function (TGCOMP) are then executed. The TAEM phase transition and MEP function (TGTRAN) are then called. The guidance commands are then generated by calling the normal acceleration command (TGNZC), the speedbrake command (TGSBC), and the roll command (TGPHIC) functions. TAEM guidance is then exited.

# 4.1.2 TAEM Guidance Initialization (TGINIT)

The TGINIT function initializes or computes several parameters used in TAEM guidance. These operations are performed either on the first pass (ILESET = 1) or when the primary runway is redesignated (RWID  $\neq$  RWIDO). These operations are:

```
IF IRESET = 1, RWIDO = RWID
IRESET = 0ISR = RFTC/DTGMEP = 0RF = RFODSBI = 0.0τž
OHALRT = 0
PHILIM = PHILMI
DNZUL = DNZUC1
DNZLL = DNZLCI
QBARF = QBARQBD = 0.0
```
*As*

جميعتهم

IPHASE = 1

TG **END** = **0**

Ĵ.

## 4.1.3 XHAC Function (TGXHAC)

This function calculates the appropriate Y runway position and the **X** runway coordinate of the heading alinement **cone center (XHAC) and the prefinal initiation range value (RPRED3) as a function of surface wind conditions, weight, and a nominal** or minimum entry point (MEP) situation.

The operations performed are:

XFTC = **XA(IGI)** + HFPC(IGS)/TGGS(IGS)  $XALI = XA(IGI) + HALI(IGS)/TGGS(IGS)$  $XMEP = XA(TGI) + HMEP(TGS)/TGGS(TGS)$ 

where the subscript IGI is selected based on a MED input **GI\_change** and the subscript IGS is automatically selected based on the input Orbiter mass. GI change is a function of surface wind conditions.

IGI = 1 if GI\_change =  $0$  $IGI = 2$  if GI change = 1

GI\_change is set to zero if the surface winds are less than 50 percent of the design surface winds, and set to 1 for winds greater than 50 percent of the design winds.

If the Orbiter mass is greater than WT GS1, then IGS = 2. Otherwise, IGS = 1. The value for WT GS1 is selected such that the glide slope change occurs when Orbiter payloads are greater than 32 000 pounds.

The HAC X position (XHAC) based on the minimum entry point flag (MEP) and the prefinal initiation range value (RPRED3) are calculated as follows:

> $XHAC = XFTC$ IF MEP = 1, then  $XHAC = XMEP$ RPRED3 =  $-MHAC + DR3$

A

8OFM29

#### 4.1.4 Groundtrack Computation (GTP)

This section describes the equations used by the groundtrack predictor subprogram in mathematical symbols. The detailed formulation of the groundtrack predictor subprogram is given at the end of this section.

An essential part of the TAEM guidance concept is the prediction of groundtrack range to runway threshold. The method for computing groundtrack range is illustrated in figure 1. As shown, the Orbiter velocity **vector is initially** pointing away from tangency to the heading alinement cone (spiral in ground plane). The acquisition turn is defined as the turn that will aline the Orbiter heading tangent to the heading alinement cone. The distance  $d_{AC}$  along the acquisition turn is computed from geometrical equations and an estimate of the acquisition turn radius. The distance  $d_1$  is computed from geometrical equations relating the position of the Orbiter after the acquisition turn to the tangent point on the cone. The distance in the heading alinement turn is computed from the turn angle in the heading alinement phase and the alinement spiral radius. The distance  $d_T$  is a fixed distance from runway threshold for each of two possible downrange locations of the alinement cone. The two possible downrange locations of the MEP alinement cones are referred to as the nominal and minimum locations. The two possible crossrange locations with respect to the runway centerline of the heading alinement cones are referred to as the straight-in and overhead HAC locations.

The groundtrack predictor estimates range-to-go by computing the segments  $d_{AC}$  $d_1$ ,  $d_{HAC}$ , and  $d_T$ . These segments are added to give the total predicted range. The terms that no longer apply as the approach progresses are either set to zero or dropped from the summations.

No additional range component is required for the S-turn phase because the predicted groundtrack during this phase is computed as if the S-turn were to cease immediately.

During phase three (prefinal approach) and after the vehicle downrange position with respect to the runway is within a predetermined value with respect to the HAC, the estimated range-to-go is based on a straight line to the runway threshold; thus

$$
R_{\text{PRED}} = \sqrt{x^2 + y^2}
$$

The geometry for computing the segments  $d_{AC}$  and  $d_1$  is given in figure 2. The angle  $\Delta_{\psi}$  is the difference between the Orbiter heading  $\psi$  and the heading  $\psi$  and the heading alinement cone tangency point. The heading alinement cone is a spiral in the ground plane described by RTURN = R<sub>F</sub> + R<sub>1</sub>  $\psi$ HA + R<sub>2</sub>  $\psi$ <sup>2</sup>HA. Given an estimate of  $\psi$ HA, the spiral acquisition is simplified by assuming a circle with center at  $R_F$  and radius of RTURN. The vector from the Orbiter to the center of the selected heading alinement cone is computed as

6

أتلبس والمراكب

$$
X_{CIR} = X_{HAC} - X
$$

$$
Y_{CIR} = YSGN RF - Y
$$

*,J p*

The distance to the center of the heading alinement cone is

$$
R_{CIR} = \sqrt{x^2_{CIR} + Y^2_{CIR}}
$$

and the straight line distance to the tangency point is **o**

$$
R_{\text{TAN}} = \sqrt{R^2_{\text{CIR}} - R^2_{\text{TURN}}}
$$

which is then limited so that  $R_{TAN} > 0$ .

The heading  $\Psi_C$  to the center of the heading alinement cone is given by

$$
\Psi_{\rm C} = \tan^{-1} (Y_{\rm CIR}/X_{\rm CIR})
$$

The heading to the tangency point is then

$$
\Psi_T = \Psi_C - \text{YSGN} \tan^{-1} (\text{R}_{\text{TURN}}/\text{R}_{\text{TAN}})
$$

and the heading error is

$$
\Delta_{\psi} = \Psi_{\mathbf{T}} - \psi
$$

An acquisition turn radius is computed as a function of a predicted average bank angle during the turn. The turn radius  $R_{AC}$  and the error angle  $\Delta_{\psi}$  are used to compute the distance,  $d_{AC}$  to be traveled during acquisition. The distance  $d_1$  to the tangency point from the end of acquisition is computed by using  $\Delta_{\psi}$ ,  $R_{AC}$ , and  $R_{TAN}$ .

The radius of the acquisition turn  $R_{AC}$  is approximated by

$$
R_{AC} = V_h V/(g \tan \phi_{avg})
$$

where  $V_h$  = horizontal velocity.

ى

7

 $\cdot$  ,  $\int f \cdot e^{-f}$ 

# $\phi_{AVG}$  = predicted average bank angle

V = velocity magnitude

The acquisition turn are is

 $d_{AC} = R_{AC}$   $|\Delta_C|$ 

The distance  $d_1$  is derived from the geometry of figure 2.

$$
A = R_{AC} (1. - \cos (\Delta_{\psi}))
$$
  

$$
B = R_{TAN} - R_{AC} |\sin (\Delta_{\psi})|
$$

 $d_1 = \sqrt{A^2 + B^2}$ 

# 80FM29

## GROUNDTRACK PREDICTOR SUBPROGRAM

 $XCIR = XHAC -X$ 

If IPHASE  $-3$  and XCIR < DR4, then

RPRED = SQRT  $(X^2 + Y^2)$ 

and then exit GTP. Otherwise, (IPHASE  $\neq$  3 or XCIR  $\geq$  DR4), the remaining GTP logic is processed.

Equation set 1 is executed as

1.1 SIGNY = SIGN  $(Y)$ 1.2 YCIR = YSGN  $RF - Y$ 1.3 RCIR = SQRT  $(XCIR<sup>2</sup> + YCIR<sup>2</sup>)$ IF: RCIR > RTURN THEN: RTAN = SQRT (RCIR<sup>2</sup> - RTURN<sup>2</sup>) ELSE: RTAN = 0

The heading error (from a heading tangent to the HAC), HAC turn angle, spiral turn radius, and range from HAC to runway are then computed by equation set 2:

2.1 PSC = ARCTAN2 (YCIR, XCIR)

2.2 PST = (PSC - YSGN ARCTAN2(RTURN, RTAN)) RTD

2.3 PST = RES180 (PST)

- 2.4 DPSAC = RES 180 ( PST -PSD )
- 2.5 PSHAN = -PST YSGN
- 2.6 If ((PSHA > FSHARS + 1. or PSHAN < -1. or YSGN  $\neq$  SIGNY) and PSHA >  $90.$ ), then PSHAN = PSHAN + 360.

2.7 PSHA = PSHAN

Æ

سيتواني و

2.8 RTURN =  $RF + R1$  PSHA + R2 PSHA<sup>2</sup>

r-

2.9 RPRED2 = (RF PSHA + 0.5 R1 PSHA<sup>2</sup> + 0.333333 R2 PSHA<sup>3</sup>) DTR - XHAC

If IPHASE  $\leq$  2, the acquisition turn radius and arc length are then computed in equation set 3:

> 3.1 PHAVG = PHAVGC - PHAVGS MACH 3.2 PHAVG = MIDVAL (PHAVG, PHAVGLL, PHAVGUL)  $3.3$  RTAC = VH V/(G TAN (PHAVG DTR)) 3.4 ARCAC = RTAC ABS (DPSAC) DTR

If IPHASE  $<$  2, the range from the end of the acquisition turn to the HAC tangency point, RC, is next computed by equation set 4:

> 4.1  $A = RTAC (1.-COS(DPSAC DTR))$  $4.2$  B = RTAN - RTAC ABS (SIN(DPSAC DTR)) 4.3 RC = SQRT  $(A^2 + B^2)$  $4.4$  RTAN = ARCAC + RC

Finally, the total range-to-go is calculated from RPRED = RPRED2 + RTAN and GTP is then exited.

# 4.1.5 TAEM Reference, Dynamic Pressure, and Spiral Adjust Function (TGCOMP)

The TGCOMP function computes energy, altitude, flightpath angle, and dynamic pressure references as a function of the predicted range (RPRED). The energy reference (EN) consists of two linear segments that are functions of DRPRED. Energy slope and intercept for this linear function are switched when DRPRED is less than the range switch point (EOW SPT). The reference energy-over-weight  $(EN)$  is lowered if necessary to target for subsonic conditions at the HAC if the estimated range-to-go at the start of the RAC phase, RPRED2, is greater than the maximum range, R2MAX, for subsonic roll maneuvers (MACH < PHIM). The altitude reference (H ref) is a cubic curve which is tangent to the autoland steep glide slope at RPRED = -XALI. If RPRED is less than -XALI, the altitude reference is defined by the autoland steep glide slope. If DRPRED is greater than PBRC, the altitude reference is a linear function of DRPRED.

The reference flightpath angle is the slope of the altitude versus predicted range curve at the current predicted range. The dynamic pressure reference is a two segment linear function of predicted range.

This function also computes current energy, filtered dynamic pressure, filtered dynamic pressure rate, dynamic pressure error, and the commanded equivalent airspeed. The final turn radius, RF, of the HAC spiral is adjusted in the HAC phase as a function of altitude error from an altitude profile, HREFOH, that is lower than the nominal altitude reference. This lower altitude reference corresponds to the altitude profile for a 360-degree overhead HAC.

TGCOMP SUBPROGRAM

Upon entering TGCOMP, the following computations are made:

The current energy-over-weight is computed in equation set 1:

1.1 DRPRED = RPRED + XALI

1.2 EOW =  $H + V V/(2G)$ 

The energy reference is computed in equation set 2. If DRPRED is less than EOW  $SPT(IGS)$ , set IEL = 2. Otherwise, set IEL = 1.

2.1 EN = EN  $C1(IGS, IEL)$  + DRPRED EN  $C2(IGS, IEL)$ 

 $-$  MIDVAL (EN\_C2<sub>IGS, 1</sub> (RPRED2 - R2MAX), 0., ESHFMX)

If DRPRED > PBRC(IGS), the altitude reference is computed with equation 4.1.

4.1 HREF = PBHC(IGS) + PBGC(IGS) (DRPRED -  $PRRC(IGS)$ )

If DRPRED < PBRC(IGS), the altitude reference is computed with equations 4.2 and 4.3.

> 4.2 HREF = HALI(IG3) - TGGS(IGS) DRPRED  $4.3$  IF (DRPRED > 0.) HREF = HREF + DRPRED DRPRED  $(CUBIC C3(IGS) + DRPRED$

> > CUBIC  $C4 (IGS)$ <sup>#F</sup>

8OFM29

The dynamic pressure reference (QBREF), final spiral radius, altitude error, flightpath angle reference, and range error from reference altitude profile. are computed in equation set 5: 5.1 If (DRPRED < PBRCQ(IGS)), QBREF = MIDVAL (QBRUL(IGS) + QBC2(IGS) DRPRED, QBRLL(IGS), QBRUL(IGS)) 5.2 If (DRPRED > PBRCQ(IGS)), QBREF = MIDVAL (QBRLL(IGS) + QBC1(IGS) (DRPRED - PBRCQ(IGS)), QBRLL(IGS), QBRML(IGS)) 5.3 If IPHASE 2 and PSHA > PSRF, then execute equation set 5.4.  $5.4.1$  HREFOH = HREF - MIDVAL (DHOH1 (DRPRED - DHOH2),  $0.,$  DHOH3) 5.4.2 DRF = DRFK (HREFOH - H )/(PSHA DTR) 5.4.3 RF = MIDVAL (RF + DRF, RFMN, RFMX)  $5.5$  HERROR = HREF - H 5.6 If (DRPRED > PBRC(IGS)), DHDRRF = -PBGC(IGS) 5.7 If (DRPRED < PBRC(IGS)), DHDRRF = -MIDVAL (-TGGS(IGS) + DRPRED (2 CUBIC  $C3(IGS) + 3 CUBIC$ C4(IGS) DRPRED),

PBGC(IGS), -TGGS(IGS))

5.8 DELRNG = HERROR/DHDRRF

Filtered dynamic pressure, filtered dynamic pressure rate, dynamic pressure error, and the commanded equivalent airspeed are computed in equation set 6:

> 6.1 QBARD = MIDVAL(CQG<sup>\*</sup>(QBAR - QBARF), - QBARDL, QBARDL)  $6.2$  QBARF = QBARF + QBARD<sup>\*</sup>DTG

9

12

- $6.3$  QBD =  $CDEQD^*QBD + CQDG^*QBARD$
- $6.4$  QBERR = QBREF QBARF
- 6.5 EAS CMD = 17.1865\*SQRT(QBREF)

# 4.1.6 Phase Transition, MEP, and OHALRT Function (TGTRAN)

This module determines all TAEM phase transition, and sets the flag TG END which will terminate the MCC simulation. Also, this function checks for a minimum entry point situation and switches to the MEP HAC if required. The S-turn phase (IPHASE = 0) is initiated if sufficient excess energy is present. An overhead HAC low energy situation is checked and if true, the TAEM guidance downmoding flag OHALRT is set, which results in a one-time automatic downmoding to the straight-in HAC.

The TAEM program will be entered in the acquisition phase (IPHASE = 1). In the normal situation, the Orbiter will remain in this phase until the heading alinement phase is initiated. However, if the energy state is too high, the Sturn phase will be initiated unless the predicted range is less than the minimum range allowed for an S-turn (RMINST) or the HAC turn angle, PSHA, is greater than a predetermined value, PSSTRN. The main objective of the S-turn is to rotate heading so that a longer ground path can be covered without getting into a geometry problem with respect to the HAC. This geometry problem exists only for HAC turn angles  $\leq$  135 degrees, but the capability for doing S-turns even with the overhead HAC is possible through proper selection of the value for PSSTRN. The direction in which the S-turn is made depends on which side of the runway centerline the HAC is located and on the Orbiter heading. The logic for selection of the turn direction in

 $S = -YSGN$ IF  $S \psi < 0$ and  $\psi_{HA}$  < 90., S = -S  $S = -1$  left bank  $S = +1$  right bank

عم

Termination of the S-turn occurs when the current energy error becomes less than ENBIAS, i.e., EOW < EN + ENBIAS.

During the acquisition phase, the MEP flag will be issued whenever the current energy goes below the MEP energy versus range line and the MEP flag has not already been set (MEP =  $0$ ). Transition to the heading alinement phase from the acquisition phase occurs whenever RCIR < P2TRNC1 RTURN where RCIR is the Orbiter's radial distance from the HAC center and RTURN is the HAC radius.

13

محليهم والمحداء

Transition to the prefinal phase (IPHASE = 3) occurs whenever the predicted range is less than the prefinal initiation range value (RPRED3) or if altitude is less than a predetermined value (HMIN3).

After phase 3 is initiated, the TAEM/autoland transition logic is executed to determine when the transition to autoland will take place and the MCC simulation terminated.

TGTRAN SUBPROGRAM

If IPHASE = 3, a logical test is made for termination of TAEM guidance by the statement:

If

I

 $(|HERROR| < (H DEL H1 - DEL H2)$  and  $(|Y| < (H Y RANGE1 - Y RANGE2)$  and  $(|GAMMA - GAMSGS(IGS)| < (H GAMMA COEF1 - GAMMA COEF2)$  and  $(|QBERR| < QB ERROR2)$  and  $(H$  REF  $1 > H)$ 

or

ىم

 $(H < H <sup>REF2</sup>)$ 

then the TAEM guidance termination flag is set to one; i.e., TG\_END = 1, and then the TGTRAN function is exited.

Otherwise, (IPHASE  $\neq$  3), a test for transition to the prefinal phase (IPHASE = 3) is made on the basis of whether the predicted range is less than the prefinal initiation range value (RPRED < RPRED3) or if altitude is less than the minimum prefinal initiation value (H < HMIN3). If this test is true, then equation set 1 is executed:

1.1 IPHASE = 3

 $1.2$  PHIO = PHIC

1.3 PHILIM = PHILM3

 $1.4$  DNZUL = DNZUC2

 $1.5$  DNZLL = DNZLC2

If the prefinal initiation test is false, the appropriate logic based on the current TAEM phase is executed as follows:

For IPHASE =  $0$  (S-turn):

If the current energy (EOW) is greater than the reference energy (EN) exit TGTRAN .

If the current energy is less than the biased reference energy, (EOW < EN + ENBIAS), then execute equation set 2:

2.1 IPHASE = 1

2.2 PHILIM = PHILM1

For IPHASE =  $1$  (acquisition)

If the HAC turn angle is less than the S-turn initiate value, and the range to XALI is greater than the S-turn initiate minimum value (PSHA < PSSTRN and DRPRED > RMINST(IGS)) the S-turn initiation logic is executed as follows:

First the energy-over-weight value to initiate an S-turn is calculated as shown in equation 3.1:

 $3.1$  ES = ES1(IGS) + DRPRED EDRS(IGS)

Next, the test for transition to the S-turn phase is made on the basis of passing the following criteria:

EOW >S

If this test is passed, equation set 3.2 is executed:

3.2.1 IPHASE = 0 3.2.2 PHILIM = PHILMO  $3.2.3$  S =  $-YSGN$ 3.2.4 SPSI = S PSD

 $3.2.5$  If SPSI  $\leq$  and PSHA  $\leq$  90, then S = -S

Next, the tests for determining an MEP or OHALRT situation are made. The **energy** equation set 3.3:

 $3.3.1$  EMEP = EMEP C1(IGS, IEL) + DRPRED EMEP C2(IGS, IEL) 3.3.2 EMOH = EMOHCI(IGS) + DRPRED EMOHC2(IGS)

The criteria for switching to the MEP is based on passing the following test:

 $EOW \leq EMEP$  and MEP = 0

7

If this test is true, the MEP flag is set to 1.

Next, the test for determining an OHALRT situation is made as follows:

If EOW < EMOH and PSHA > PSOHAL and RPRED  $>$  RMOH, then OHALRT = 1

The test for transition to the heading alinement phase is made. If RCIR < 2TRNC1 RTURN:

Equation set 3.5 is executed.

3.5.1 IPHASE = 2 3.5.2 PHILIM = PHILM2

For IPHASE = 2 (heading alinement):

No calculations are presently required.

# 4.1.7 Normal Acceleration Command Function (TGNZC)

The function TGNZC computes the incremental normal acceleration command, NZC, to the FCS for all TAEM phases. The command is generated from a computed altitude rate error term (HDERR), which is formulated from the altitude error input from

a

TGCOMP, a computed desired altitude rate term (HDREF), and the current, sensed altitude rate input from navigation. The upper and lower limits on the command are based on energy-over-weight, dynamic pressure, and TAEM phase considerations. A filter limiting the rate of change of the limited command ( DNZCL) is implemented to smooth the command for all TAEM phases except prefinal (IPHASE =  $3$ ).

Upon entering TGNZC, the unlimited normal acceleration command (DNZC) and the upper and lower dynamic pressure limits ( QBMXNZ, QBMNNZ) are computed using equation set 1.

- 1.1 GDH = MIDVAL ( GDHC GDHS H, GDHLL, GDHUL)
- 1.2 HDREF = VH DHDRRF
- 1.3 HDERR = HDREF HDOT
- 1.4 DNZC = DNZCG GDH (HDERR + HDREQG GDH HERROR)

Generate minimum dynamic pressure profile

1.5 If MACH < QMACH2,

then MXQBWT = MIDVAL (QBWT1 + QBMSL1 (MACH - QMACH1), QBWT2, QBWT1)

Else MXQBWT = MIDVAL (QBWT2 + QBMSL2(MACH - QMACH2), QBWT2, QBWT3)

- 1.6 QBLL = MXQBWT weight
- 1.7 QBMNNZ = QBLL / AMAX1 (COSPHI, CPMIN)

Generate maximum dynamic pressure profile

1.8 IF MACH >BM1 then

QBMXNZ = MIDVAL (QBMX2

 $+$  QBMXS2(MACH - QBM2), QBMX2, QBMX3)

Else QBMXNZ = MIDVAL ( QBMX2 + QBMXSI ( MACH - QBM1), QBMX2, QBMX1)

.,..^, .

In the transonic energy region for an overhead HAC approach, the maximum dynamic pressure profile is lowered to target for subsonic conditions at HA initiation.

17

S

i

1.9 If EQLOWL < EOW and EOW < EQLOWU and PSHA > PSOHQB,

then QBMXNZ = MIDVAL (QBREF2(IGS) - PQBWRR(RPRED2 - **R2MAX**

+ (EOW - EN)/PEWRR, QBMNNZ, QBMXNZ)

Next, the upper and lower limits based on the minimum and maximum dynamic pressure (QBNZUL, QBNZLL) are computed using equation set 2:

 $2.1$  QBNZUL =  $-($ QBG1 (QBMNNZ = QBARF) = QBD) QBG2

2.2 QBNZLL =  $-($  QBG1 (QBMXNZ - QBARF) - QBD) QBG2

If IPHASE = 3, then NZC = MIDVAL (DNZC, QBNZLL, QBNZUL) and then exit TGNZC. Otherwise, the limited and filtered normal acceleration command (NZC) is computed using equation set 3:

**3.1 EMAX = EN + EDELNZ(IGS) MIDVAL (DRPRED**

**/DEL R\_EMAX(IGS), EDELCI, EDELC2)**

 $3.2$  EMIN = EN - EDELNZ(IGS)

rn

3.3 EOWNZUL = (GEUL GDH(EMAX - EOW) + HDERR)GBHDUL GDH

3.4 EOWNZLL = WELL **GDH(EMIN - EOW) + HDERR)GEHDLL GDH**

3.5 DNZCL = MIDVAL (DNZC, EOWNZLL, EOWNZUL)

3.6 DNZCL = MIDVAL (DNZCL, QBNZLL, QBNZUL)

3.7 DNZCD = MIDVAL ((DNZCL - NZC) CQG, - DNZCDL, DNZCDL)

3.3 NZC = NZC + DNZCD DTG

Finally, for all phases, NZC is limited between the upper and lower phase dependent limits (DNZLL, DNZUL) by NZC = MLDVAL (NZC, DNZLL, DNZUL).

# 4.1.8 Speedbrake Command Function (TGSBC)

This module performs the calculations required to generate the speedbrake command to the FCS for all TAEM phases. The upper limit on the speedbrake command (DSBLIM) is Mach-dependent and is set to 65 degrees for supersonic flight and to 98.6 degrees for subsonic flight. During the S-turn phase (IPHASE =  $0$ ), the speedbrake command is simply DSBLIM. For all other phases, the command is based on a nominal speedbrake command (DSBNOM), plus proportional and integral terms

based on the dynamic pressure error (QBERR) input from TGCOMP. The integral component of the command (DSBI) is held at last computed value whenever the previous unlimited computed speedbrake command equals or exceeds either the upper or lower speedbrake command limit. Additionally, if the energy-over-weight error with respect to the nominal reference becomes greater than a predetermined value, DEMXSB, the unlimited speedbrake command is reset to zero. Finally, for all phases, the FCS speedbrake command, DSBC AT, is calculated based on the unlimited command and the calculated limits.

If MACH is greater than DSBCM, the speedbrake command issued to the FCS, DSBC\_ AT, is set to a constant value of DSBSUP and TGSBC is exited. Otherwise, DSBC AT is calculated from the following:

First, the command limits are calculated using equation set 1.

pF. results of the second second second second second second second second second second second second second second second second second second second second second second second second second second second second second ,06.-,

1.1 DSBCLL = MIDVAL (DSBSUP + DSBLLS (MACH - DSBCM), 0., DSBSUP)

1.2 DSBCUL = MIDVAL (DSBSUP + DSBULS ( MACH - DSBCM), DSBSUP, DSBLIM)

Next, the unlimited speedbrake command, DSBC, is calculated using equation set 2. If IPHASE = 0, equation 2.1 is used; otherwise, (IPHASE  $\neq$  0) equations 2.2 through 2.5 are used.

2.1 DSBC = DSBLIM 2.2 DSBE = GSBE QBERR 2.3 If DSBC < DSBCUL and DSBC > DSBCLL, then DSBI = MIDVAL ( DSBI + GSBI QBERR DTG,-DSBIL, DSBIL) 2.4 DSBC = DSBNOM - DSBE - DSBI 2.5 If  $EN - EOW \geq DEMXSB$ , then  $DSBC = 0$ 

Finally, the speedbrake command issued to the FCS, DSBC\_AT, is calculated using equation set 3:

3.1 DSBC AT = MIDVAL ( DSBC, DSBCLL, DSBCUL)

# 4.1.9 Roll Command Function (TGPHIC)

The function TGPHIC computes the roll command, PHIC AT, for the lateral axis command to the FCS for all TAEM phases. If the guidance is in the S-turn phase (IPHASE = 0), a constant roll command equal to S PHILIMIT is issued to the FCS where S is the sign of the roll command calculated in TGTRAN, and PHILIMIT is

# 8OFM29

# the maximum roll command allowed. During the acquisition phase (IPHASE = 1), a roll command is given which is proportional to the Orbiter's heading deviation from tangency to the nearest HAC. In the heading alinement phase (IPHASE = **2),** the roll command is generated to assure that the Orbiter performs **a turn which** follows the heading alinement cone. **In** the prefinal phase (IPHASE = **3) <sup>9</sup>** the roll command is generated from a linear combination of the Orbiter's lateral deviation and deviation rate from the runway centerline. The roll command **limit,** PHILIMIT, is a Mach-dependent schedule with supersonic and phase dependent constraints.

Upon entering TOPHI C., the roll command limit **is calculated using**

PHILIMIT = MIDVAL (PHILMSUP + PHILS (MACH - PHIM), PHILMSUP, PHILIM)

Next, the unlimited roll command, PHIC, is generated on the basis of the current TAEM phase as follows:

- 1. IPHASE =  $0$  (S-turn):
	- 1.1 PHIC = S PHILIMIT
- 2. IPHASE = 1 (acquisition):
	- 2.1 PHIC = GPHI DPSAC
- 3. IPHASE = 2 (heading alinement):
	- $3.1$  RERRC = RCIR RTURN
	- 3.2 If RERRC > RERRLM, then execute equation set 3.3; otherwise **execute** equation set 3.4.
		- 3.3.1 PHIC = GPHI DPSAC
		- 3.3.2 If PHILIMIT > PHILMI, then PHILIMIT = PHILMI
		- $3.4.1$  RDOT =  $-(XCIR XDOT + YCIR YDOT)/RCIR$
		- $3.4.2$  PHIP2C = (VH VH RDOT RDOT) RTD/(G RTURN)
		- $3.4.3$  RDOTRF =  $-VH$  (R1 + 2. R2 PSHA) RTD/RTURN
		- $3.4.4$  PHIC = YSGN AMAX1 (0., PHIP2C + GR RERRC

+ GRDOT (RDOT - RDOTRF))

4. IPHASE =  $3$  (prefinal):

*AS*

4.1 1ERRC = MIDVAL (-GY Y, -YERRLM, YERRLM)

# 80FM29

 $-4.2$  PHIC = YERRC - GYDOT YDOT

4.3 If ABS (PHIC) > PHILMC, then PHILIMIT = PHILM4

4.4 If ISR > 0 then

**C**

 $4.4.1$  DPHI = (PHIC - PHIO)/ISR

 $4.4.2$  ISR = ISR - 1

 $4.4.3$  PHIC = PHIO + DPHI

4.4.4 PHIO = PHIC

Finally, after the **phase dependent unlimited roll command is calculated, the roll command** to the FCS, PHIC AT, is calculated using equation set 5:

5.1 PHYC AT = MIDVAL (PHIC, -PHILIMIT, PHILIMIT)

# 4.1.10 Mid Value (MIDVAL)

The MIDVAL function selects the middle valued of three input arguments.

a. Detailed Requirements.- The function MIDVAL is defined as follows:

MIDVAL  $(X1, X2, X3) = X1 + X2 + X3 - AMAX1 (X1, X2, X3) - AMIN1 (X1, X2, X3)$ 

# 4.1.11 Resolve to 180 Degrees (RES180)

The function of RES180 is to resolve the input angle to lie within the range + 180 degrees.

Calling RES180 with the statement

ANG = RES180 (ANG)

causes the function RES180 to execute the logic shown in figure 3.

## 4.2 SEQUENCING REQUIREMENTS

TAEM guidance is to be executed at a rate of 1.04 Hz (0.96 sec). The **guidance** detailed flow is shown in figure 4.

#### 4.3 INTERFACE REQUIREMENTS

TAEM guidance input and output parameters are listed in table I and table II, respectively.

It is assumed that service routines in the Mission Control Center will compute all of the required inputs to the TAEM guidance and flight control system simulations. The state vector in runway coordinates and the Orbiter heading with respect to the runway centerline are required input data. Also, required input data are the dynamic pressure, true airspeed, altitude rate, geodetic altitude above the runway, horizontal component of ground relative velocity, body roll, and pitch angles. The dynamic pressure and true airspeed data requirements will be satisfied by using the true airspeed and air density from the environment to compute dynamic pressure. Derivation of these data is presented in appendix A.

It is also assumed that the output parameters consisting of predicted range, TAEM phase counter, equivalent airspeed command, altitude error from reference glide slope, filtered dynamic pressure, and the energy deficiency alert flag will be sent to the display processor.

The output parameters consisting of the normal load factor command, roll angle command, and speeedbrake angle command are sent to the TAEM digital autopilot.

#### 5.0 TAEM DIGITAL AUTOPILOT (TDAP)

#### 5.1 REQUIREMENTS OVERVIEW

The TAEM digital autopilot (TDAP) is the first order simulation of the Shuttle Orbiter flight control system, which performs the function of controlling the body attitude and speedbrake responses during the TAEM guidance phase of the entry trajectory. Formulation requirements for this function are presented in figures 5 through 8, and are discussed in detail in the subsequent sections.

#### 5.2 FUNCTION MODULES

The module TDAP consists of the following principal subfunction modules.

a. The roll channel calculates body roll rate using the roll attitude and TAEM guidance roll angle command.

b. The pitch channel calculates body pitch rate as a function of normal load **factor, attitudes, true airspeed, and guidance normal load factor command.**

range that the contract of  $\mathcal{M}_1$  is a set of  $\mathcal{M}_2$  in the contract of  $\mathcal{M}_1$ 

- c. The yaw channel calculates the body yaw rate required to produce coordinated turns and null lateral load factors.
- d. The attitude integrator converts body rates to a rotation matrix and updates the body to inertial attitude matrix.
- e. The speedbrake channel calculates speedbrake actuator rates using the **guid**ance deflection command and hinge moment constraints, and updates the speedbrake deflection.

The following utility subroutines are used by TDAP:

a. FILTER . . . . . . generalized first order filter

- b. SMOOTH . . . . . . guidance command smoother
- **c. EIGEN . . . . . .** eigen vector rotation of an orthogonal **matrix**
- d. MIDVAL . . . . . . applies upper and lower limits
- e. MAMP . . . . . . multiplies two matrices

f. CROSS . . . . . . vector cross product

g. Unit . . . . . . . unit vector calculations

h. AMIN1 . . . . . . select most negative argument

i. AMAX1 . . . . . . select most positive argument

j. SIN . . . . . . . trigonometric **sine**

k. COS . . . . . . . trigonometric cosine

1. MOD . . . . . . . modular counter conversion

Formulation is supplied in this document for the functions of TDAP and the first three utility subroutines in the above list.

#### 5.3 INTERFACE REQUIREMENTS

Inputs required by TDAP are listed in table IV. Outputs are listed in table V. Constants required are shown in table VI.

ی<br>این است و می باشد و می شود و می شود و در دوست و در دارد و در دارد و دارد و ارتفاع بازیگر از دارد و در دارد و د

#### 5.4 SEQUENCING REQUIREMENTS

TDAP is to be executed at a rate of 2.08 Hz (0.48 **see)** during the TAEM guidance phase after guidance execution.

## 5.5 INITIALIZATION REQUIREMENTS

The internal variable LOOP in TDAP must have the value zero on the first **pass ex**ecution. The speedbrake deflection, body to inertial attitude matrix, body roll rate, and yaw rate must be available at the initial execution pass as the last pass values from the entry guidance phase so they may be subsequently updated by TDAP.

#### 5.6 METHOD

عم

The MCC entry profile planning processor is a three-degree-of-freedom simulation in the sense that it includes complete second order equations of motion for three dimensional translational components only. The rotational equations of motion are first order and assume that commanded body attitude rates are **achieved** instantaneously. This assumption eliminates the requirement to calculate rotational moments and accelerations for the purpose of integrating rates and attitudes as would be done in a six-degree-of-freedom simulation. The formulation for attitude control consists of calculating desired body rates using the guidance roll and load factor commands. This formulation is derived from the level C flight software requirements for the entry flight control system (reference) and provides virtually the same trajectory and maneuvering characteristics as a six-degree-of-freedom simulation.

The first calculations upon entering TDAP are to obtain the trigonometric functions of pitch, roll, and angle-of-attack attitude angles that are used subsequently.

The roll channel calculations are performed next by first calculating the scheduled roll rate gain and roll rate limit. The slow rate TAEM roll command is then smoothed by linear extrapolation to the faster TDAP rate. The roll attitude error is calculated and converted to a roll rate that is then limited.

The pitch channel begins with calculation of the open loop coordinated turn pitch rate and smoothing it through a first order lag filter. The TAEM NZ command is linearly smoothed, and the load factor bias for equilibrium turn compensation is calculated. The smoothed NZ command is converted to a  $C^*$  command that will produce the pitch rate required to maintain a constant load factor at the desired level. The C\* command and turn compensation terms are summed to produce the total desired load factor, and load factor error is calculated.

The load factor error is converted to a negative pitch rate command, smoothed through a first order lag filter, summed with the coordinated turn pitch rate, and filtered again to obtain the unlimited negative pitch rate. Angle-of-attack limits are obtained from their scheduled profiles, and the maximum allowable pitch rates are determined by the proximity from the angle-of-attack limits and

24

فللوباء والمراد

load factor limits. The most restrictive of these limits are then applied to obtain the final pitch rate.

ا کار دار

The yaw channel begins with calculation of the lateral load factor yaw rate gain. The yaw rate required to maintain a coordinated turn maneuver about the X-stability axis is determined from body roll rate and angle of attack. The sensed body lateral load factor is smoothed through a first order filter, converted to a yaw rate, and summed with the coordination term to obtain the final yaw rate.

To integrate the vehicle attitude, body rates are assumed constant over the computation interval and, therefore, form the **eigen** vector in body coordinates about which the body to inertial attitude matrix is to be rotated. This matrix rotation is performed in the subfunction EIGEN by constructing the transformation matrix which, when premultiplied by the present attitude matrix, will produce the direction cosine matrix that represents the attitude resulting from an eigen rotation through the total angle determined by the desired rate times the time interval. The columns of this matrix, which represent the updated body axes in the inertial frame, are then normalized to preserve orthogonality.

The final function of TDAP is the first order simulation of speedbrake actuator response to the guidance commanded deflection. The principal considerations in determining the actuator rate include the flight software priority rate limiting and actuator ability to overcome the aerodynamic hinge moment. Since the Orbiter speedbrake actuator system gain is sufficient to produce time constants less than the TDAP cycle interval, a gain of 1/DT2 is used to prevent an oscillatory characteristic. The maximum opening rate is determined as a square root function of hinge moment. Maximum closing rate is constant at<sub>r</sub>a value selected by the deflection in relation to the software soft stop position. The deflection error is converted to a rate and limited. This rate is integrated rectangularly to obtain the speedbrake deflection which is then limited to the position constraints.

The first order filter subfunction utilizes the nodal implementation of the generalized S-transform  $(C_1 S + C_2) / (S + a)$ . Conversion to the equivalent Ztransform is performed on the initial pass to obtain the required coefficients for the recursive difference equation.

Detailed formulation for the function modules TDAP, FILTER, SMOOTH, and EIGEN is shown in figures 5 through 8.

#### 6.0 REFERENCE

1. Space Shuttle Orbital Flight Test Level C Functional Subsystem Software Requirements. Part A - Guidance, SD 76-SH-0001B, Nov. 19, 1976. Part C - Flight Control - Entry, SD 76-SH-0007, Nov. 26, 1976.

 $\mathcal{L}_{\mathcal{D}}$ 

ţ.

# TABLE I.- TAEM GUIDANCE INPUTS

E

عد

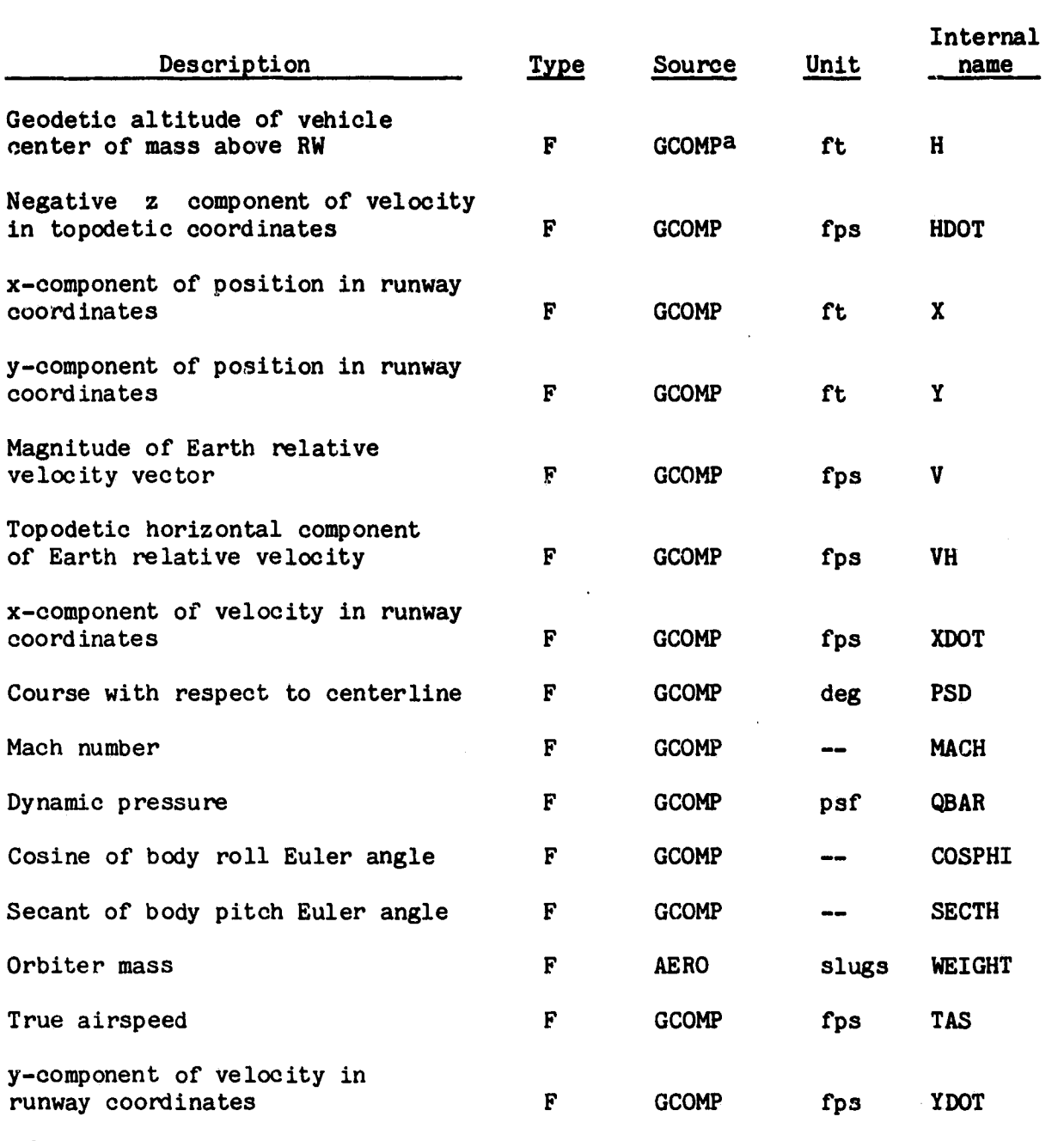

aGuidance and flight control input parameter calculations (appendix).

| Description                                    | <u>Type</u>  | Source                               | Unit | Internal<br>name |
|------------------------------------------------|--------------|--------------------------------------|------|------------------|
| Topodetic Earth relative flight-<br>path angle | F            | <b>GCOMP</b>                         | deg  | <b>GAMMA</b>     |
| Flag indicating glide slope<br>desired         | I            | <b>MEDD</b>                          |      | GI CHANGE        |
| HAC radius                                     | $\mathbf{F}$ | <b>EGRT</b>                          | ft   | <b>RTURN</b>     |
| HAC turn angle                                 | F            | <b>EGRT</b>                          | deg  | <b>PSHA</b>      |
| OVHD/STRT approach mode flag                   | I            | MEDC                                 | n.d. | OVHD(I)          |
| Automatic downmode inhibit flag                | I            | MEDd                                 | n.d. | ORAHAC(I)        |
| R/L cone indicator                             | F            | <b>EGRT</b>                          | n.d. | <b>YSGN</b>      |
| Selected runway ID flag                        | I            | <b>SITE<sup>e</sup></b><br>selection | n.d. | <b>RWID</b>      |
| Velocity to toggle OVHD/STRT<br>HAC status     | F            | MEDI                                 | fps  | <b>VTOGL</b>     |

TABLE I.- Concluded

p.

etheres.

bMED input based on surface wind conditions (initialized in mission constants table to zero) .

eMED input to select approach mode for each runway (overhead = 1, straight**-in** = 0), I = 1 for primary RW, I = 2 for secondary **RW. Initialized** to 1 in mission constants table.

dMED input to inhibit automatic downmode to straight-in for each runway (inhibit = 1), initialized in mission constants table to zero.

 $e$ RWID = 1 for primary runway, RWID = 2 for secondary runway.

NED input to simulate manual HAC toggle. Initialized to zero in mission constants table.

ł.

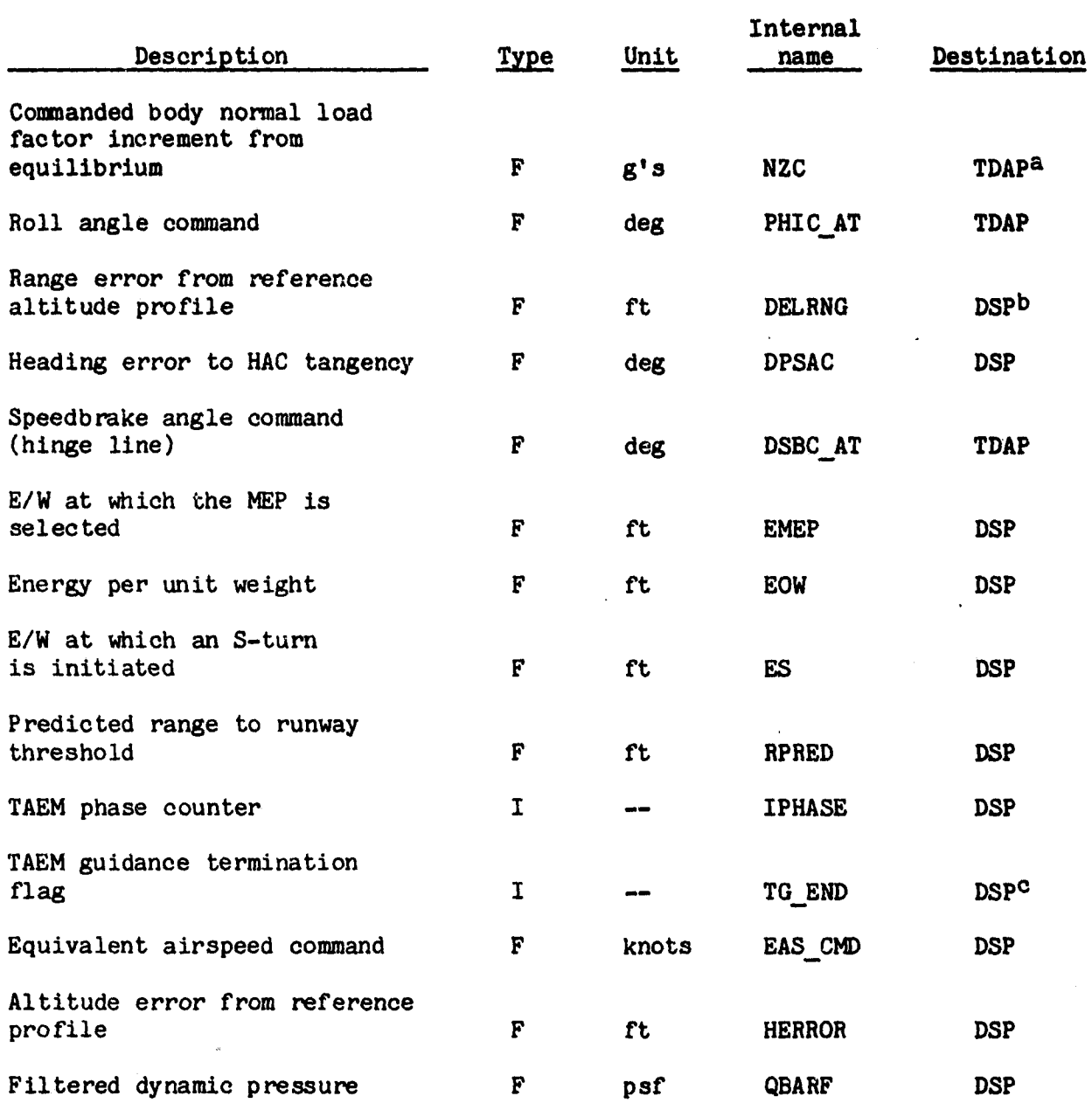

TABLE II.- TAEM GUIDANCE OUTPUTS

aTAEM digital autopilot.

b<sub>Displays.</sub>

ى

J.

°This flag will terminate the MCC simulation.

TABLE II.- Concluded

| Description                  | <u>Type</u> | <u>Unit</u>                  | Internal<br>name | Destination      |
|------------------------------|-------------|------------------------------|------------------|------------------|
| TAEM automatic downmode flag | 1           | $\sim$                       | <b>OHALRT</b>    | DSP <sup>d</sup> |
| Minimum entry point flag     |             | $\qquad \qquad \blacksquare$ | MEP              | <b>DSP</b>       |
|                              |             |                              |                  |                  |

dSet to 1 when automatic downmode to straight-in has occurred, otherwise zero.

<u>ه د سرزت</u>

Ĵ.

<sup>a</sup> '

j 3 ,

# TABLE III.- TAEM GUIDANCE CONSTANTS

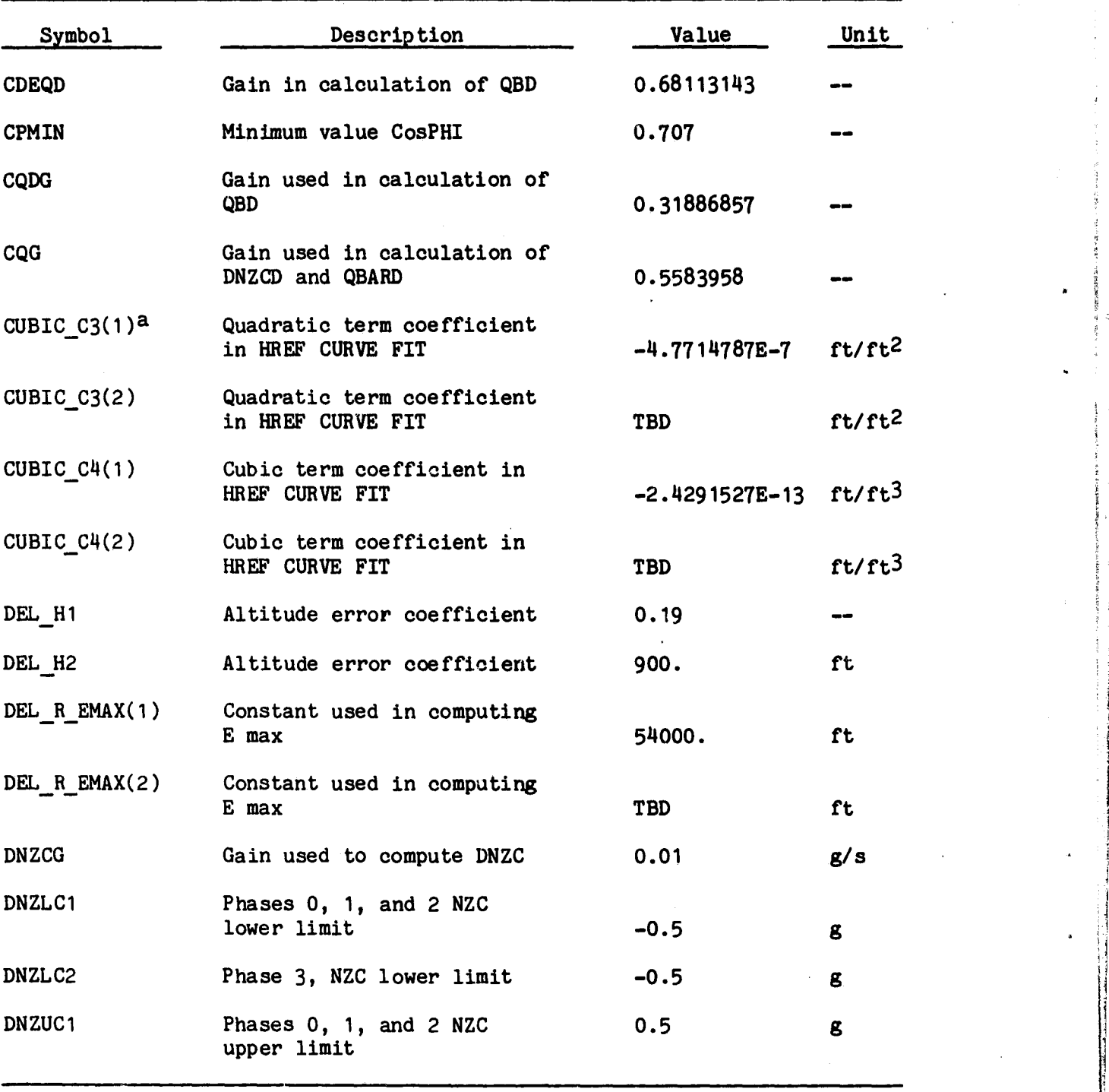

aArray dimension 2.

j

30
#### TABLE III.- Continued

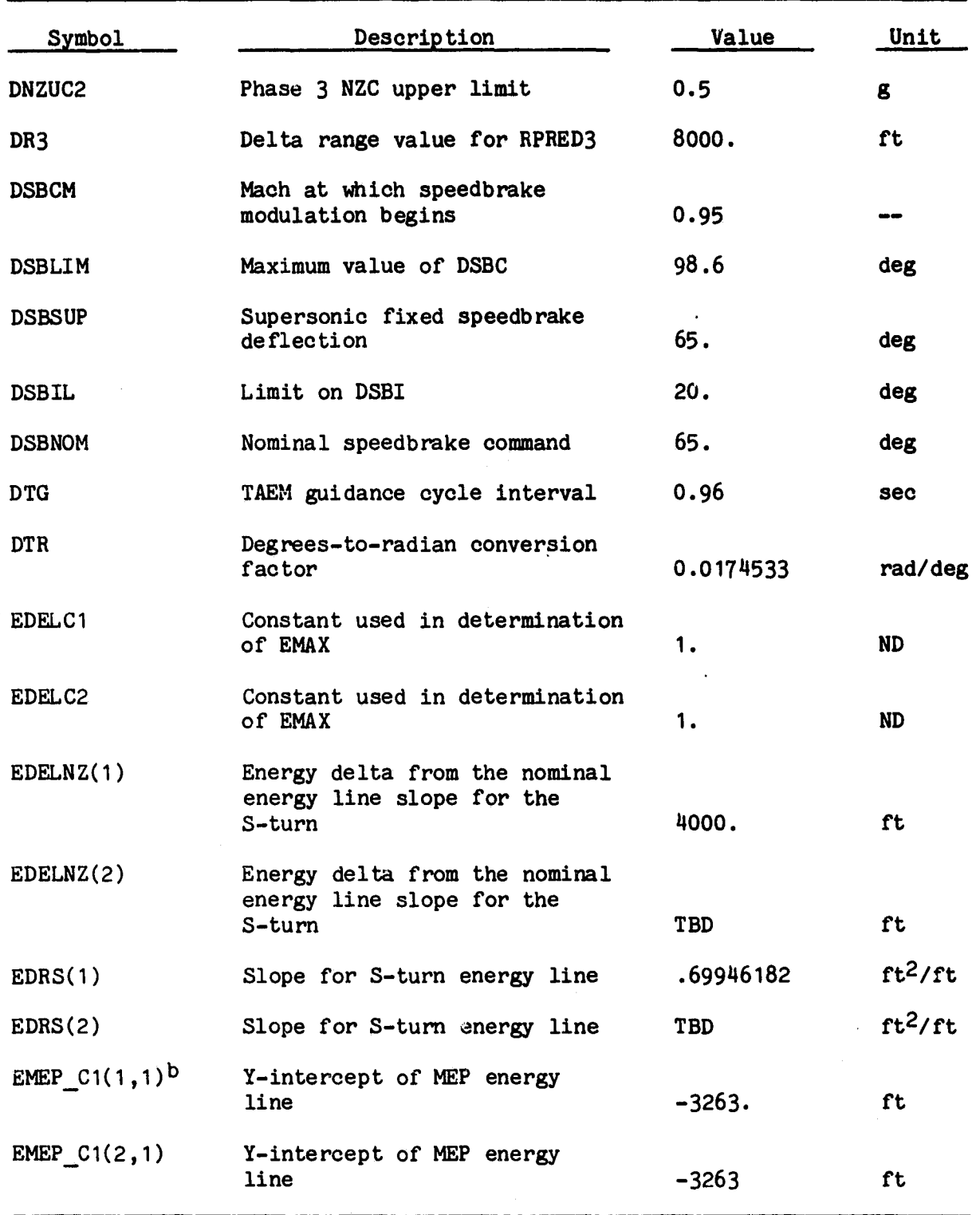

b2 x 2 array given column wise.

Al

n i

 $\tilde{\mathbf{X}}$ 

Ť

Î.

TABLE III.- Continued

| Symbol         | Description                           | Value      | Unit          |
|----------------|---------------------------------------|------------|---------------|
| EMEP $C1(1,2)$ | Y-intercept of MEP energy<br>line     | 12088.     | ft            |
| EMEP $C1(2,2)$ | Y-intercept of MEP energy<br>line     | 12088.     | ft            |
| EMEP $C2(1,1)$ | Slope of MEP energy line              | .51554944  | $rt^2$ / $rt$ |
| EMEP $C2(2,1)$ | Slope of MEP energy line              | <b>TBD</b> | $ft^2/ft$     |
| EMEF $C2(1,2)$ | Slope of MEP energy line              | .265521    | $ft^2/ft$     |
| EMEP $C2(2,2)$ | Slope of MEP energy line              | <b>TBD</b> | $ft^2/ft$     |
| EN $C1(1,1)$   | Y-intercept of nominal<br>energy line | 949.       | $ft^2/ft$     |
| EN $C1(2,1)$   | Y-intercept of nominal<br>energy line | 949.       | $ft^2/ft$     |
| EN $C1(1,2)$   | Y-intercept of nominal<br>energy line | 15360.     | $ft^2/ft$     |
| EN $C1(2,2)$   | Y-intercept of nominal<br>energy line | 15360.     | $ft^2/ft$     |
| EN $C2(1,1)$   | Slope of nominal energy<br>line       | .6005      | $rt^2$ / $ft$ |
| EN $C2(2,1)$   | Slope of nominal energy<br>line       | <b>TBD</b> | $ft^2/ft$     |
| EN $C2(1,2)$   | Slope of nominal energy<br>line       | .46304     | $ft^2/ft$     |
| EN $C2(2, 2)$  | Slope of nominal energy<br>line       | <b>TBD</b> | $ft^2/ft$     |
| ES1(1)         | Y-intercept of S-turn<br>energy line  | 4523.      | ft            |
| ES1(2)         | Y-intercept of S-turn<br>energy line  | 4523.      | ft            |

32

 $-65.7$ 

80FM29

#### TABLE III.- Continued

 $\hat{\vec{B}}$ 

 $\hat{1}$ 

 $\ddot{\phantom{a}}$ 

 $\mathbf{r}$ 

i

**VALUAR** 

ś

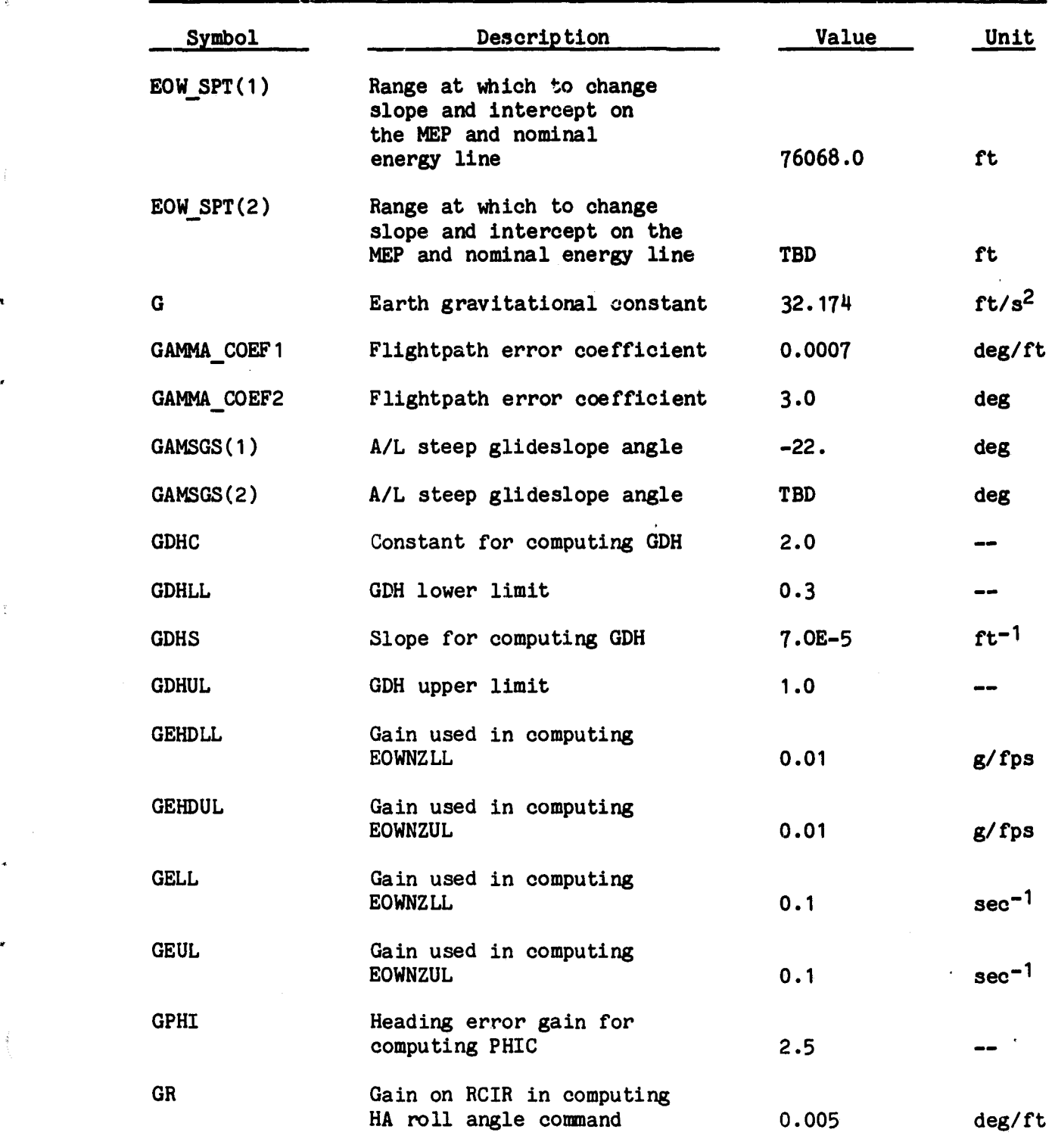

33

فسعف

**8OFM29**

#### **TABLE III.- Continued**

the and in company

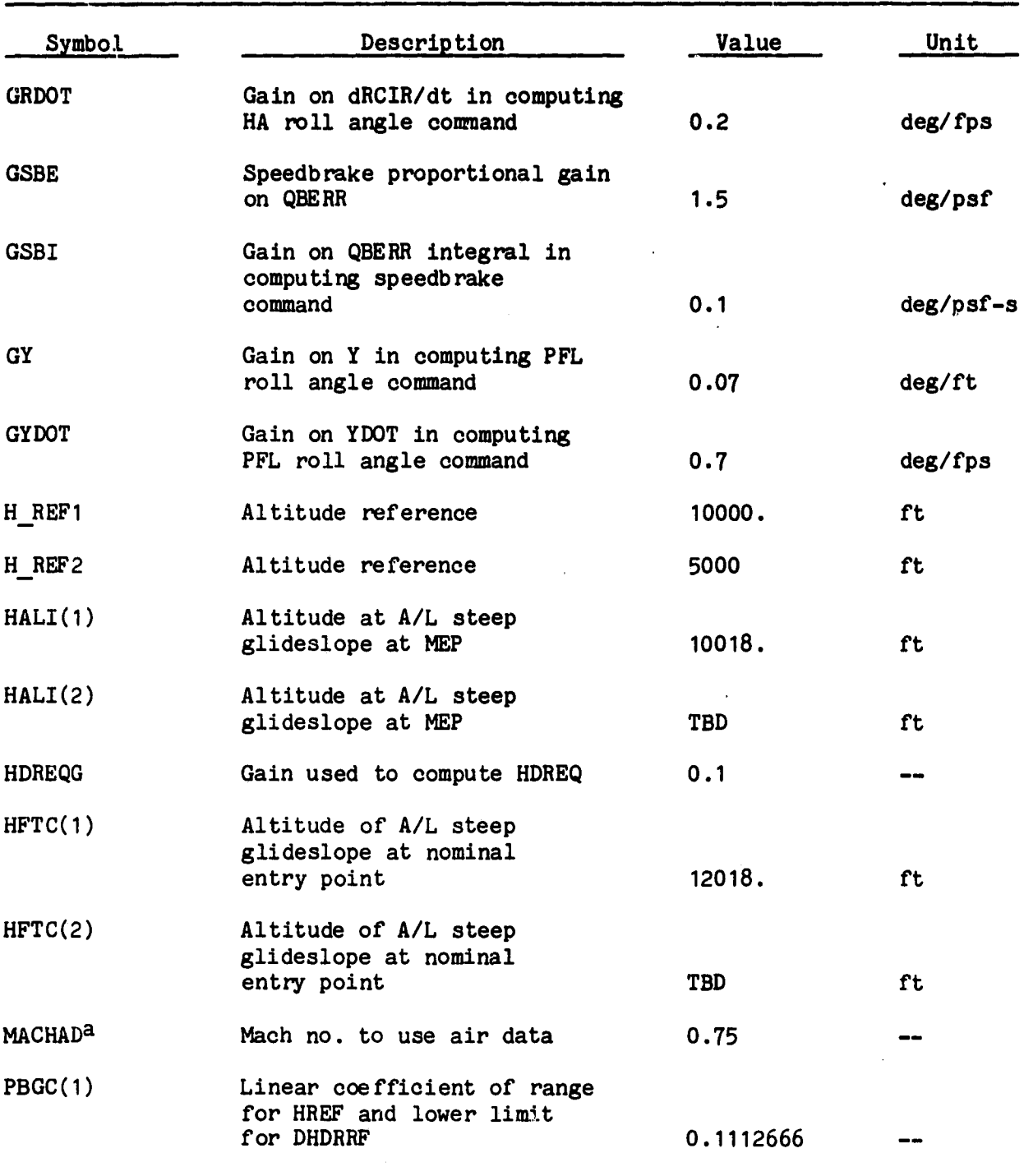

aused in GCOMP calculations (appendix).

s

**.**

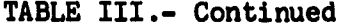

 $\int_{1}^{r}$ 

عد

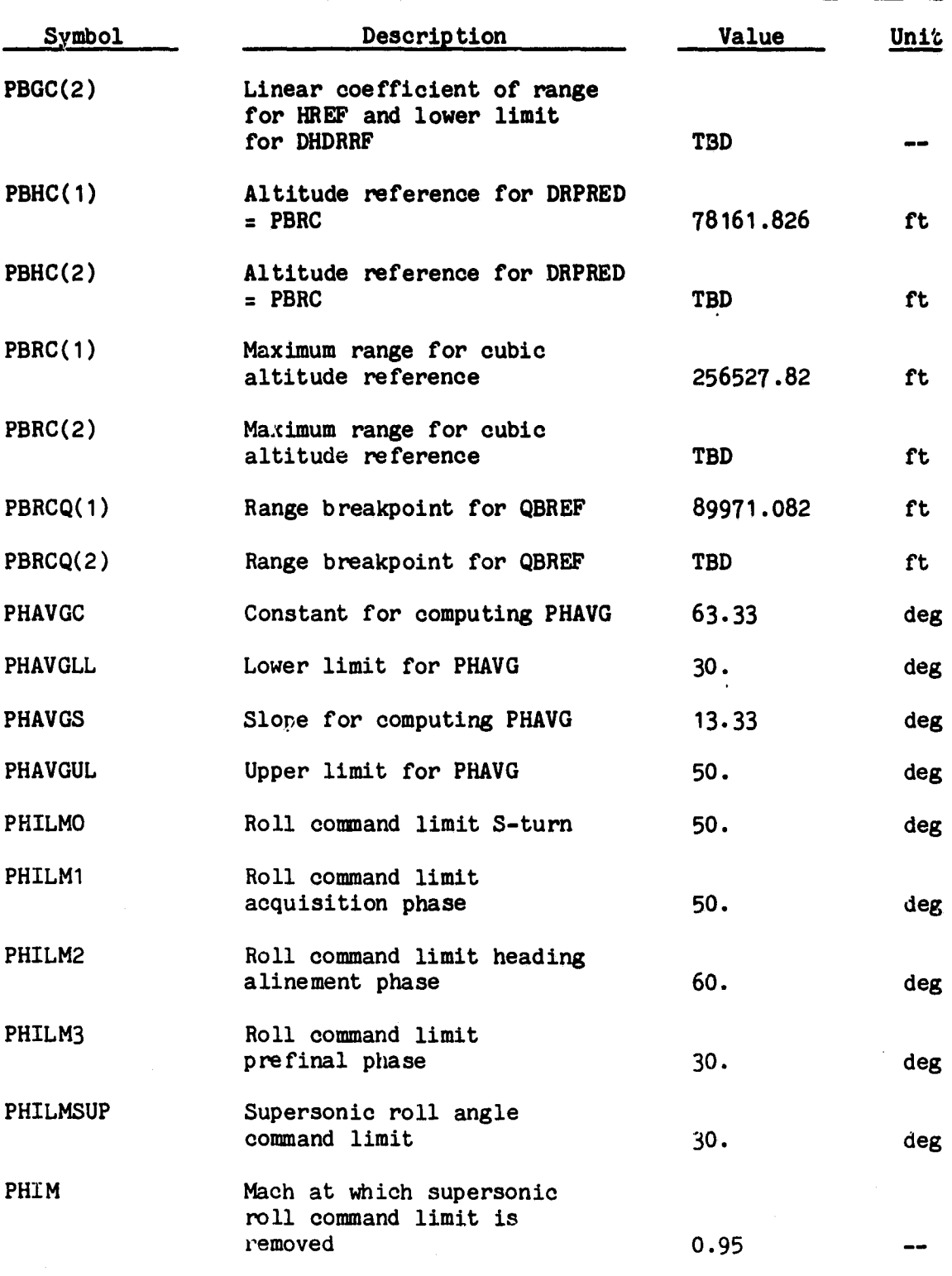

35

 $\sim$  6  $\chi$  or  $\Gamma$ 

TABLE III.- Continued

i

**MANUSCRIPT** 

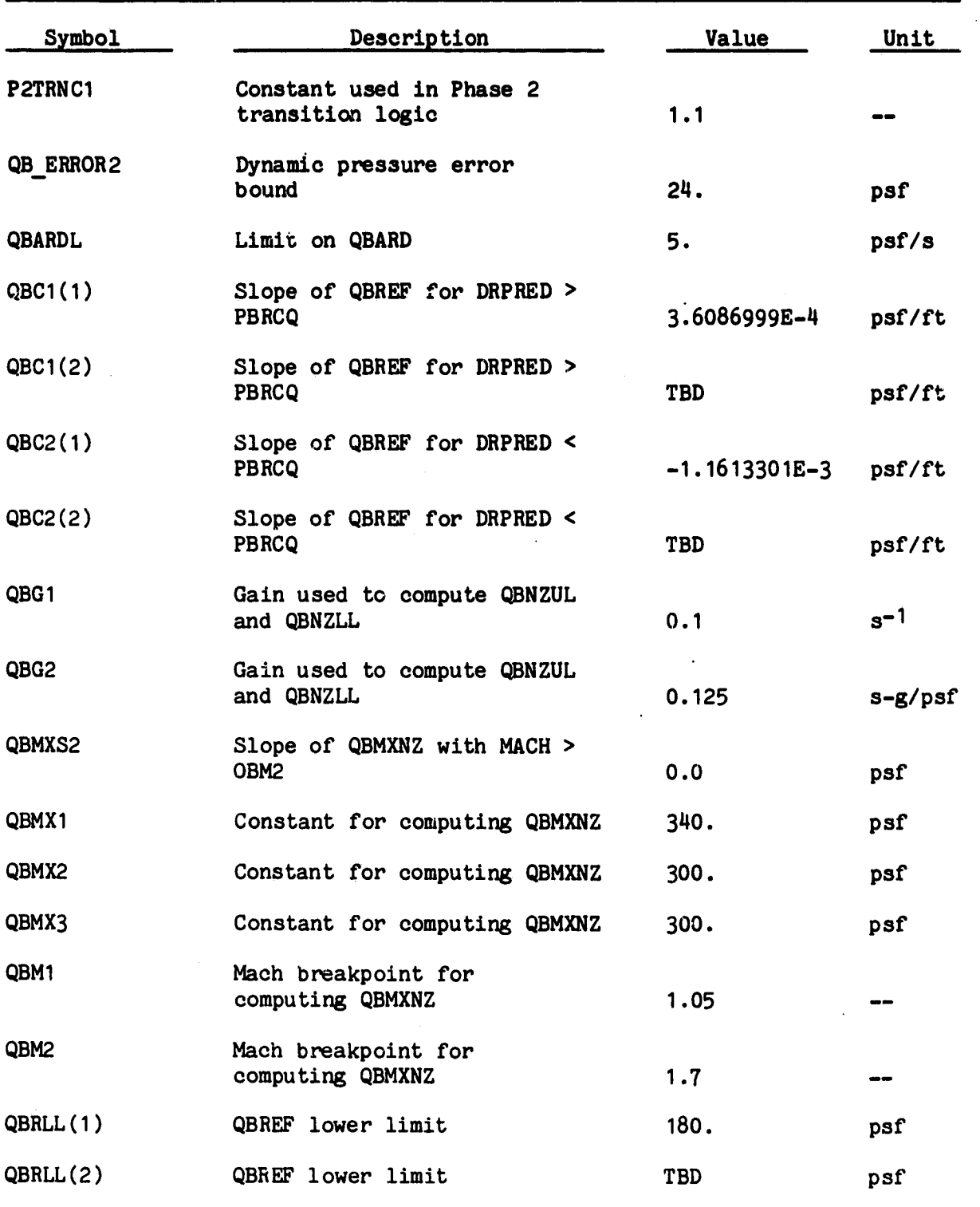

TABLE III.- Continued

r

j

1,

فأقتنا ويسراف

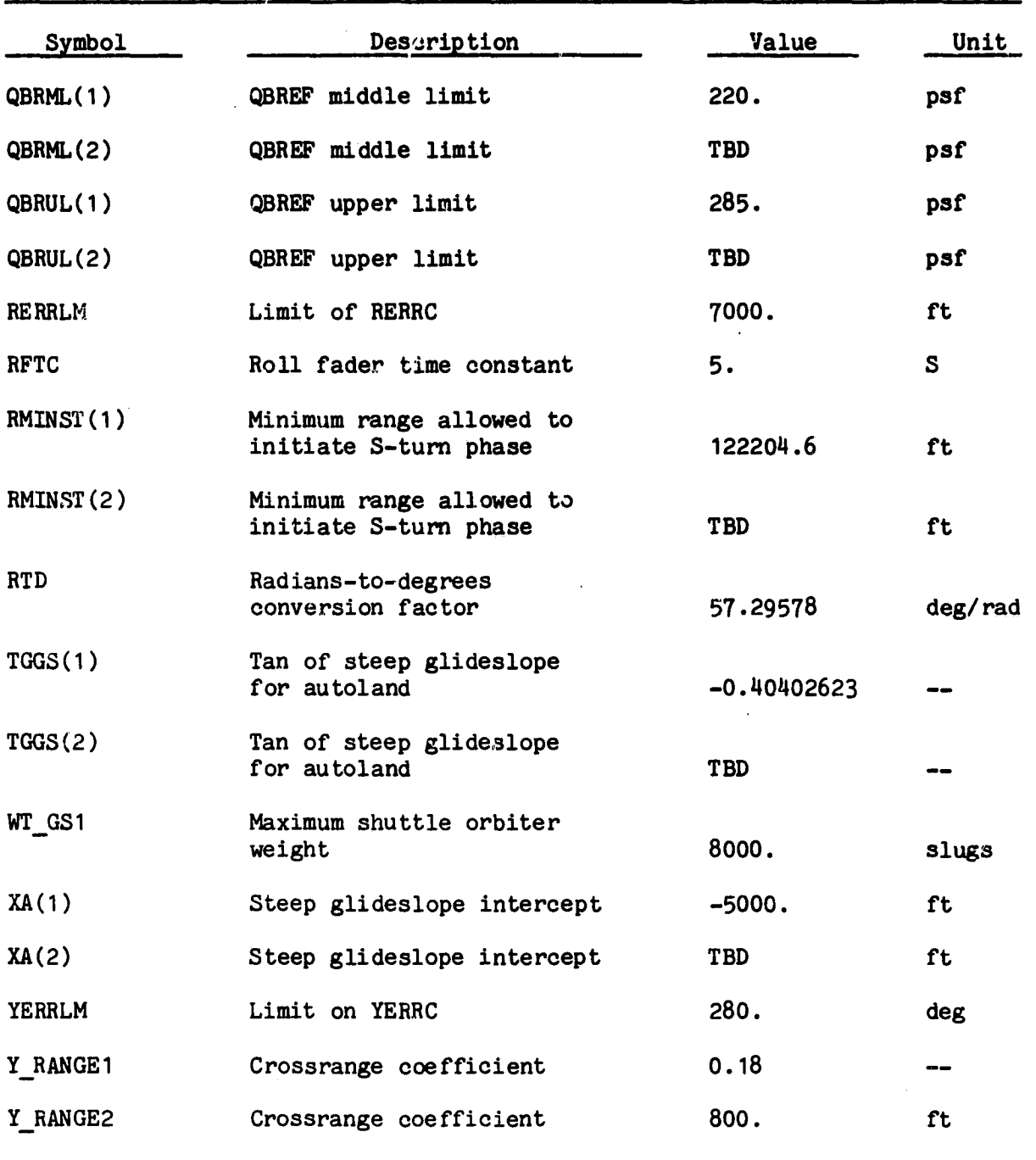

**A**

#### **TABLE III.- Continued**

*Rol*

Ñ

عد

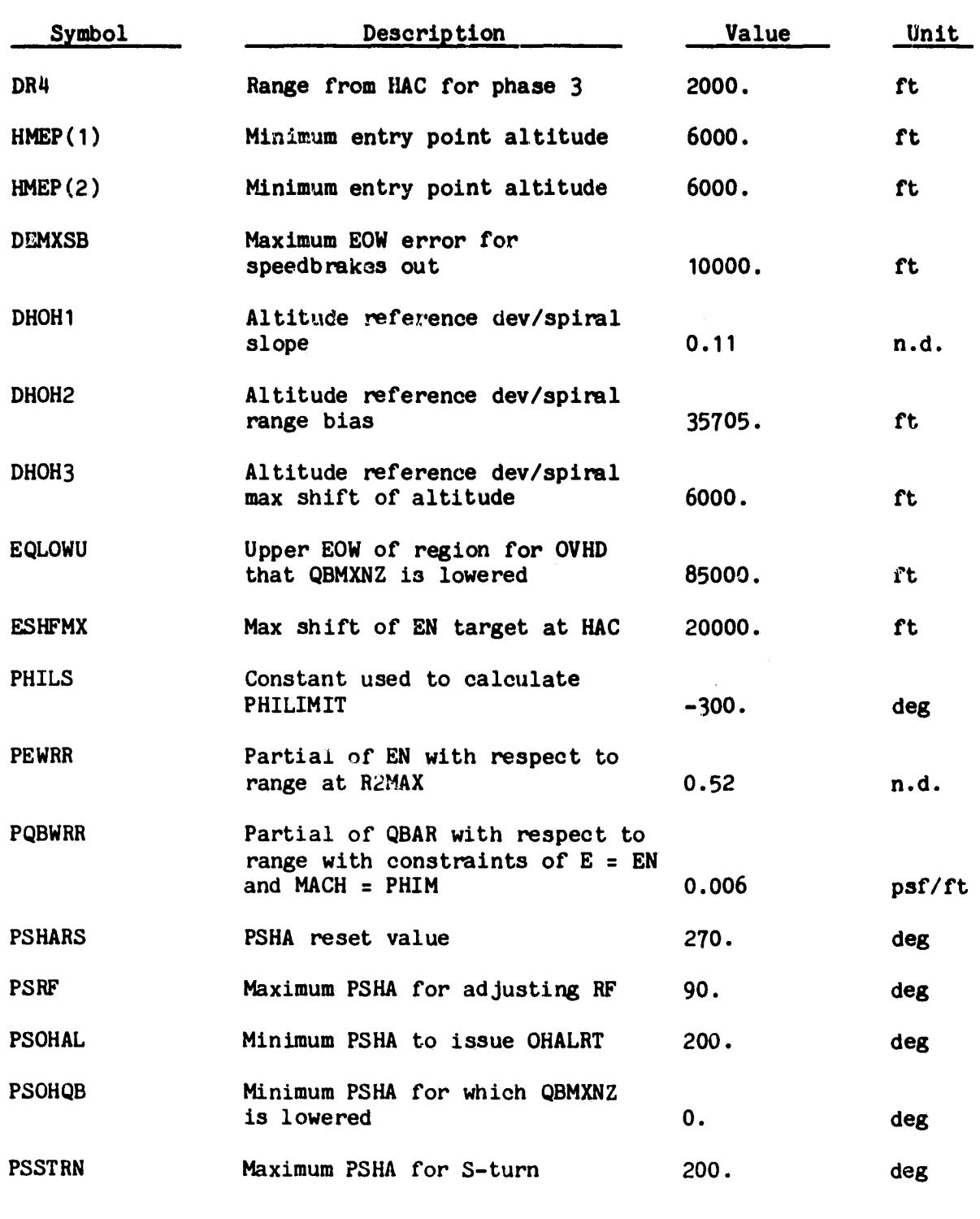

**38**

 $\sim 10^{-100}$ 

ia an provincia delenia

TABLE III.- Continued

.<br>Ter

 $\sim$   $\sim$   $\sim$   $\sim$   $\sim$   $\sim$   $\sim$ 

۵É.

 $\epsilon$ 

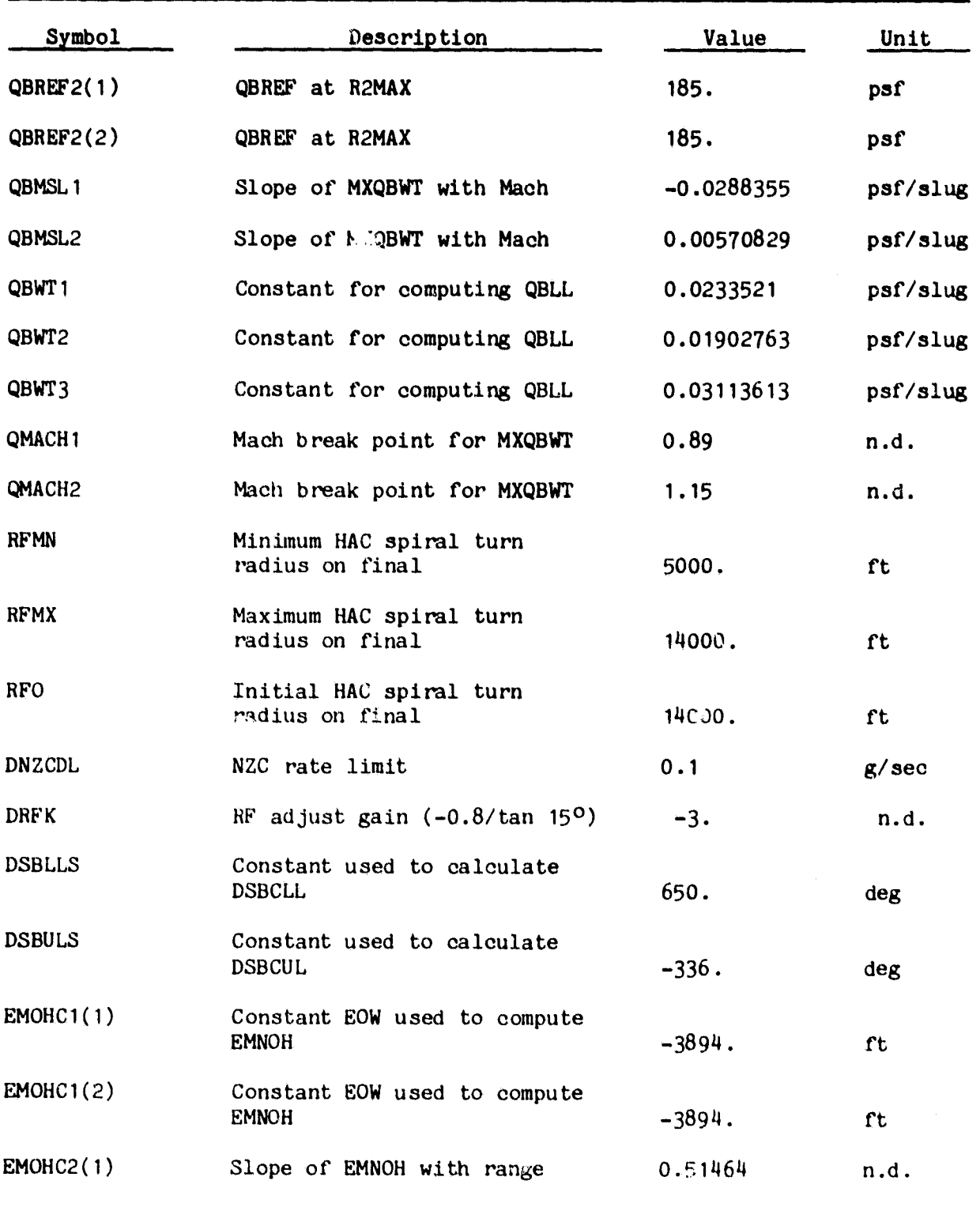

 $\ddot{\phantom{a}}$ 

**80FM29**

**- =9A**

**TABLE III.- Concluded**

le.<br>I

عد

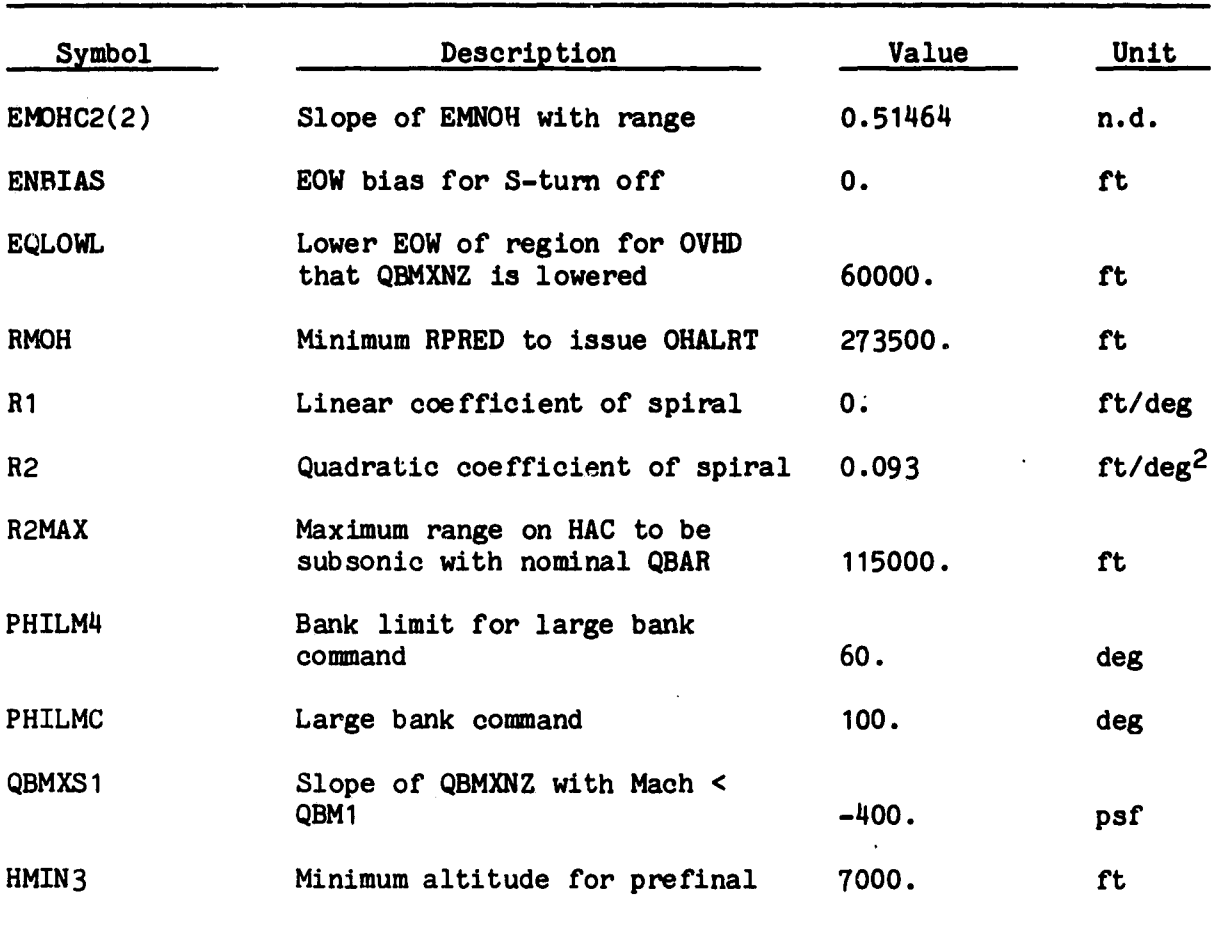

TABLE **IV.-** TDAP INPUTS

| Name           | Description                                                     | Source                   | Unit    |
|----------------|-----------------------------------------------------------------|--------------------------|---------|
| THETA          | Topodetic to body pitch angle                                   | <b>GCOMP<sup>b</sup></b> | deg     |
| PHI            | Topodetic to body roll angle                                    | <b>GCOMP</b>             | deg     |
| <b>NZC</b>     | Commanded body normal load factor<br>increment from equilibrium | <b>TAEM</b>              | g.      |
| <b>TAS</b>     | True airspeed                                                   | <b>GCOMP</b>             | fps     |
| NZ             | Body normal load factor                                         | <b>GCOMP</b>             | g       |
| <b>MACH</b>    | MACH number                                                     | <b>GCOMP</b>             | $- -$   |
| <b>ALPHA</b>   | Angle of attack                                                 | <b>GCOMP</b>             | deg     |
| <b>NY</b>      | Body lateral load factor                                        | <b>GCOMP</b>             | g       |
| PHIC           | Roll angle command                                              | <b>TAEM</b>              | deg     |
| <b>DSBC</b>    | Speedbrake command (hinge line)                                 | <b>TAEM</b>              | deg     |
| <b>DELBa</b>   | Speedbrake deflection                                           | <b>AERO</b>              | deg     |
| <b>HMSB</b>    | Speedbrake hinge moment                                         | <b>AERO</b>              | in-lb   |
| CBIa           | Body to inertial attitude matrix                                | <b>EDAPC</b>             | --      |
| $P^a$          | Body roll rate                                                  | <b>EDAP</b>              | deg/sec |
| R <sup>a</sup> | Body yaw rate                                                   | <b>EDAP</b>              | deg/sec |

aRequired only for initialization.

 $\tilde{q}$ 

bGuidance and flight control input parameter calculations. cEntry guidance phase autopilot.

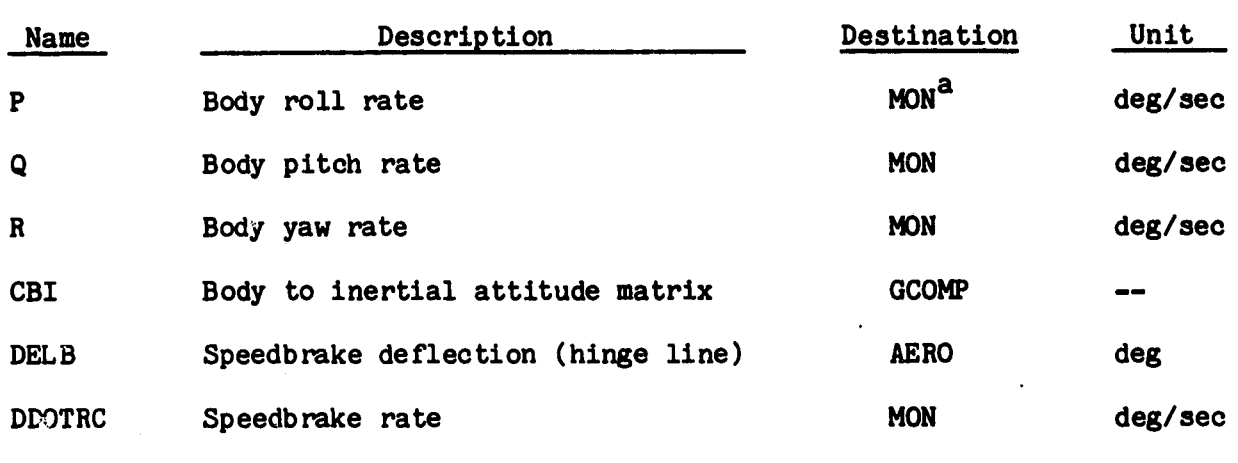

anot presently used except for possible checkout monitoring.

80FM29

i

Ť.

## TABLE VI.- TDAP CONSTANTS

 $\frac{3}{2}$ 

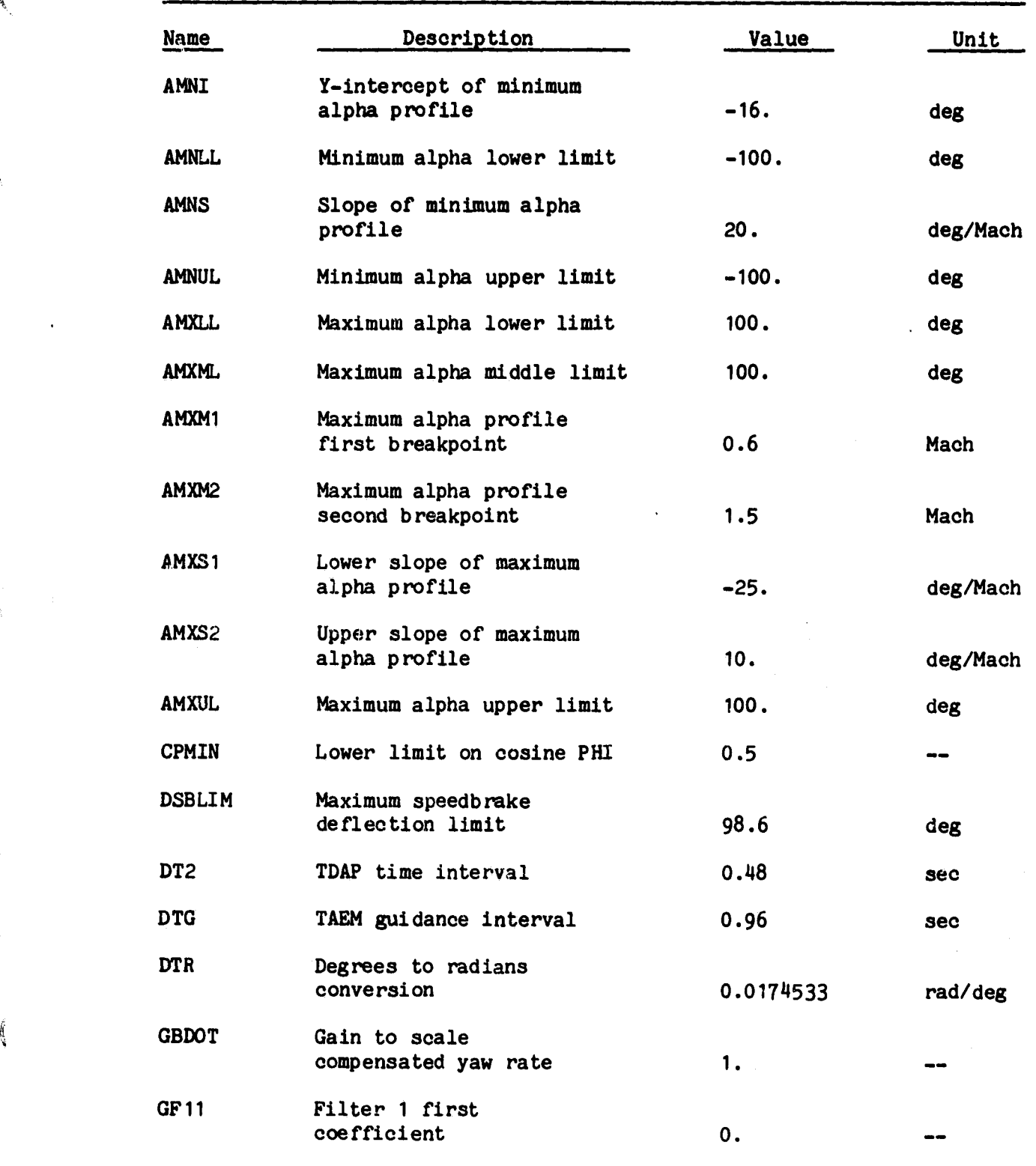

# 80FM29

**TANK A REMARKABLE CONSIDERED INSTANCES A** 

والمساعد

s

 $\frac{1}{2}$ 

TABLE VI.- **Continued**

 $\begin{aligned} \text{argmin} \left( \frac{1}{\sqrt{2\pi}} \frac{1}{\sqrt{2\pi}} \frac{1}{\sqrt{2\pi}} \right) & = \frac{1}{2\sqrt{2\pi}} \frac{1}{\sqrt{2\pi}} \frac{1}{\sqrt{2\pi}} \frac{1}{\sqrt{2\pi}} \frac{1}{\sqrt{2\pi}} \frac{1}{\sqrt{2\pi}} \frac{1}{\sqrt{2\pi}} \frac{1}{\sqrt{2\pi}} \frac{1}{\sqrt{2\pi}} \frac{1}{\sqrt{2\pi}} \frac{1}{\sqrt{2\pi}} & = \frac{1}{2\sqrt{2\pi}} \frac{1}{\sqrt{2\pi}} \frac{1}{$ 

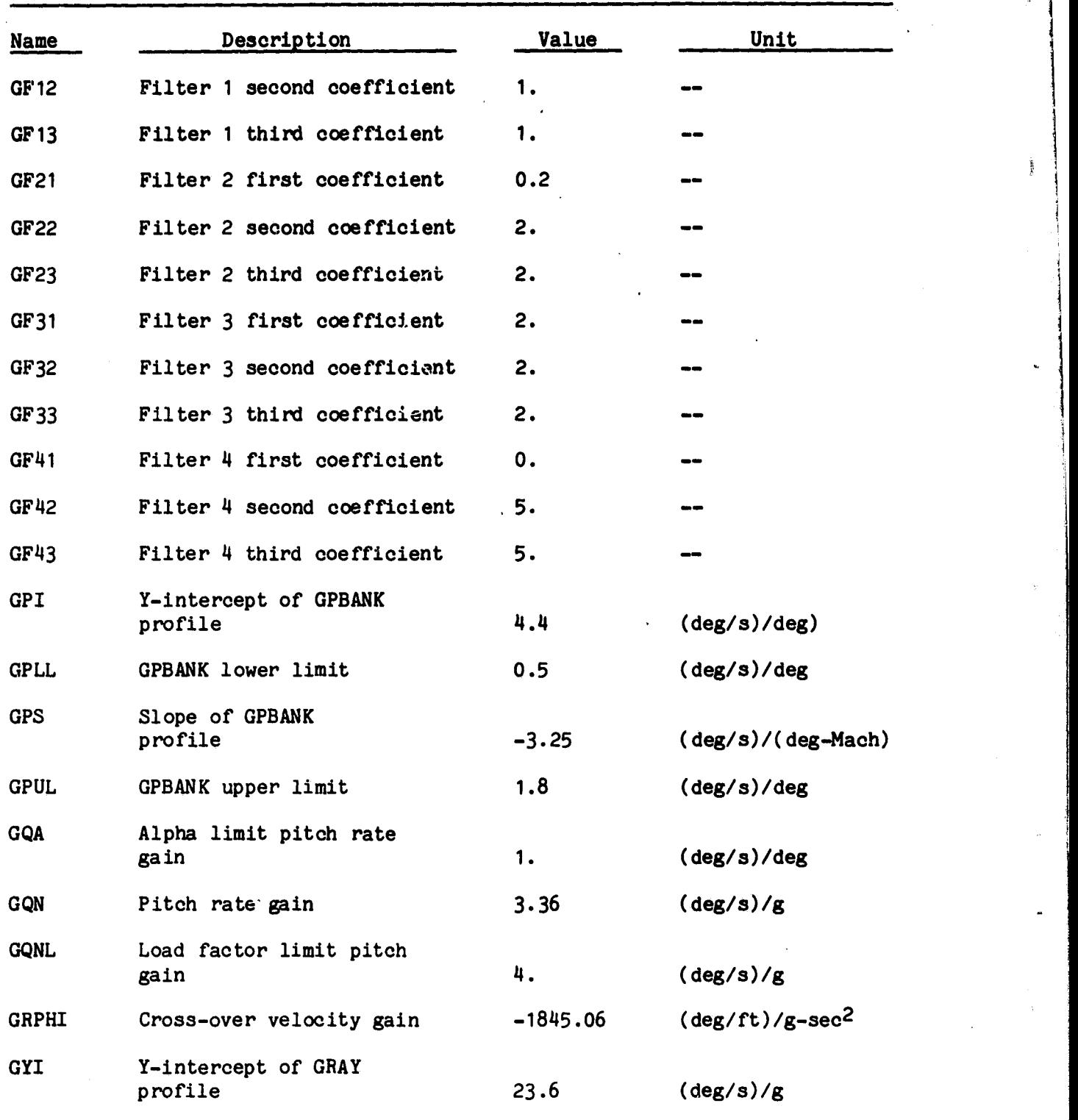

44

ich.

ن<br>محمد د د

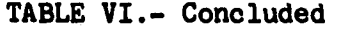

Ĵ

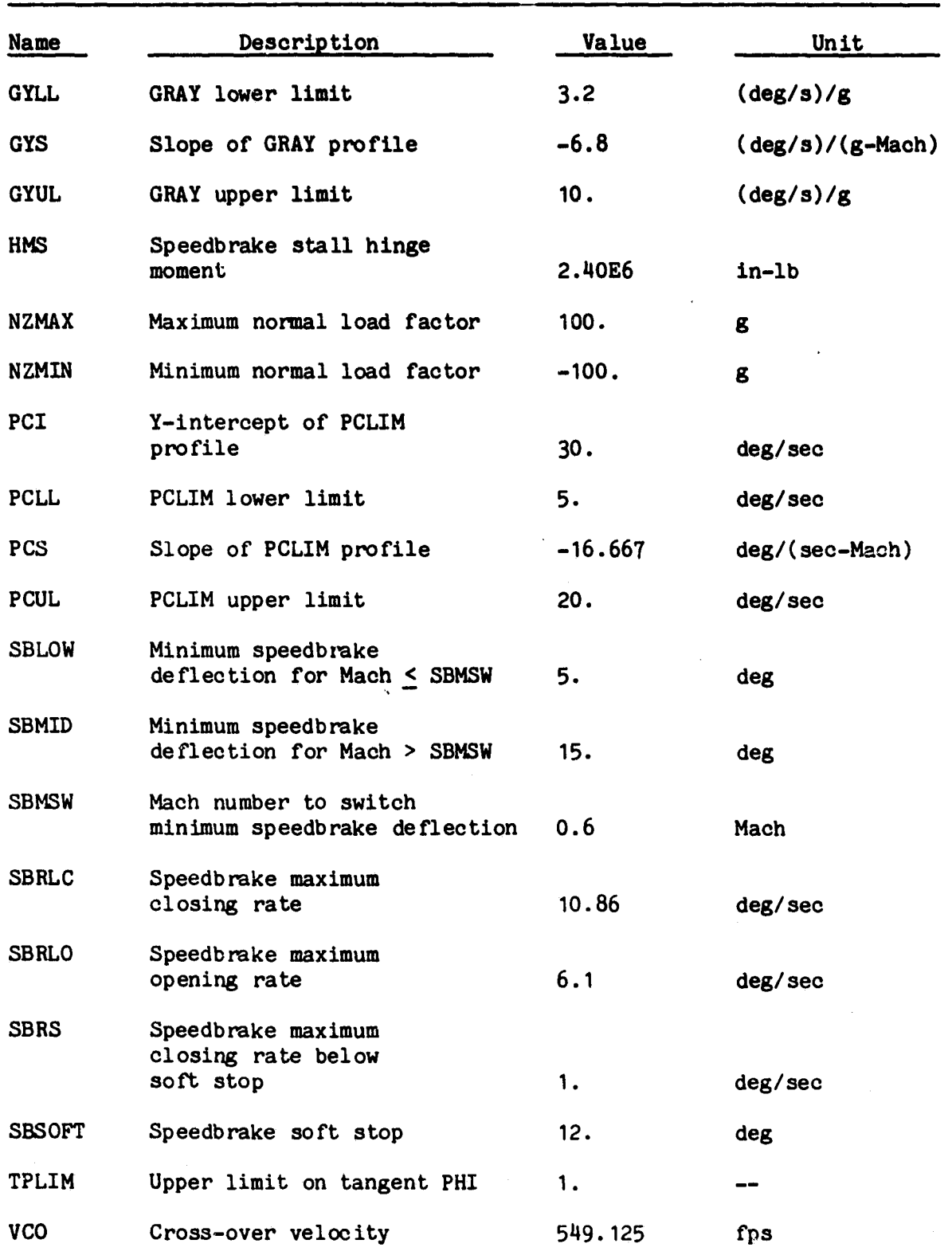

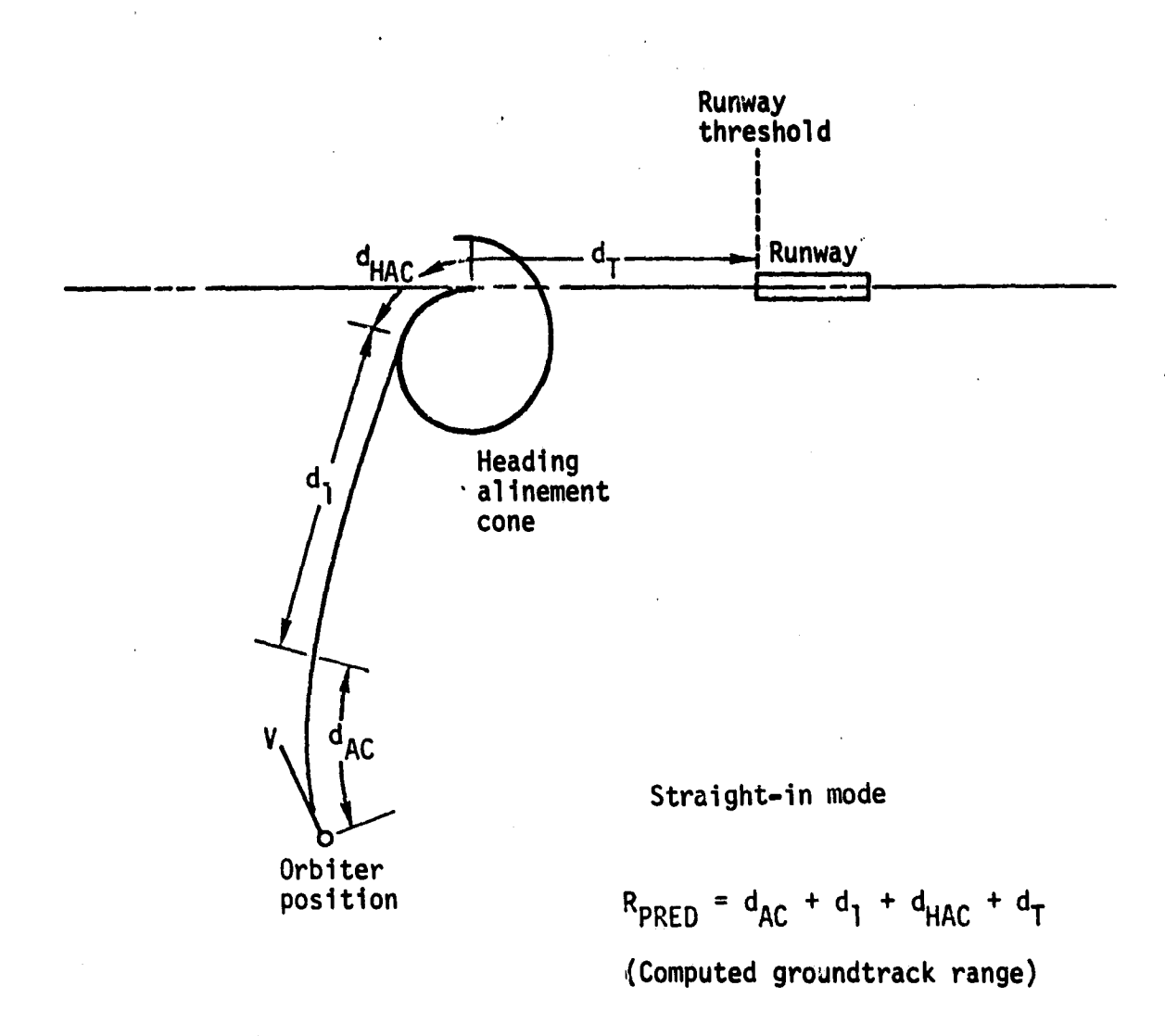

 $\hat{\mathcal{A}}$ 

 $+$ 

Figure 1.- TAEM guidance groundtrack predictor geometry.

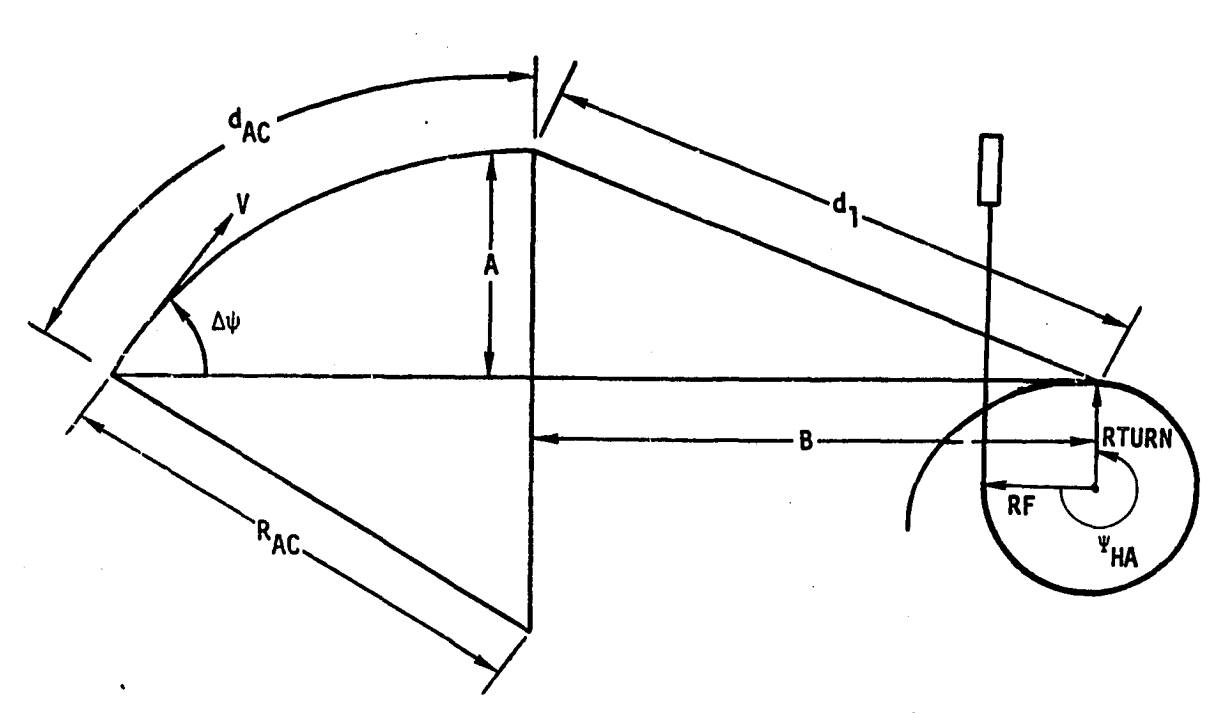

ೆ þ

Overhead HAC mode

Figure 2.- GTP geometry for acquisition phase.

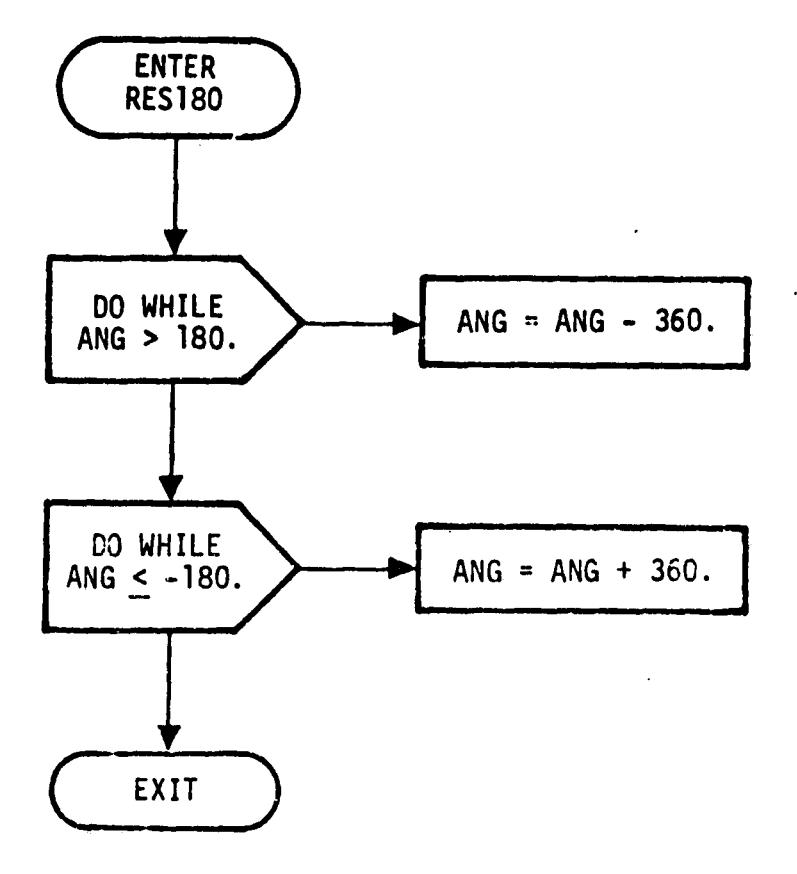

Figure 3.- Resolve to 180 degrees (RES180).

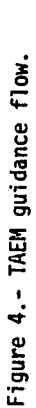

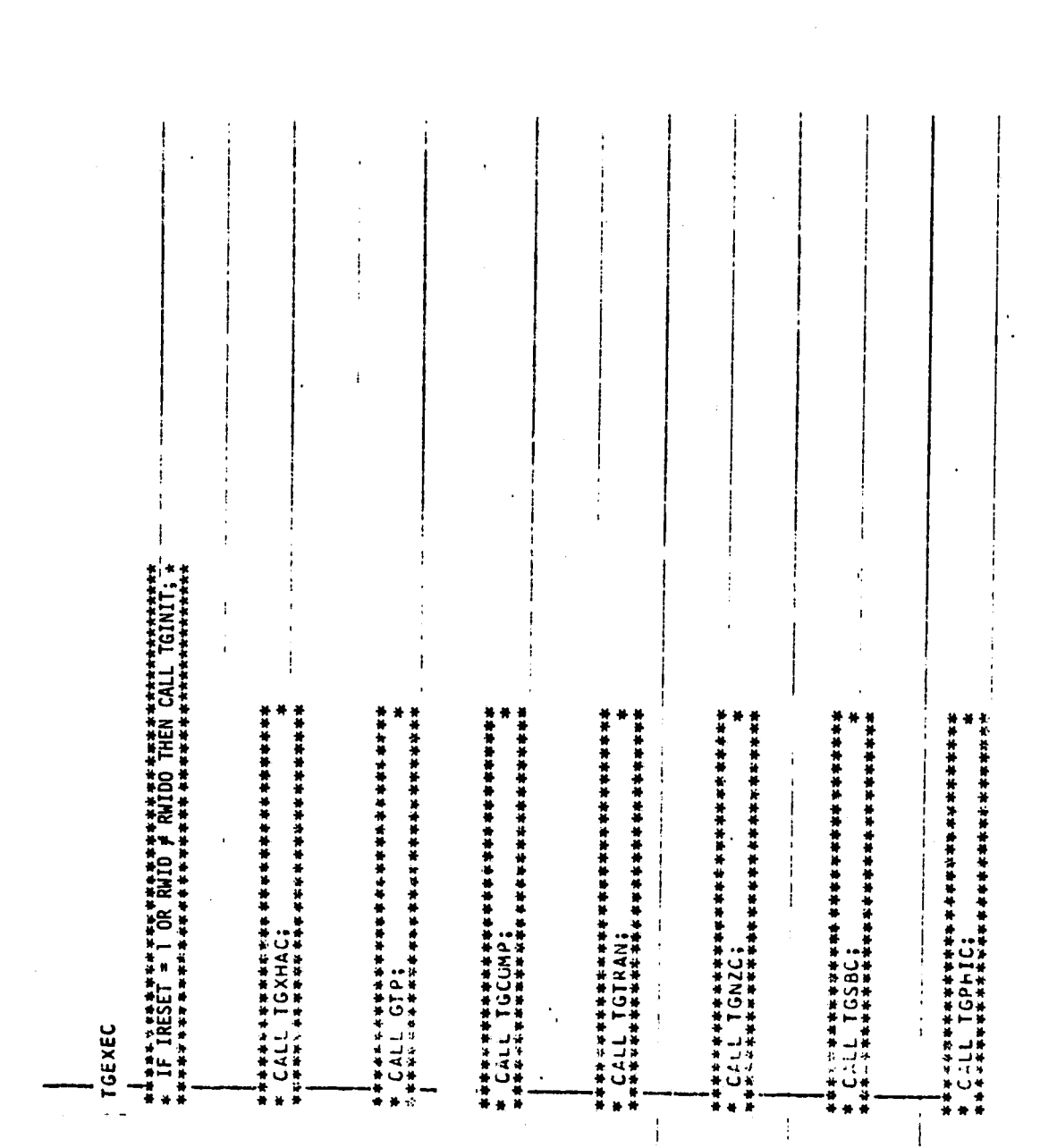

 $\bigwedge$ 

 $\frac{1}{2}$ 

كمي

 $\boldsymbol{5}$ Page 1 of

49

 $\ddot{\phantom{0}}$ 

ORIGINAL PAGE IS<br>OF POOR QUALITY

Figure 4.- Continued.

 $\frac{1}{2}$ 

Page 2 of 20

 $\ddot{\phantom{0}}$ Ĵ  $\ddot{\ddot{\phantom{}}\phantom{}}$  $\ddot{\ddot{\tau}}$  $\hat{\mathcal{L}}$ 

\*<br>\* IRESET = 0<br>\*\*\*\*\*\*\*\*\*\*\*\*\*\*\*\*\*\*\*\*\*\*

 $\begin{array}{c} \vdots \\ \vdots \\ \vdots \\ \vdots \end{array}$ 

 $T_G \text{ } ENO = 0$ 

\* DNZUI = DNZUCI;<br>\* DNZUI = DNZUCI;<br>\*\* \*\*\*\*\*\*\*\*\*\*\*\*\*\*\*\*\*\*\*\*\*\*\* ₩å¥≠≠≠≠≠≠≠≠≠≠≠≠≠≠≠≠<br>⊭≉≠≠≠≠≠≠≠≠≠≠≠≠≠≠≠ CBARF = GBAR;  $QBD = 0i$ 

PHILIM = PHILMI;

 $OMART = 0$ 

 $DSB1 = 0;$ 

 $\frac{1}{2}$ 

,又在世界的各部分是普遍的基础,但如果在地方的各部分,又在1902年11月10日,10月11日,10日,10日,10日,10日,10日,10日,10日,10日,1

IF IRESET = 1, RWIDO = RWID

TGINIT

 $15k = RFC / D16i =$ 

 $RF = RF0$  $MEP = 0$ 

÷,  $\ddot{\phantom{a}}$ 

 $\frac{1}{2}$ 

 $\begin{array}{c} \hline \textbf{1} & \textbf{1} \\ \textbf{2} & \textbf{1} \\ \textbf{3} & \textbf{1} \end{array}$ 

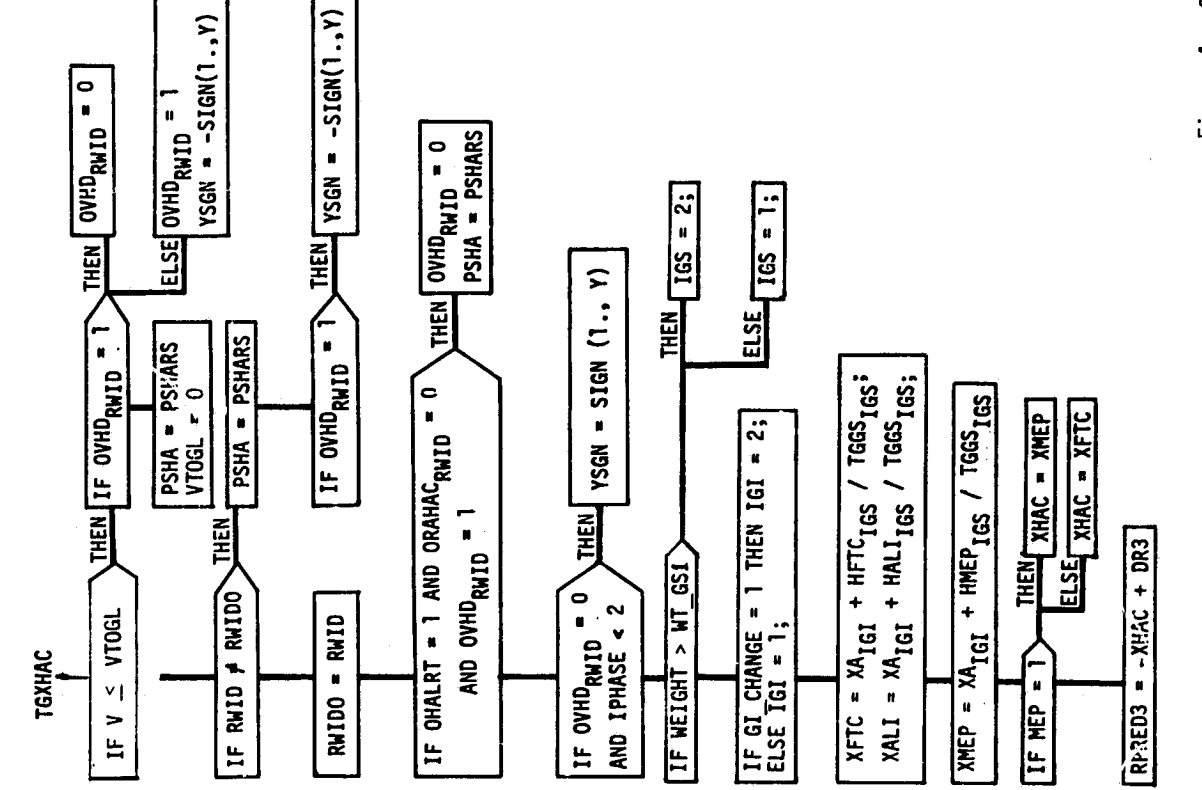

 $\hat{\mathbf{q}}$ 

 $\ddot{i}$ 

 $\ddot{\phantom{0}}$ 

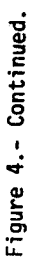

Page 3 of 20

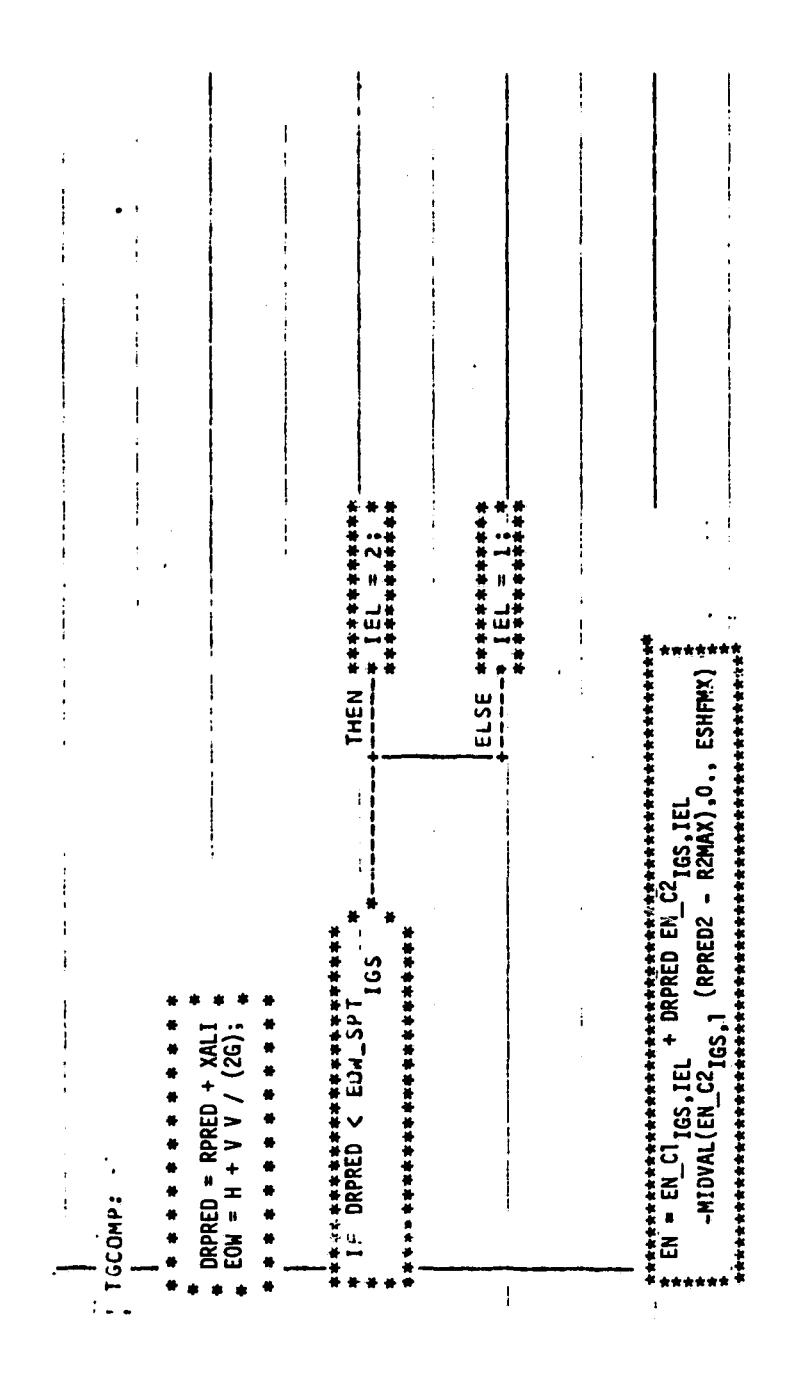

ORIGINAL PAGE IS<br>OF POOR QUALITY

Figure 4.- Continued.

Page 4 of 20

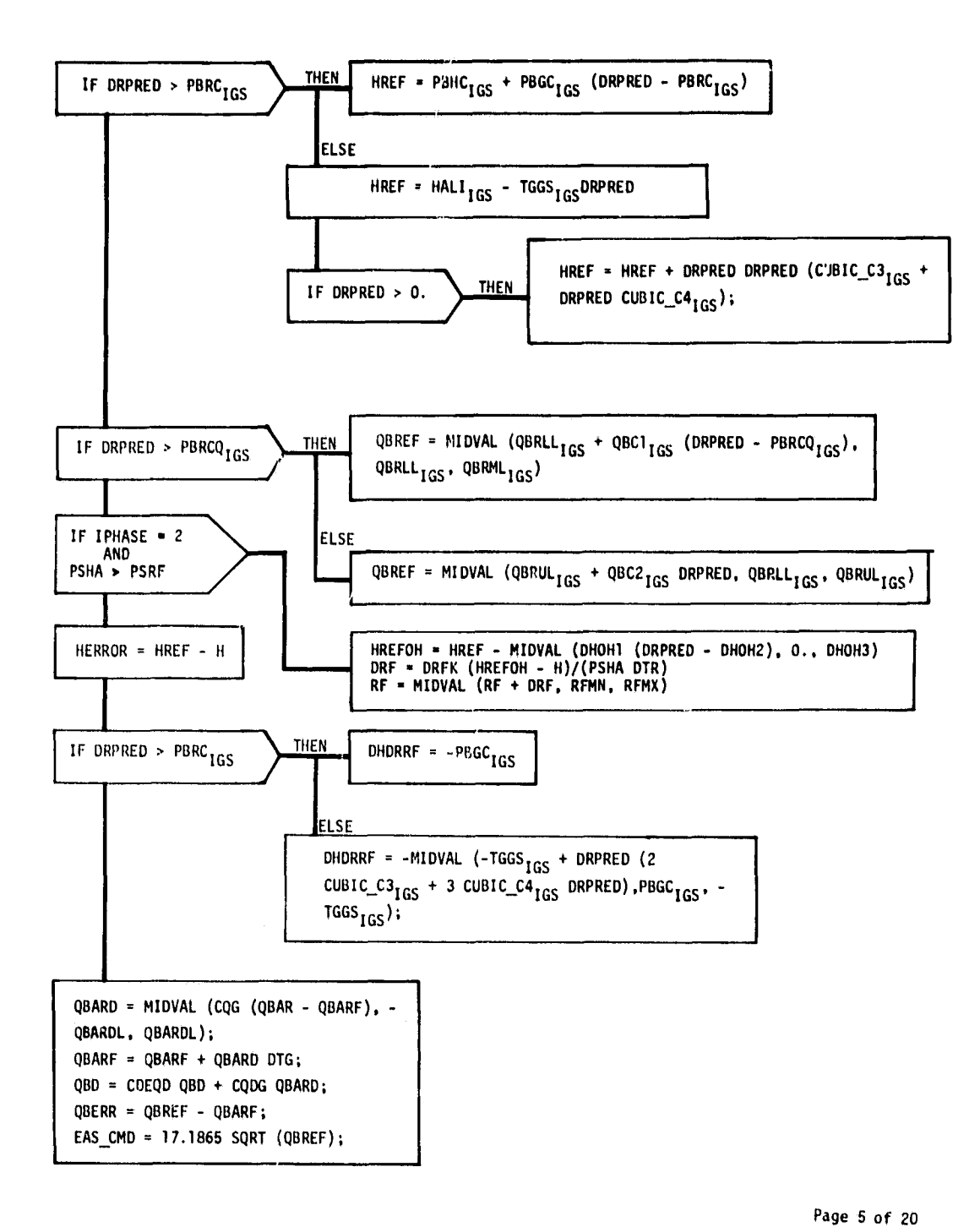

 $\tilde{r}$ 

 $\frac{1}{2} \left( \frac{1}{2} \right) \left( \frac{1}{2} \right) \left( \frac$ 

Figure 4.- Continued

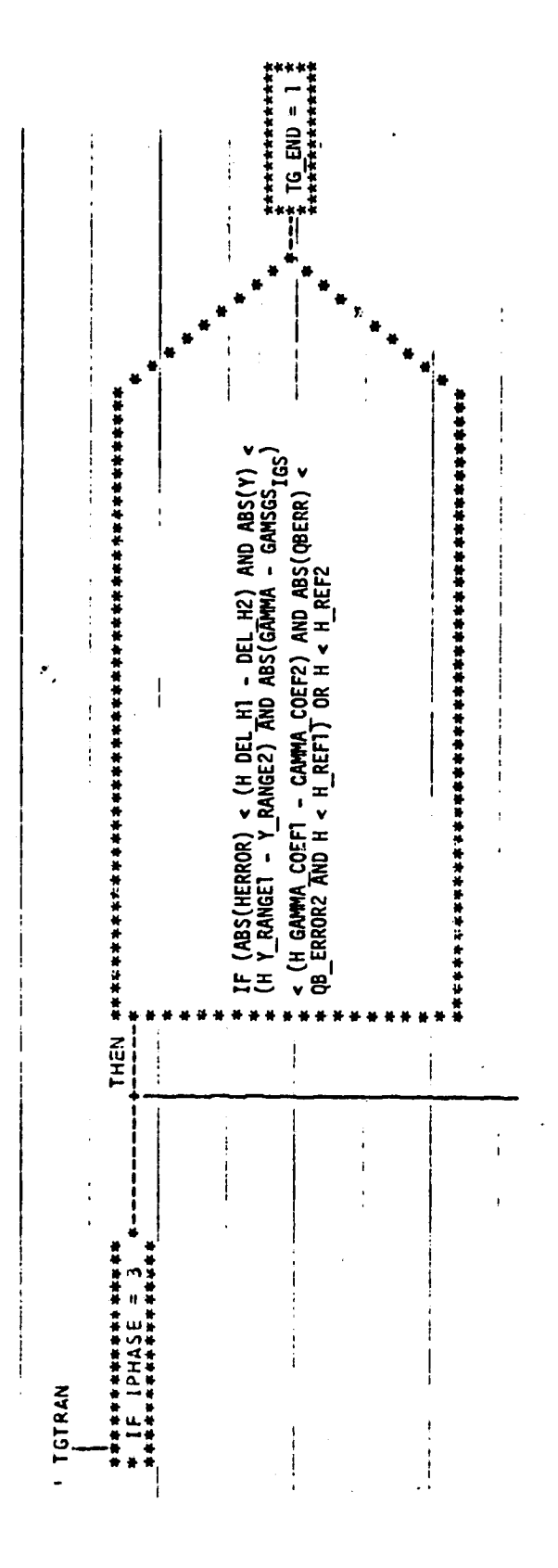

Figure 4.- Continued.

Page 6 of 20

 $\frac{1}{6}$ 

 $\frac{1}{2}$ 

 $\tilde{\mathbf{z}}$  $1 + 4 + 4 + 5 - 7000$ <br> $+ 43 + 5 - 7000$  $ACQ$ mumornaren<br>\* :NNNL138 \*----<br>\*\*\*\*\*\*\*\*\*\*  $\mathbf i$  $\ddot{\phantom{1}}$ ċ ļ ļ  $\frac{1}{2}$  $\mathbf{I}$  $\ddot{\bullet}$ ţ  $\frac{1}{4}$ ŧ ŧ  $\mathbf{i}$ ł,  $\ddot{\phantom{0}}$  $\vdots$  $\ddot{\phantom{0}}$ ٠ ۰ |ELSE`#n\*\*\*\*\*\*\*\*\*\*\*\*\*\*\*\*\*\*\*\*\*\*\*\*\*\*\*\*<br>+ −−− DO CASE IPHASE + 1:<br>+−−−− + DO CASE IPHASE + 1: \* DNZ'I = DNZICZ;<br>\* DNZ'I = DNZICZ; PHILIM = PHILM3; DNZUL = DNZUC2; PHIO = PHIC:  $\frac{1}{2}$  $\frac{1}{2}$  $\ddot{\cdot}$ × ×  $\ddot{i}$ Ť j  $\mathbf{I}$  $\hat{\mathbf{r}}$  $\ddot{\phantom{0}}$ j  $\mathbf{i}$  $\frac{1}{2}$  $\overline{1}$  $\frac{1}{2}$  $\mathfrak{t}$  $\frac{1}{2}$ ÷,  $\overline{\mathbf{r}}$  $\mathfrak i$ Ť  $\frac{1}{2}$  $\ddot{\cdot}$  $\mathbf{I}$  $\frac{1}{2}$  $\frac{1}{4}$ ţ  $\ddot{\phantom{0}}$  $\overline{1}$  $\overline{1}$ İ  $\cdot$ 

ł

 $\frac{1}{2}$ 

Figure 4.- Continued.

Page 7 of 20

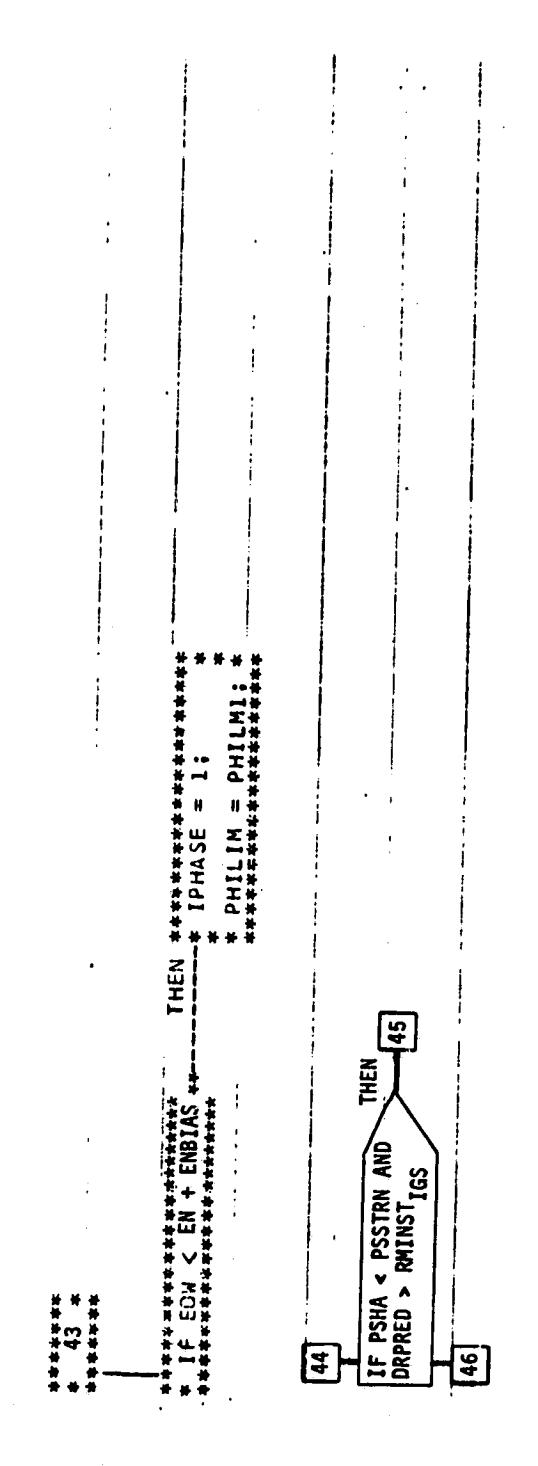

 $\hat{\phi}$ 

عر

Figure 4. - Continued.

Page 8 of 20

特數

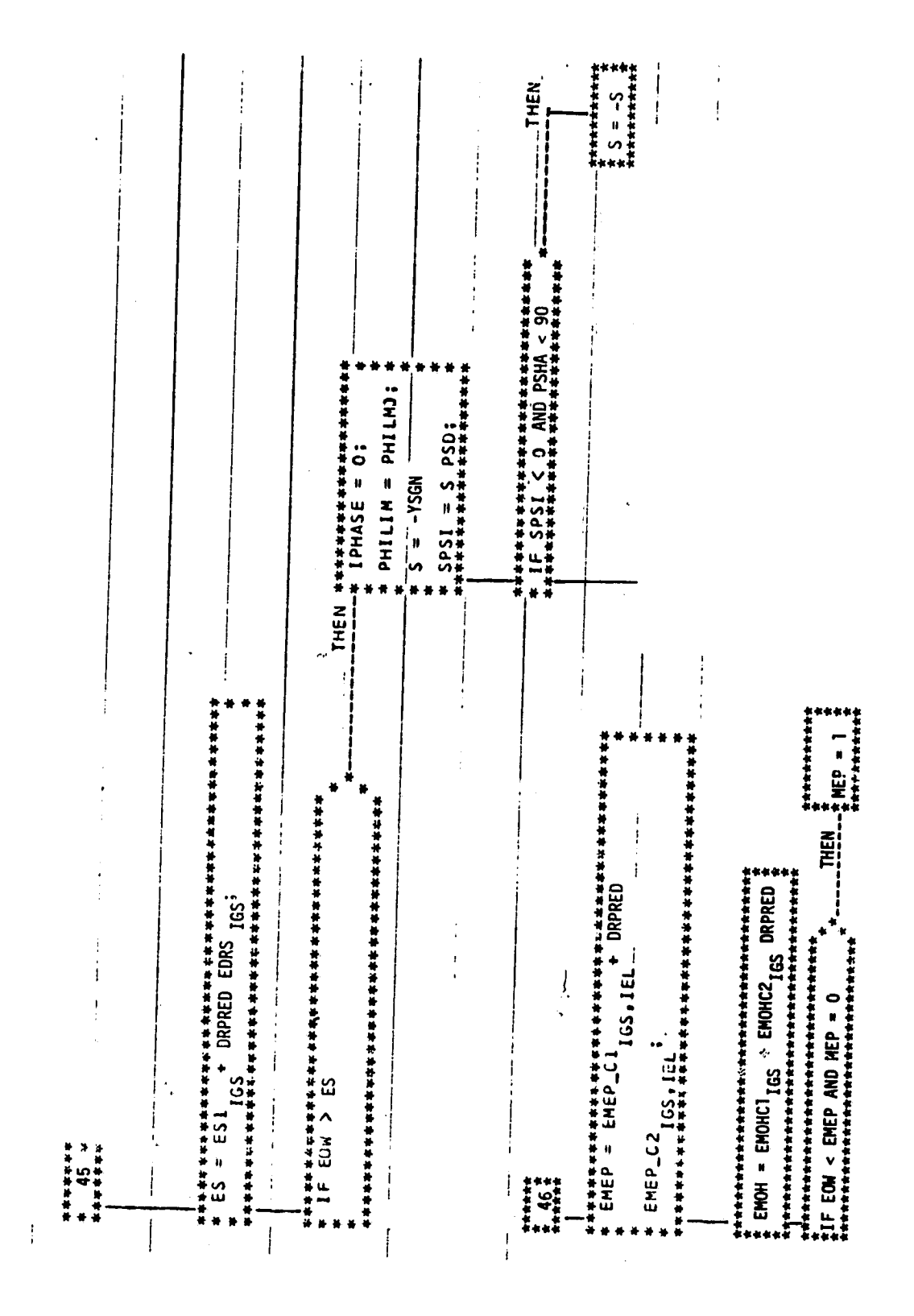

Figure 4.- Continued.

 $57$ 

Page 9 of 20

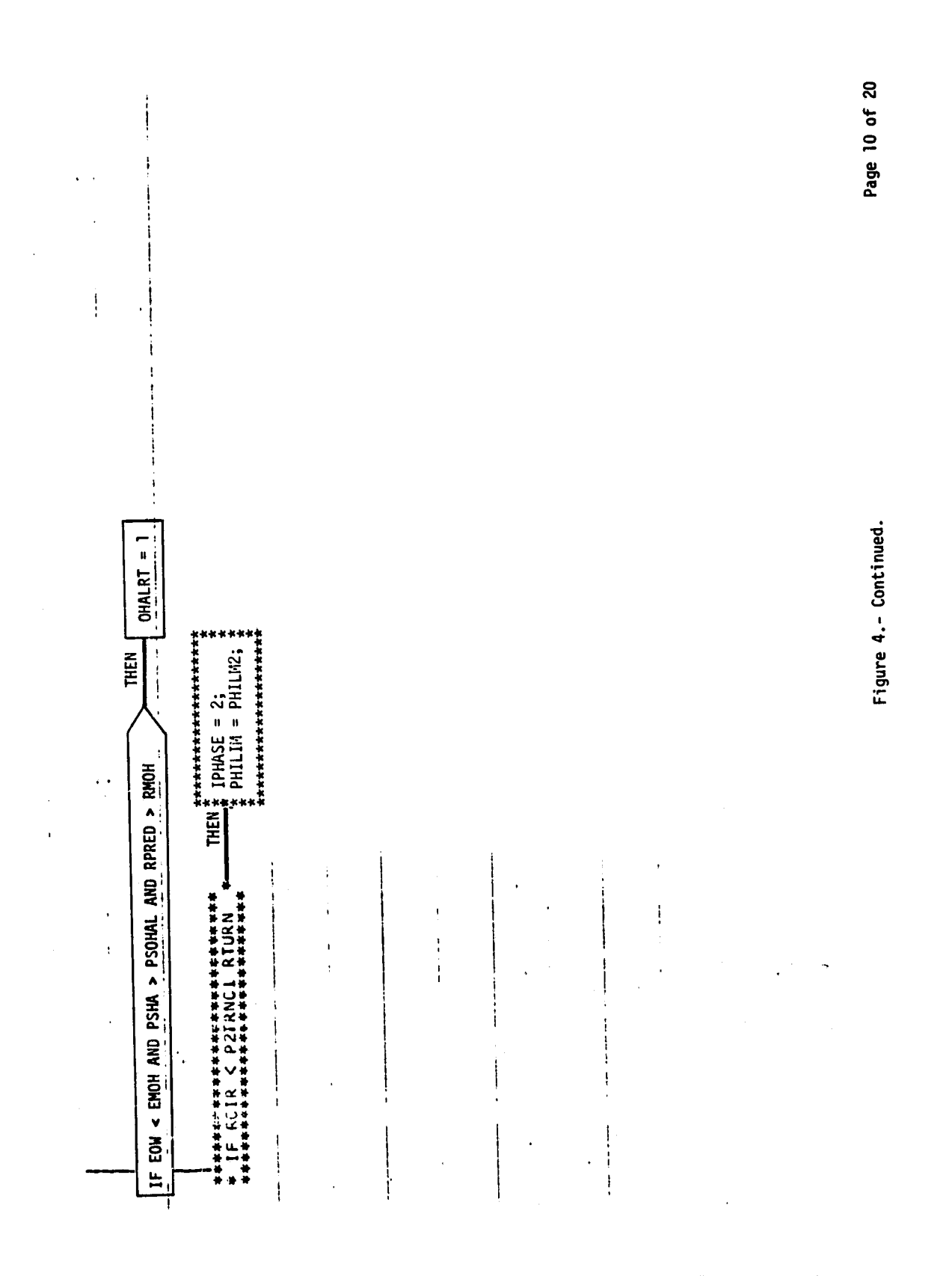

URIGINAL PAGE IS<br>OF POOR QUALITY

ى

هيدي

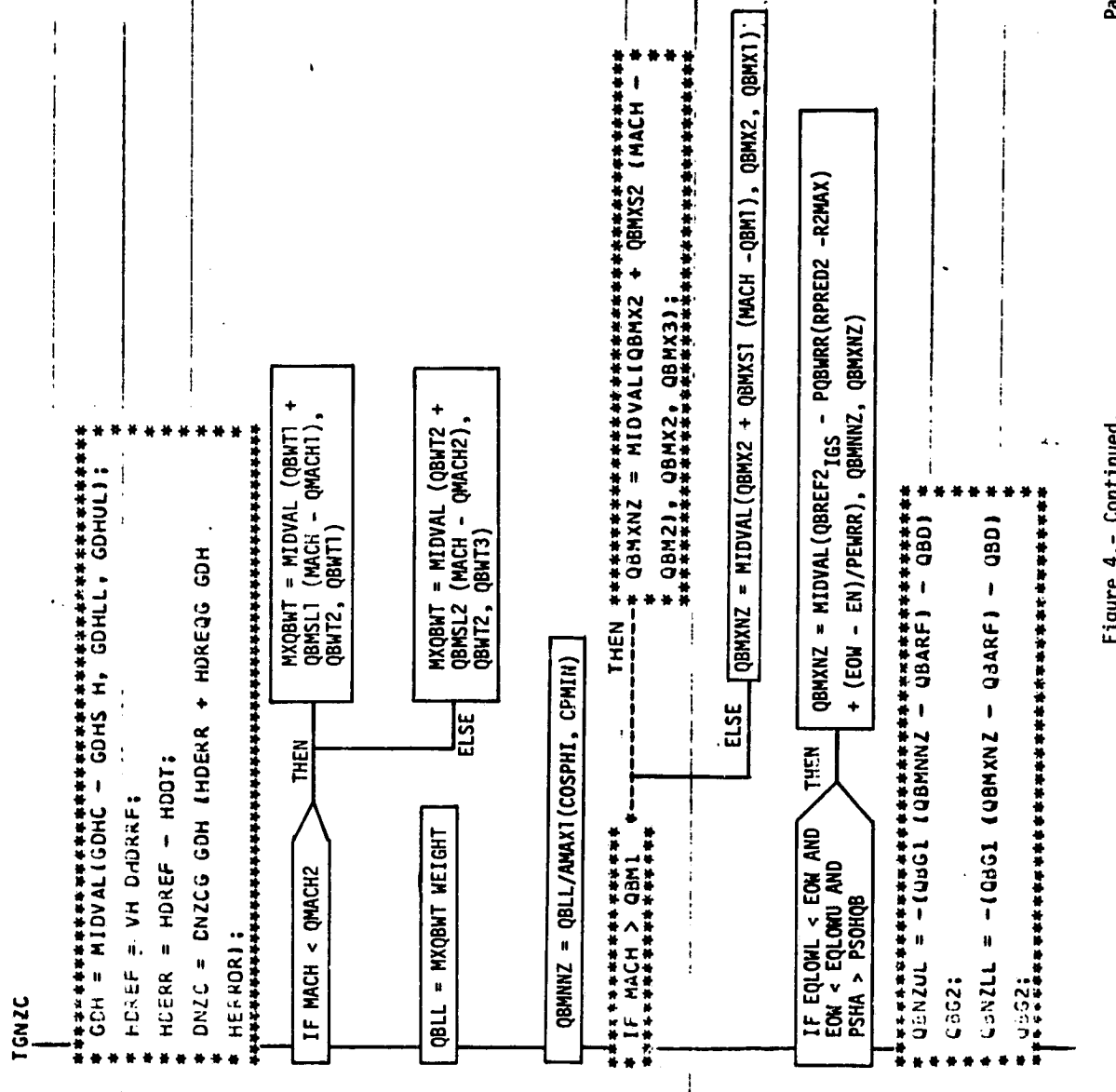

Page 11 of 20

Figure 4.- Continued.

 $\mathbf{i}$ 

OCTOBER\_20,1976. 15:8:5  $\ddot{\cdot}$  $\frac{1}{2}$ ł  $\mathbf{r}$ ţ ł  $\begin{array}{c} \mathbf{1} \\ \mathbf{1} \\ \mathbf{1} \end{array}$  $\frac{1}{1}$ EOKNZUL = (GEUL GDH (EMAX - EOM) + HDERR) EOWNZLL = (GELL GDH (EMIN - EOW) + HDERR DNZCL = MIDVAL (DNZC, EOWNZLL, EOWNZUL)  $\ddot{\cdot}$ DNZCL = MIDVAL (DNZCL, QBNZLL, QBNZUL)  $\begin{array}{c} 1 \\ 1 \\ 2 \\ 3 \end{array}$ S. DRAPER LABORATURY AUTOMATIC FLOWCHART OF PROCEDURE TONZE / DEL R EMAX<sub>1GS</sub>, EDELC1, EDELC2);  $\mathrm{i}$ DNZCD = MIDVAL ((DNZCL - NZC)<br>CQG, - DNZCDL, DNZCDL) EMIN = EN - EDELNZ  $_{165}$ GEHDUL GDH: GEHDLL GDH:  $\mathbf{I}$  $\frac{1}{4}$  $\overline{1}$  $\frac{1}{2}$  $\frac{1}{2}$  $\frac{1}{2}$  $\mathbf{i}$ ţ  $\frac{1}{2}$  $\ddot{\cdot}$  $\frac{1}{2}$ ï

Page 12 of 20

Figure 4. - Continued.

Ų

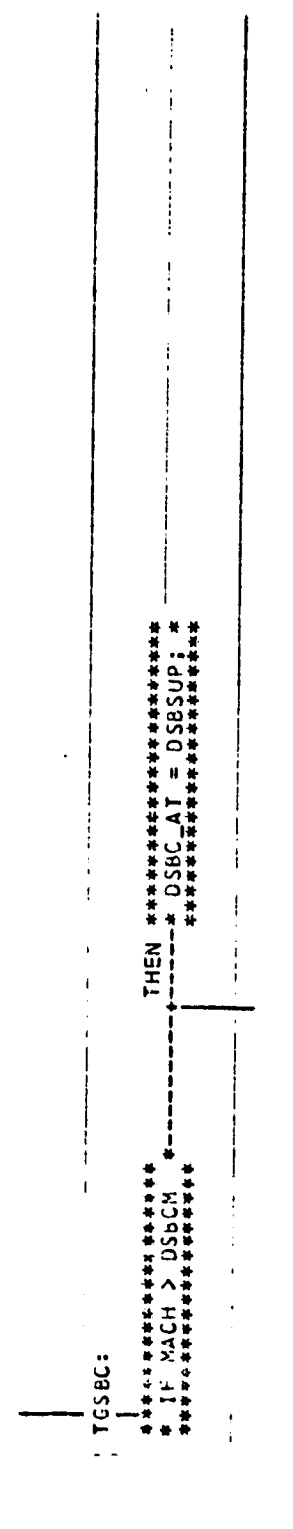

 $\boldsymbol{J}$ 

÷j.  $\mathbf{I}$ 

> $\frac{1}{3}$  $\ddot{\phantom{a}}$

 $\frac{1}{4}$ 

Ĵ,

 $\ddot{\phantom{a}}$ 

 $\begin{array}{c} 1 \\ 1 \\ 1 \end{array}$ 

l,

 $\ddot{\cdot}$ 

 $\frac{1}{3}$ 

 $\ddot{\phantom{a}}$ 

Figure 4.- Continued.

Page 13 of 20

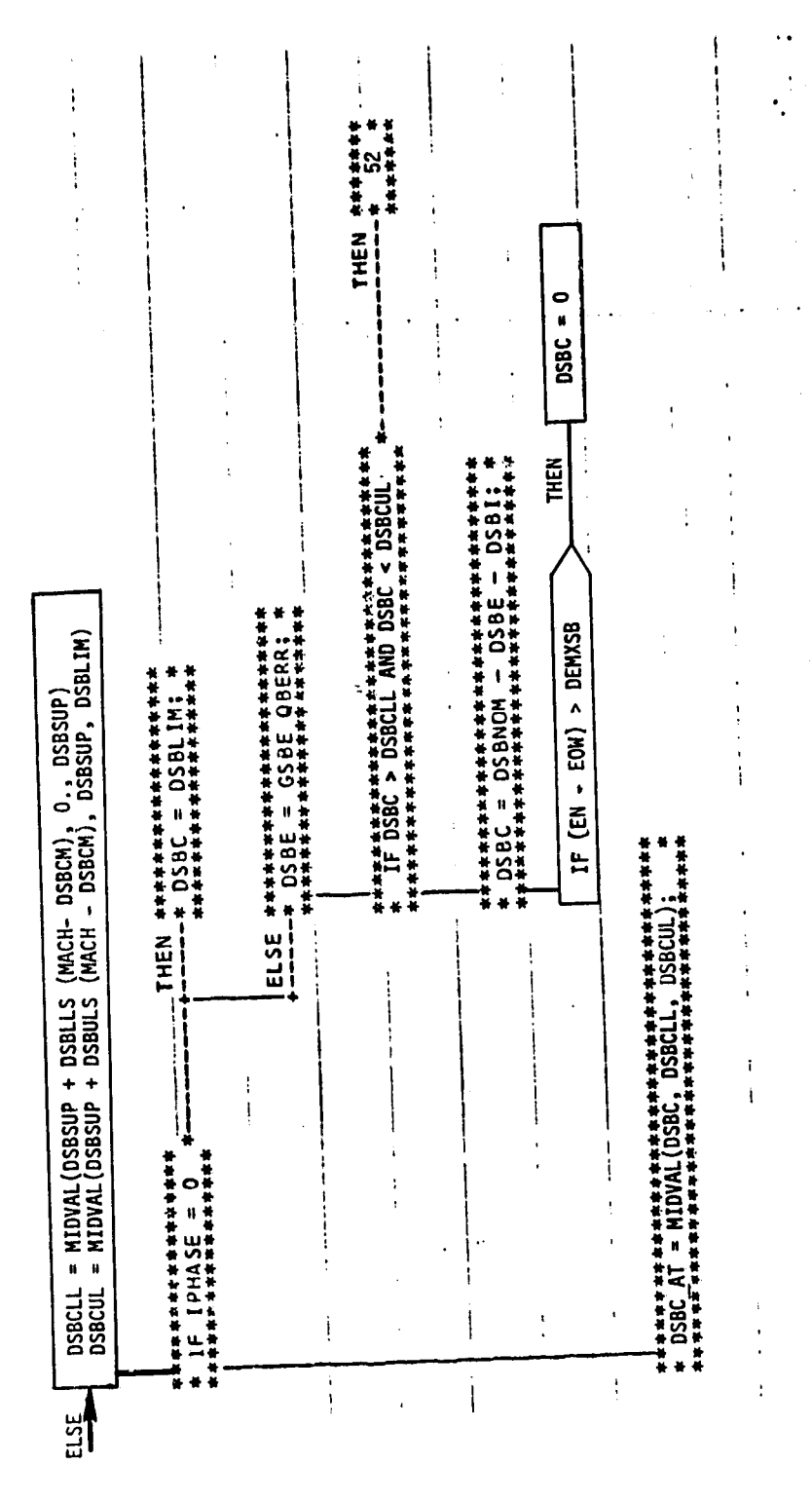

ORIGINAL PAGE  $-5\%$ OF POOR QUALITY

Figure 4.- Continued.

 $\mathbf{S}$ ზ Page 14

 $\bar{\mathrm{t}}$ 

 $\ddot{\cdot}$ 

l.  $\mathbf i$ Ť  $\bullet$  $\ddot{\phantom{0}}$  $\ddot{\phantom{a}}$ \*\*\*\*\*\*\*\*<br>\* 25<br>\*\*\*\*\*\*\*

 $\bar{t}$ 

÷

 $\boldsymbol{\mathcal{A}}$ 

 $\frac{1}{4}$ 

 $\frac{1}{2}$  $\frac{1}{1}$ 

 $\ddot{\phantom{0}}$  $\ddot{\phantom{a}}$  $\mathbf{I}$ İ

j.

 $\mathbf{I}$ 

ţ  $\mathbf{i}$   $\ddot{\phantom{a}}$ 

-f

i

 $-555$ 

Figure 4.- Continued.

Page 15 of 20

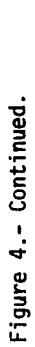

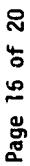

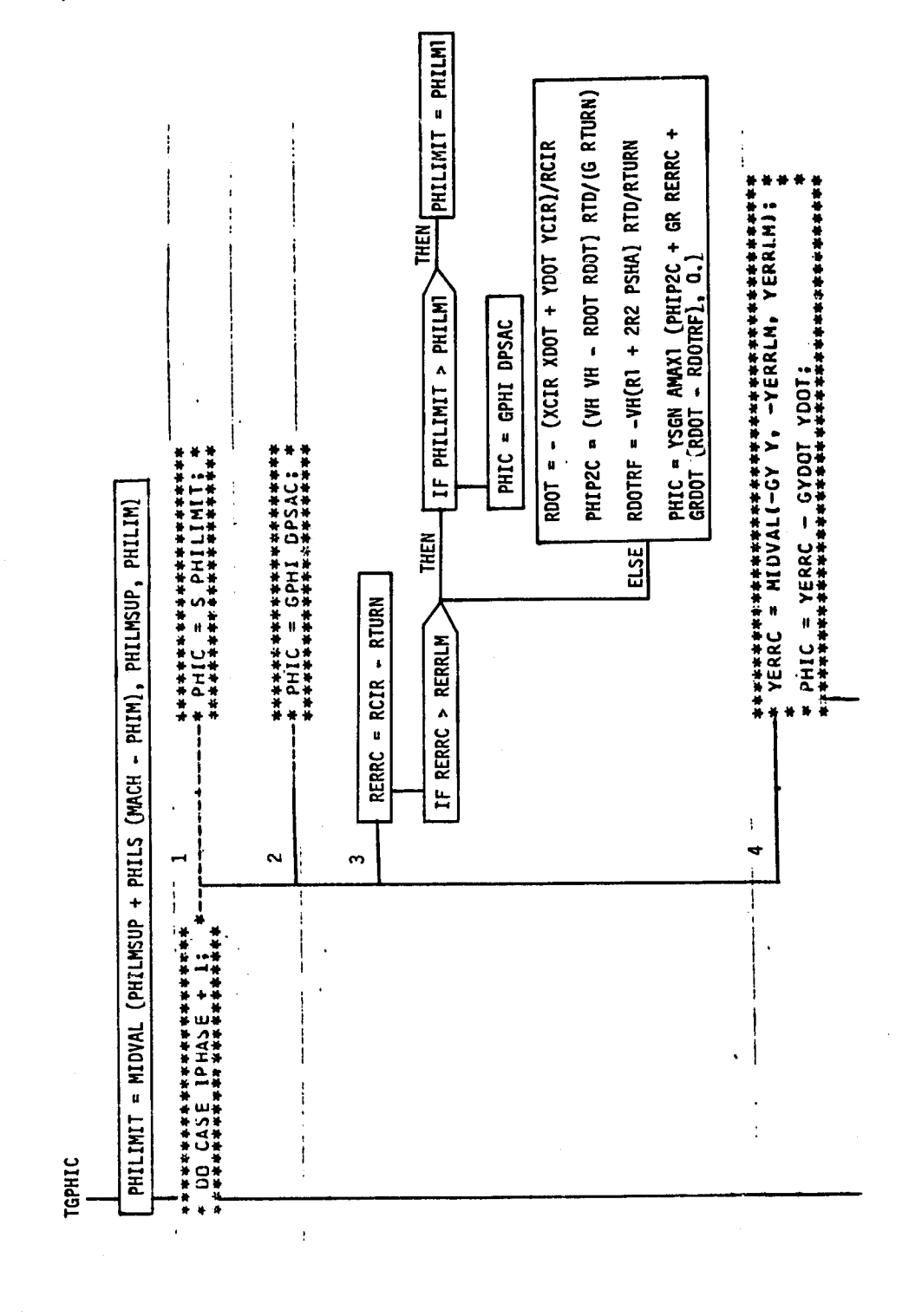

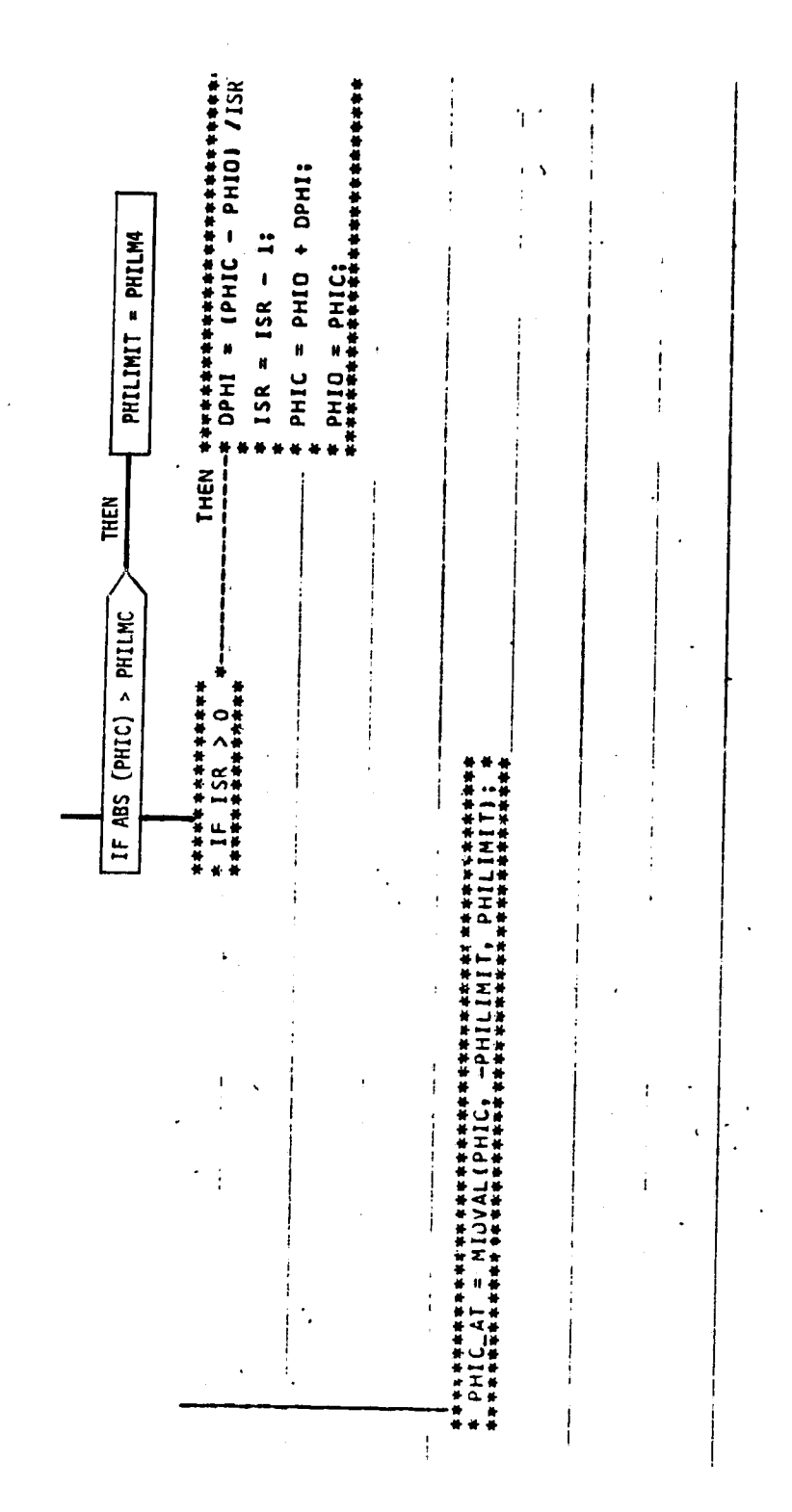

 $\frac{d}{2}$ ÷

Figure 4.- Continued.

Page 17 of 20

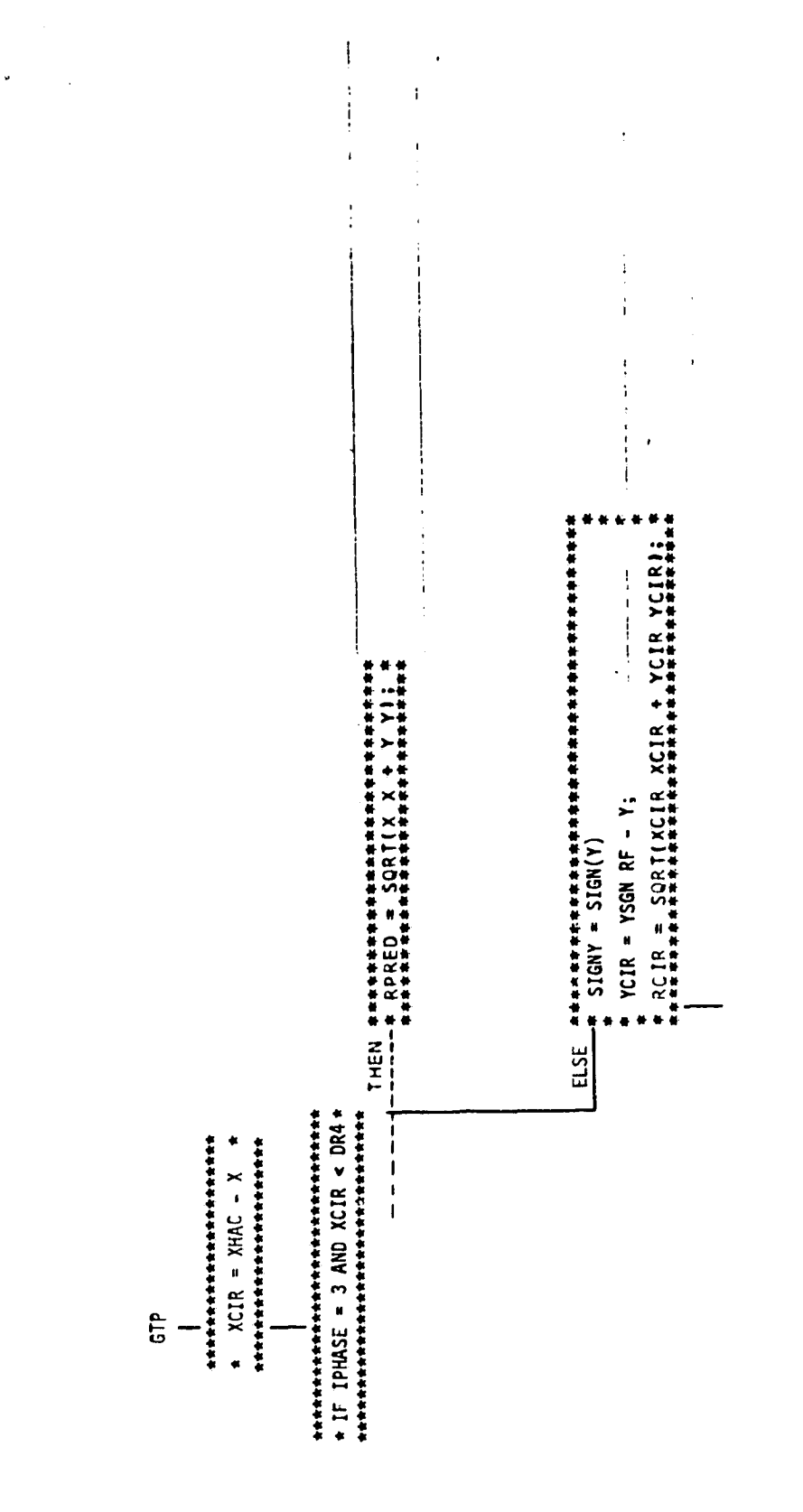

Ŧ

 $\cdots$ 

 $\bullet$ 

عد

Figure 4.- Continued.

Page 18 of 20
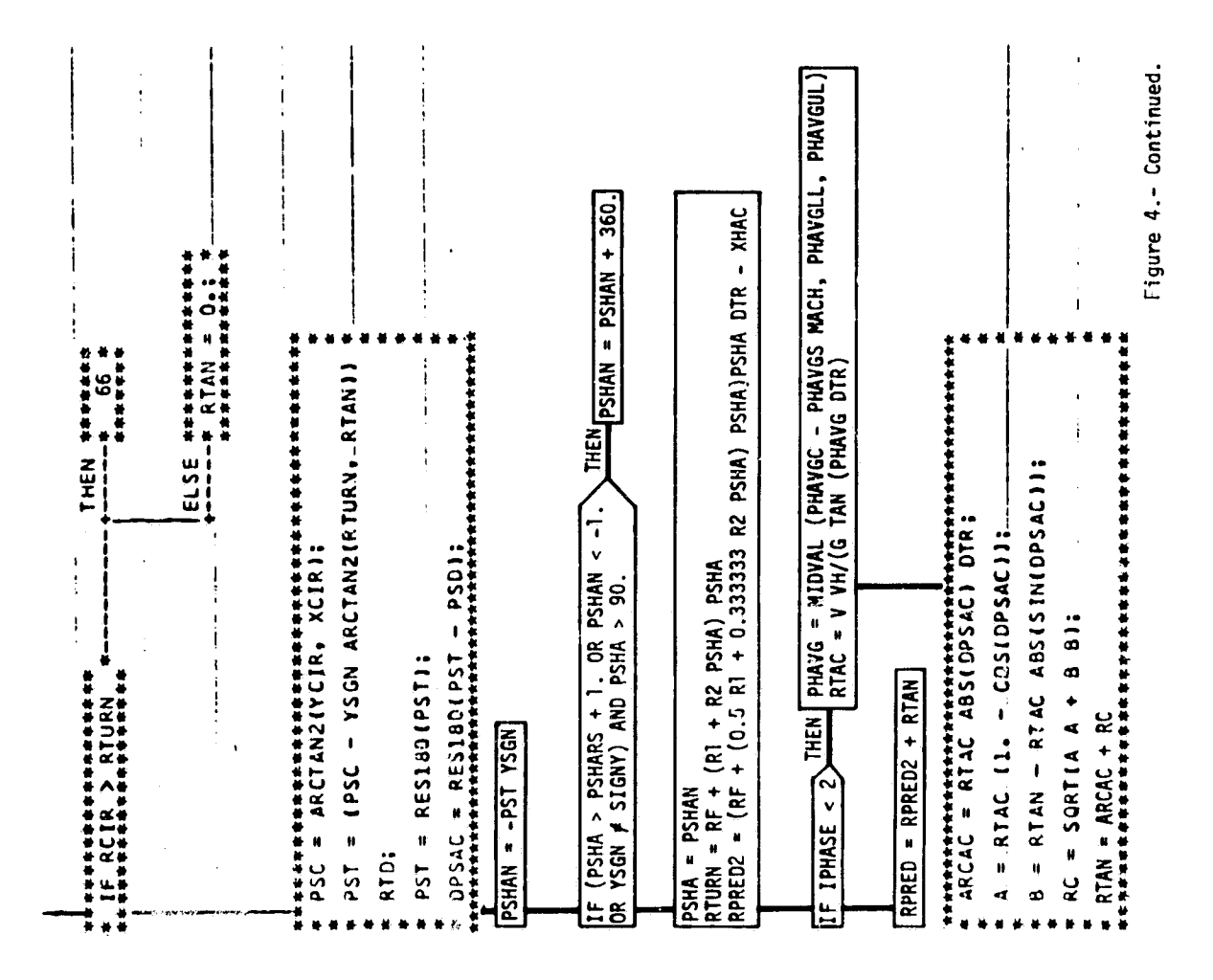

 $\mu$ 

Page 19 of 20

67

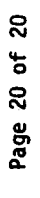

Figure 4.- Concluded.

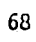

 $\dot{\mathbf{l}}$  $\overline{\phantom{a}}$  $\mathfrak{f}$  $\sim$   $\sigma$ \*\*\*\*\*\*\*\*<br>\* 66 \*<br>\*\*\*\*\*\*\*

 $\frac{1}{4}$ 

 $\mathbf{I}$  $\mathfrak l$  $\overline{1}$  $\mathbf{I}$  $\ddot{\phantom{a}}$ 

j

j  $\ddot{\mathbf{r}}$ 

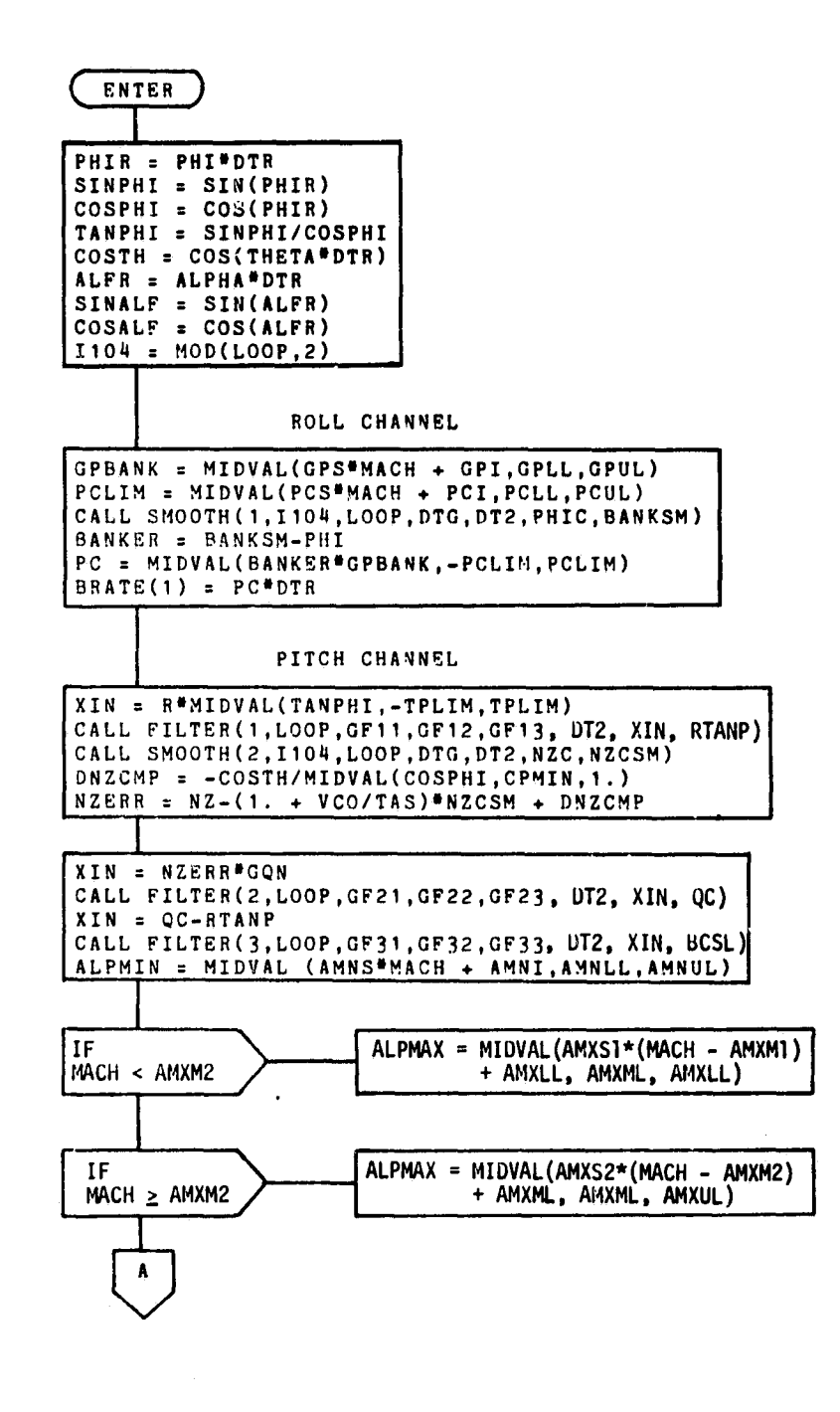

Figure 5.- TDAP detailed formulation.

Daniel .

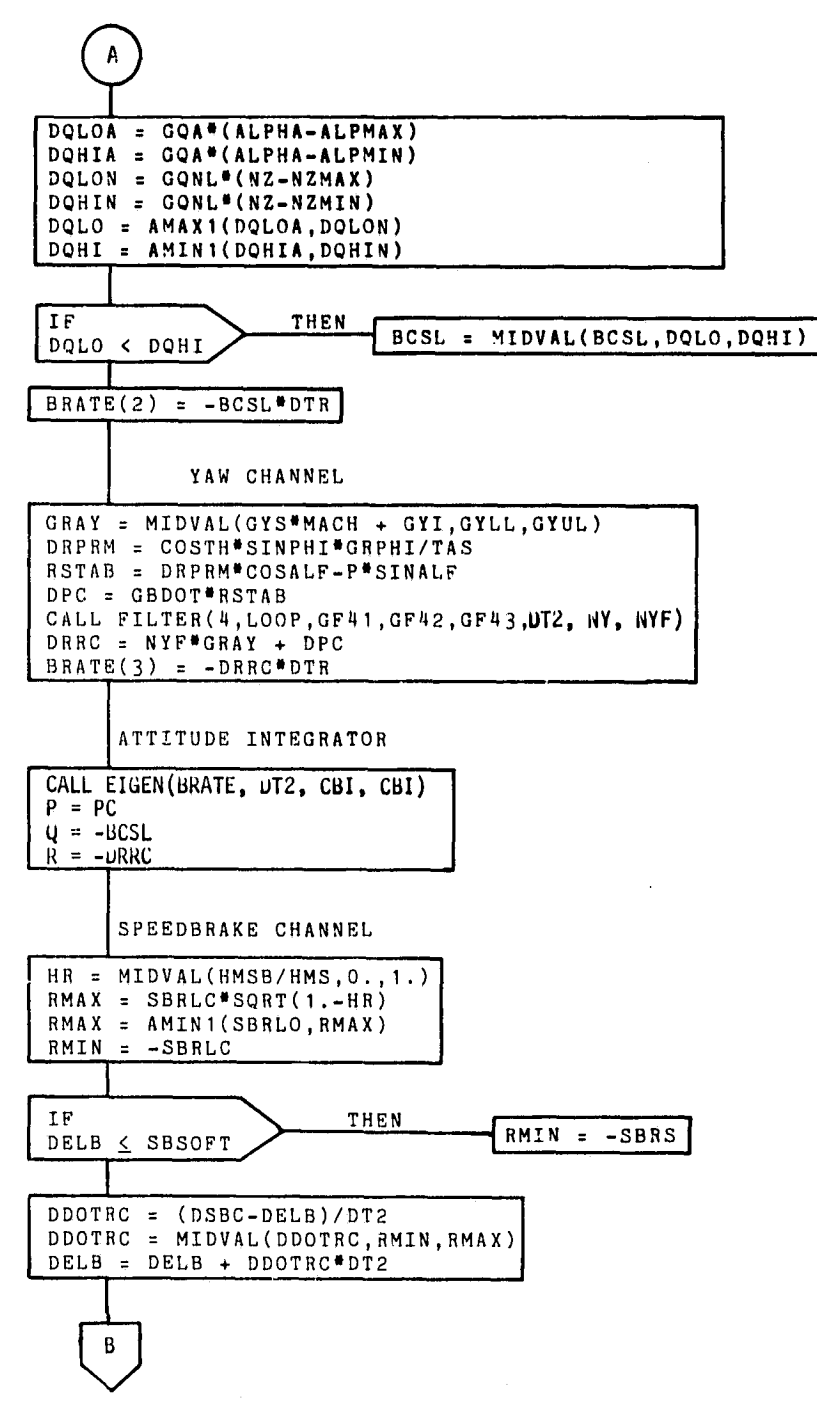

r,

ł

 $\sim 1000$  km s  $^{-1}$ 

- 19

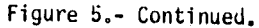

70

 $\alpha\in\mathscr{Q}\subset\mathbb{Z}$   $\blacktriangleright$ 

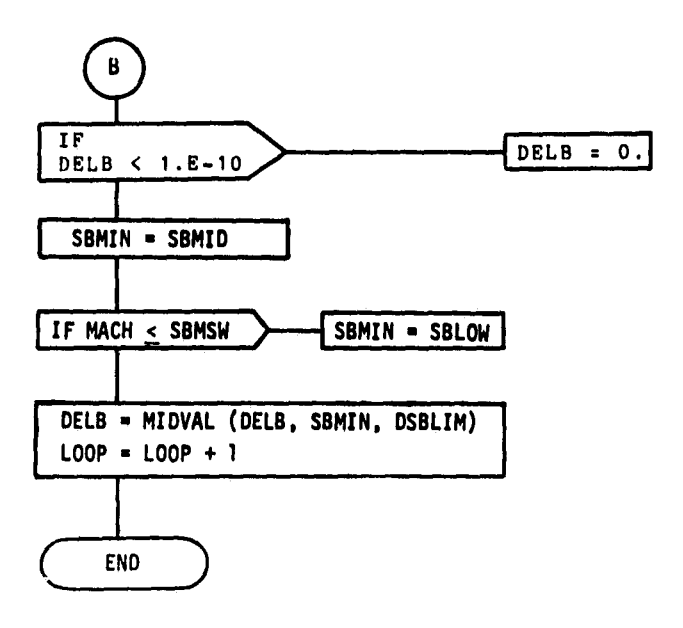

一套

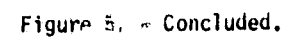

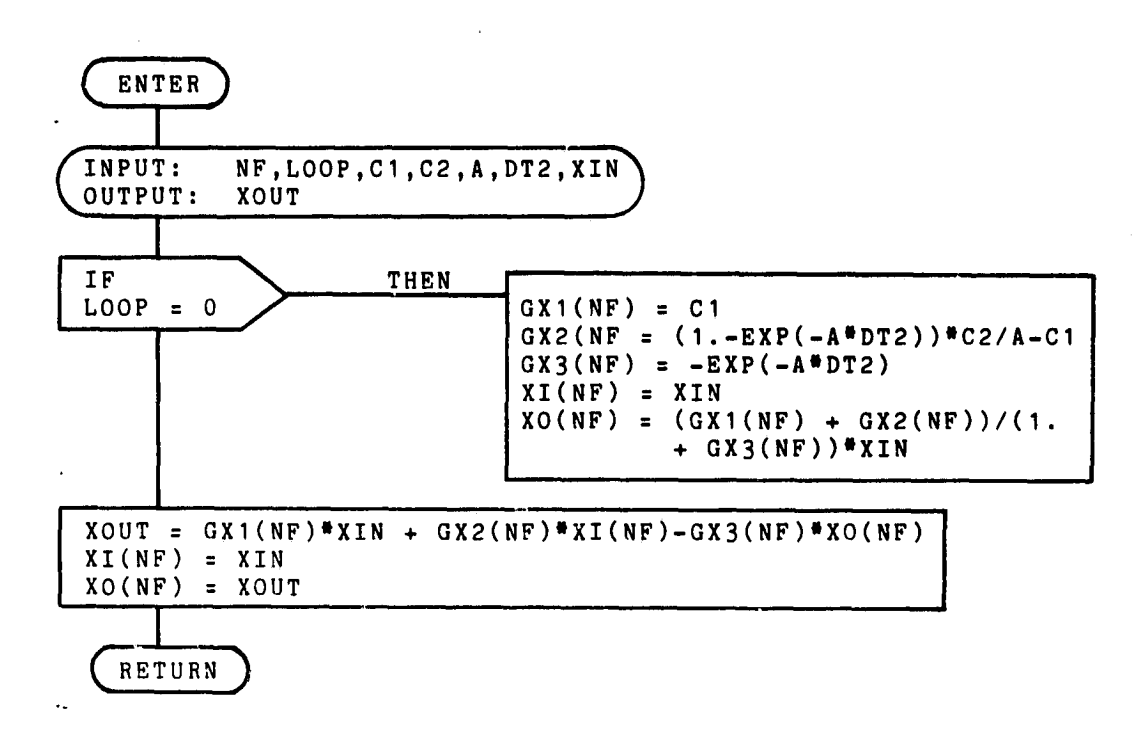

r'

Figure 6.- FILTER detailed formulation.

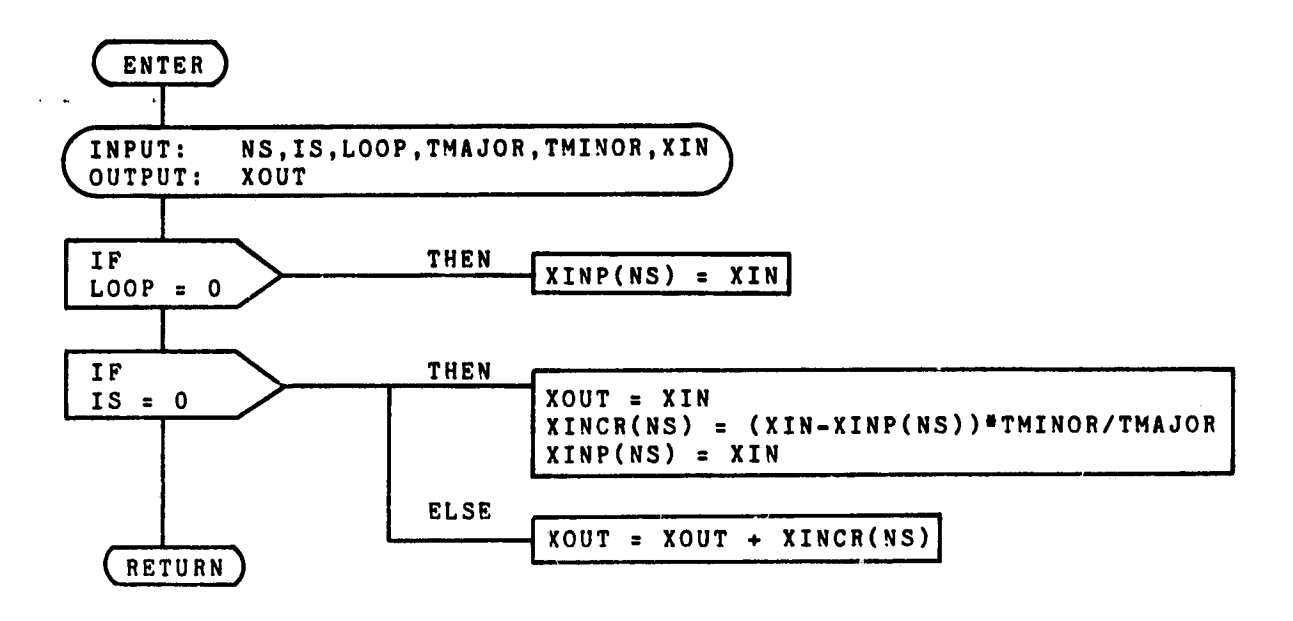

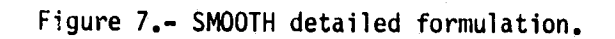

كم

حديد

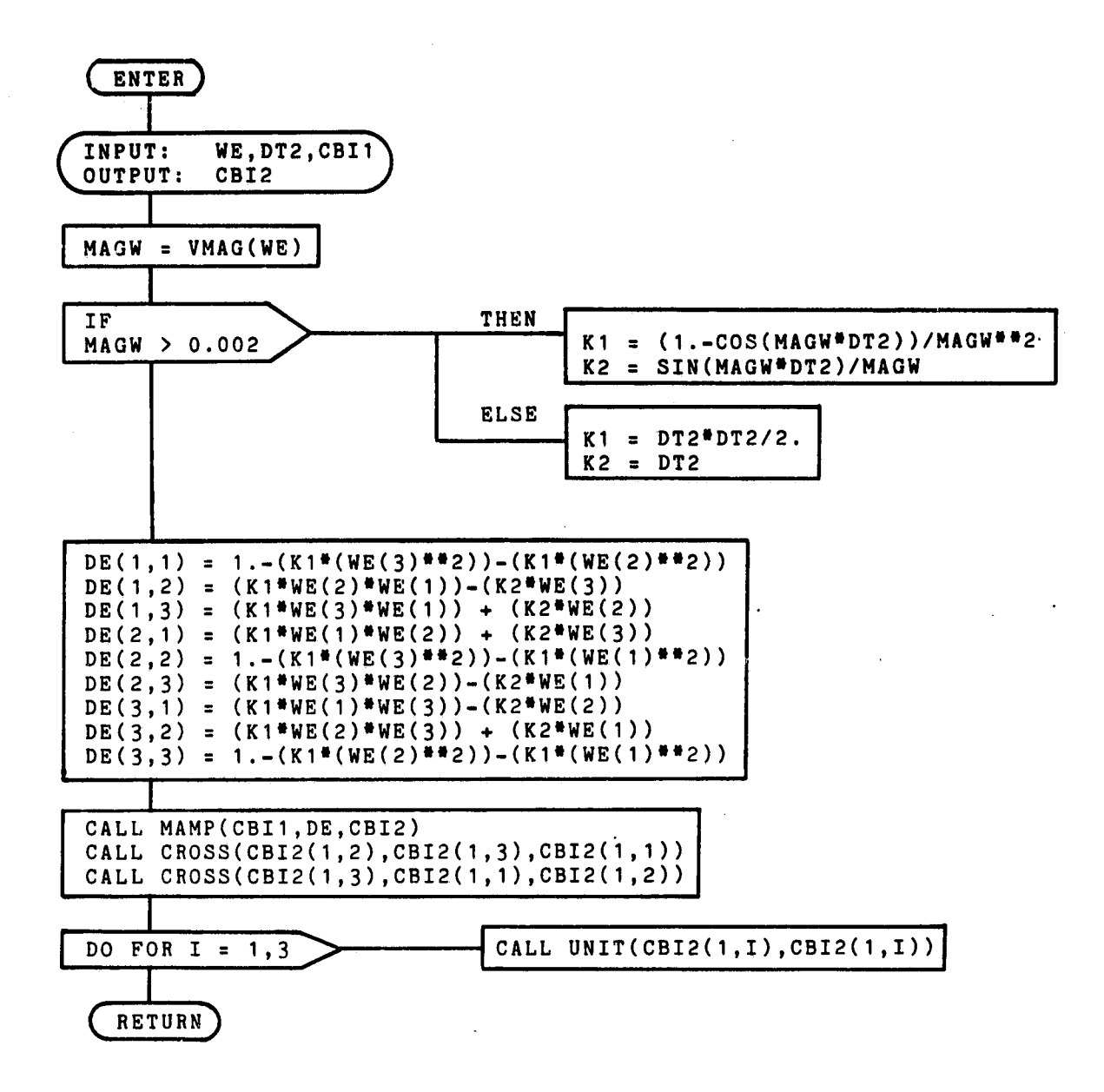

Figure 8. EIGEN **detailed formulation.**

80FM29

## **APPENDIX**

## GUIDANCE AND FLIGHT CONTROL INPUT PARAMETER CALCULATIONS

This appendix is included to clarify implementation requirements and contains supplementary information which describes the derivation of the TAEM guidance and flight control input parameters which are listed as GCOMP source inputs. In the flight software operating environment, these parameters are supplied by the attitude processor, air data, and navigation subsystems. Since these subsystems are not included in the MCC simulation, their function must be approximated by calculation of the necessary parameters from the error-free vehicle state. Definitions of these parameters, which are derived in the following section, are contained in the input tables of this document.

a. State vector parameters - Since the Earth relative coordinates of the landing runway are constant, the rotation matrix from Green rich to runway coordinates, and the position vector of the runway threshold may be calculated only on the initial pass and saved for use throughout the trajectory. This matrix is a Z,Y,Z Euler rotation sequence through the angles  $\lambda_{RW}$ ,  $-(\phi_{RW} + 90)$ , and  $\psi_{RW}$ , respectively.

$$
\begin{bmatrix}\n\text{CER} \\
=\begin{bmatrix}\n-S\phi C\lambda C\psi - S\lambda S\psi & -S\phi S\lambda C\psi + C\lambda S\psi & C\psi C\phi \\
S\phi C\lambda S\psi - S\lambda C\psi & S\phi S\lambda S\psi + C\lambda C\psi & -C\phi S\psi \\
-C\phi C\lambda & -C\phi S\lambda & -S\phi\n\end{bmatrix}
$$

$$
RRE_{x} = \left[\frac{REQ}{\sqrt{C\phi^{2} + (1 - e)^{2}S\phi^{2}}} + h_{RW}\right] C\phi C\lambda
$$
  
\n
$$
RRE_{y} = \left[\frac{REQ}{\sqrt{C\phi^{2} + (1 - e)^{2}S\phi^{2}}} + h_{RW}\right] C\phi S\lambda
$$
  
\n
$$
RRE_{z} = \left[\frac{REQ (1 - e)^{2}}{\sqrt{C\phi^{2} + (1 - e)^{2}S\phi^{2}}} + h_{RW}\right] S\phi
$$

where

I r

 $\theta$  .

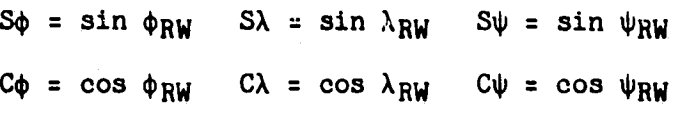

Ÿ,

The position and velocity vectors in Earth relative Greenwich coordinates are calculated using the time dependent inertial to Greenwich transformationmatrix. If the inertial coordinate system used is based on the true date of vernal equinox and Earth polar axis, this matrix is simply a Z-axis rotation through the Greenwich hour angle, and the Earth angular rate vector is coincident with the Z-axis.

$$
\overline{RE} = (CIE) \overline{RI}
$$
  

$$
\overline{VE} = (CIE) (\overline{VI} - \omega_e \times \overline{RI})
$$

The position and velocity vectors in runway coordinates are:

$$
\begin{aligned}\n\overline{\text{RRW}} &= \text{ (CER)} (\overline{\text{RE}} - \overline{\text{RRE}}) \\
\overline{\text{VRW}} &= \text{ (CER)} \overline{\text{VE}}\n\end{aligned}
$$

To construct the topodetic coordinate system, the longitude and geodetic latitude of the vehicle must be obtained. This is done by first determining the quantity A by iterating three times the equation

$$
A = 1 + REQ
$$

$$
\frac{1 - (1 - e)^2}{\sqrt{RT^2/A^2 + (1 - e)^2RE_z^2}}
$$

where

 $^{\prime}$  .

$$
RXY = \sqrt{RE_x^2 + RE_y^2}
$$

The starting value used for A is  $1/(1 - e)^2$  1.0067, which is its true value for  $h = 0$ . Three iterations will guarantee about 7 to 8 digit accuracy.

The geodetic latitude and altitude are given by

$$
\phi_{D} = ATAN \left[ \frac{RE_{z}}{(RXY/A)} \right]
$$
  

$$
h_{D} = \frac{1 - A(1 - e)^{2}}{1 - (1 - e)^{2}} \sqrt{RXY^{2}/A^{2} + RE_{z}^{2}}
$$

A-2

80FM29

Longitude is easily obtained from

i

$$
\lambda = \text{ATAN2}(\text{RE}_{\mathbf{v}}, \text{RE}_{\mathbf{x}})
$$

The Greenwich to topodetic transformation matrix is a Z, Y Euler rotation sequence through the angles  $\lambda$ , and -( $\phi_{\text{D}}$   $_{+}$  90), respectively.

$$
\begin{bmatrix} \text{CET} \end{bmatrix} = \begin{bmatrix} -\sin \phi_D \cos \lambda & -\sin \phi_D \sin \lambda & \cos \phi_D \\ -\sin \lambda & \cos \lambda & 0 \\ -\cos \phi_D \cos \lambda & -\cos \phi_D \sin \lambda & -\sin \phi_D \end{bmatrix}
$$

The topodetic velocity related parameters can now be obtained.

$$
\overline{VT} = (CET) \overline{VE}
$$
\n
$$
HDOT = -VT_{Z}
$$
\n
$$
VH = \sqrt{VT_{X}^{2} + VT_{Y}^{2}}
$$
\n
$$
\overline{V} = |VT|
$$
\n
$$
GAMMA = ASIN(HDOT/V) \cdot RTD
$$
\n
$$
H = h_{D} - h_{RW}
$$
\n
$$
X = RRW_{X}
$$
\n
$$
Y = RRW_{Y}
$$
\n
$$
XDOT = VRW_{X}
$$
\n
$$
YDOT = VRW_{Y}
$$
\n
$$
YDOT = NRW_{Y}
$$
\n
$$
PSD = ATAN2(VRW_{Y}, VRW_{X}) \cdot RTD
$$

b. Attitude parameters - The pitch and roll angles are obtained from the body to topodetic transformation matrix.

$$
(CBT) = (CET) (CIE) (CBI)
$$
  
THETA = -ASIN (CBT<sub>(3,1)</sub>·RTD  
PHI = ATAN2(CBT<sub>(3,2)</sub>, CBT<sub>(3,3)</sub>)·RTD

COSPHI = COS(PHI/RTD)

e i

SECTH = 1./COS(THETA/RTD)

The Shuttle flight control sensors include body **axis accelerometers** and rate **gyros that provide translational acceleration and rotational rate measure**ments to the digital autopilot. **For** this simulation, these will be assumed to be perfect systems providing true quantities. Since body rates are calculated **in** TDAP, they will be available as measured values for the following pass. The body **axis** accelerometer measurements are obtained from the true aerodynamic forces.

 $NY = FAB<sub>y</sub>/WEIGHT$ 

 $NZ = -FAB_z/WEIGHT$ 

e. Air data parameters - The Shuttle avionics includes an air data subsystem that derives air relative free stream parameters (Mach number, true airspeed, dynamic pressure, and angle of attack) from the pilot-static probe pressure measurements. Because of thermal constraints, the air data probes cannot be deployed until approximately Mach 3.5. Calibration accuracies are expected to he poor in the supersonic and transonic region due to large uncertainties in local flow effects. Air data parameters, therefore, will not be supplied to the TAEM guidance and flight control until a predetermined Mach number is given (MACHAD), which will be mission dependent. This Mach number will be approximately 0.75 for the OFT-1 mission and subsequently increased as improved calibration data becomes available. The parameters supplied by the air data system are required continuously by the TAEM guidance and flight control and, therefore, must be obtained elsewhere when acceptance of air data are undesirable. In the flight software, this is done by deriving the required quantities from the navigated state vector and attitude data, assuming calm wind conditions and standard atmosphere. The inaccuracies that result in the presence of winds and nonstandard atmosphere have an effect on guidance performance and will be included in the MCC TAEM simulation by assuming perfect navigation and air data systems, with the changeover occurring at the proper time. This changeover should be irreversible so that air data will be used continuously after its first acceptance.

For the region prior to acceptance of air data (MACH > MACHAD), the velocity of sound is assumed constant (1000 fps) and standard air density is **approximated** by

 $(-h_D^2/20600. )$  $\rho_s = 0.00413579 e$  (h<sub>D</sub> > 35000.)  $(-h_D/30550.)$  $\rho_s = 0.00237689 e$  (h<sub>D</sub> < 35000.)

 $A - 4$ 

هيري ب

**To calculate angle of attack in this region, the Earth-relative velocity vector must be obtained in body coordinates.**

$$
\overline{\text{VBE}} = (\text{CBT})^T \overline{\text{VT}}
$$

**The required quantities for the no-air-data region can now be defined.**

 $TAS = |\overline{VBE}|$  $ALPHA = ATAN (VBE<sub>Z</sub>/VBE<sub>X</sub>) \cdot RTD$ **MACH = TAS/1000.**  $QBAR = 0.5p_S$  TAS<sup>2</sup>

After the acceptance of air data (MACH  $\leq$  MACHAD), the corresponding true air relative quantities are to be sent to the TAEM guidance and flight **control.**

 $\overline{VBW} = (CBT)^T (\overline{V}T - \overline{VW})$ **TAS = ( VBW**  $ALPHA = ATAN (VBW_Z/VBW_X) \cdot RTD$ **MACH = TAS/VS**  $QBAR = 0.5p_A$   $TAS^2$ 

*AX*

**BOFM29**

## **SYMBOLS**

**rjr**

 $\mathbf{I}$ 

100000

 $\varphi_{\rm eff} \lesssim 1$ 

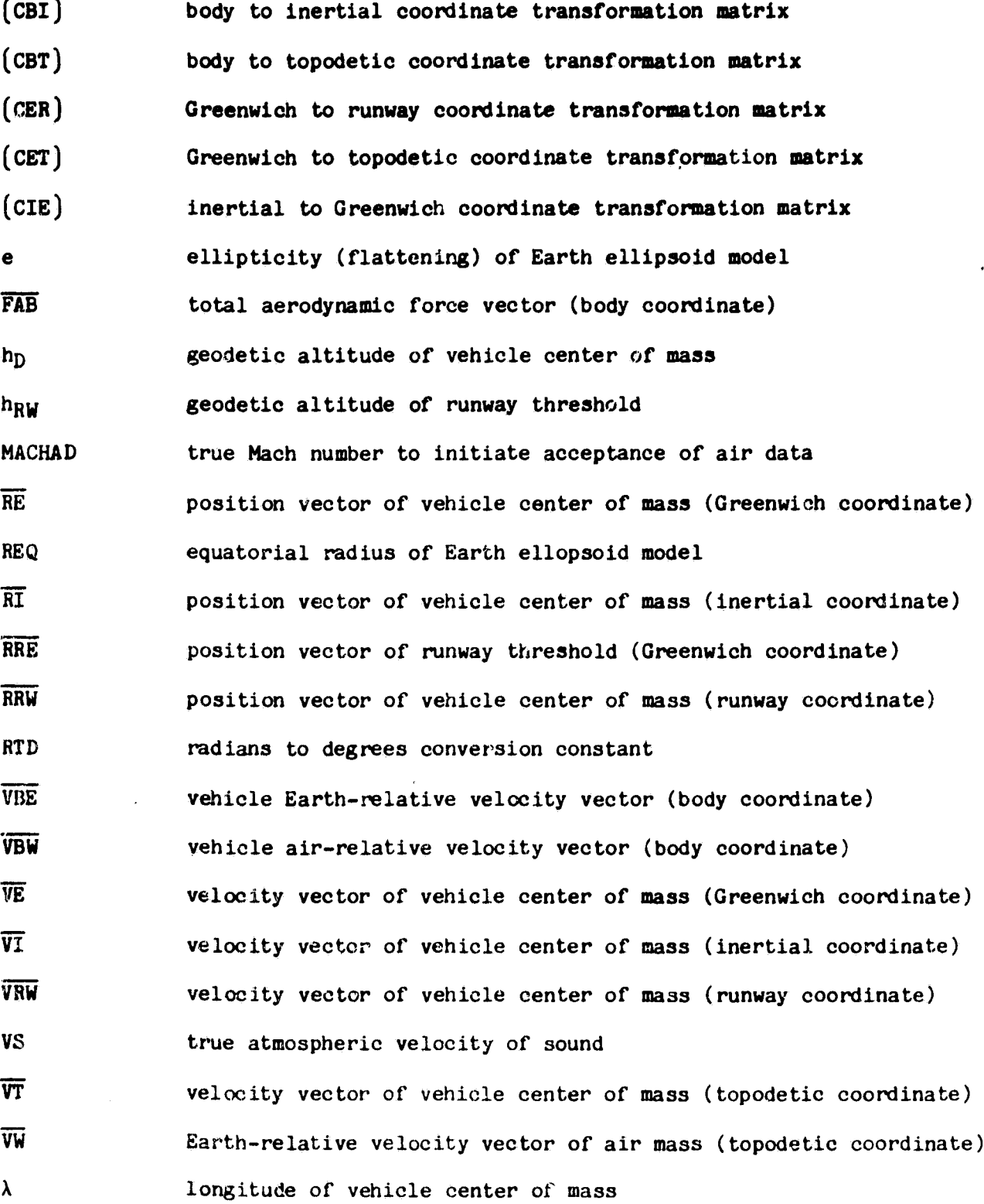

A-6

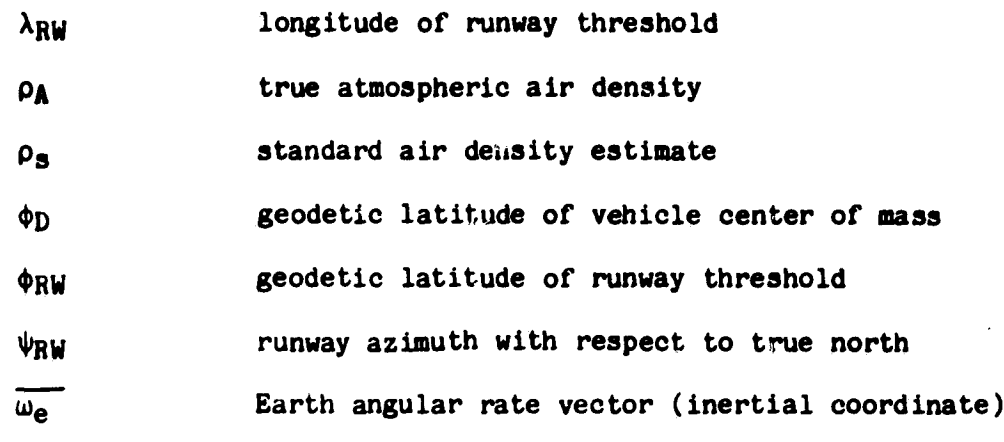

 $\mathfrak{r}'$  $\mathcal{Y}$ 

**8OFM29**

**;'; U.S GOVERNMENT PRINTING OFFICE: 1980-6 <sup>1</sup> <sup>1</sup> 099/988**

**A-7**

inekezi a sal